# **Loops**

## Program Structure: Code Blocks

Defined by opening and closing curly bracket (e.g., { & })

Can be nested

innermost opening curly bracket matches innermost closing curly bracket

can nest conditionals, loops

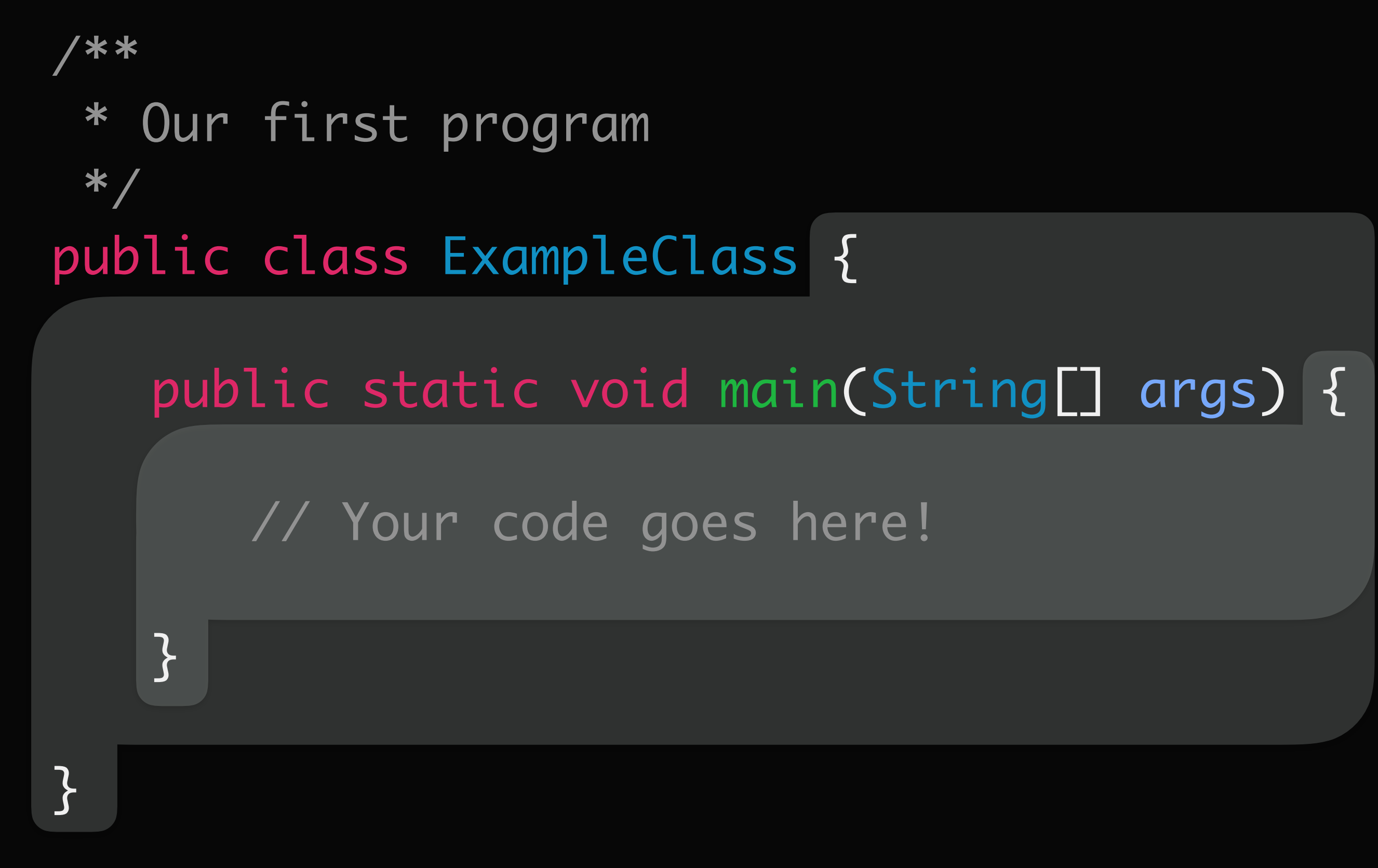

*scope* defines the region of code where a variable can be used Scope is defined by code blocks variables declared inside a code block are *local* to that block variables anywhere inside that block (even nested blocks!) variables **cannot** be used outside that block

- 
- 
- 

## Scope and Variables

Last week, how to make decisions about whether or not to execute code This week, how to make decisions about whether to execute code again Example

previously saw how we could use conditionals to calculate a single person's age *loops* will allow us to repeat that same code for multiple people

# Control Flow in Programs

Often want to repeat code zero or more times

Two options

copy and paste code multiple times

use a loop

What problems arise with the first option?

# Why Loops?

## *Loops* allow us to repeat one or more statements while some boolean condition is true, and stop when the condition is false

## Loops

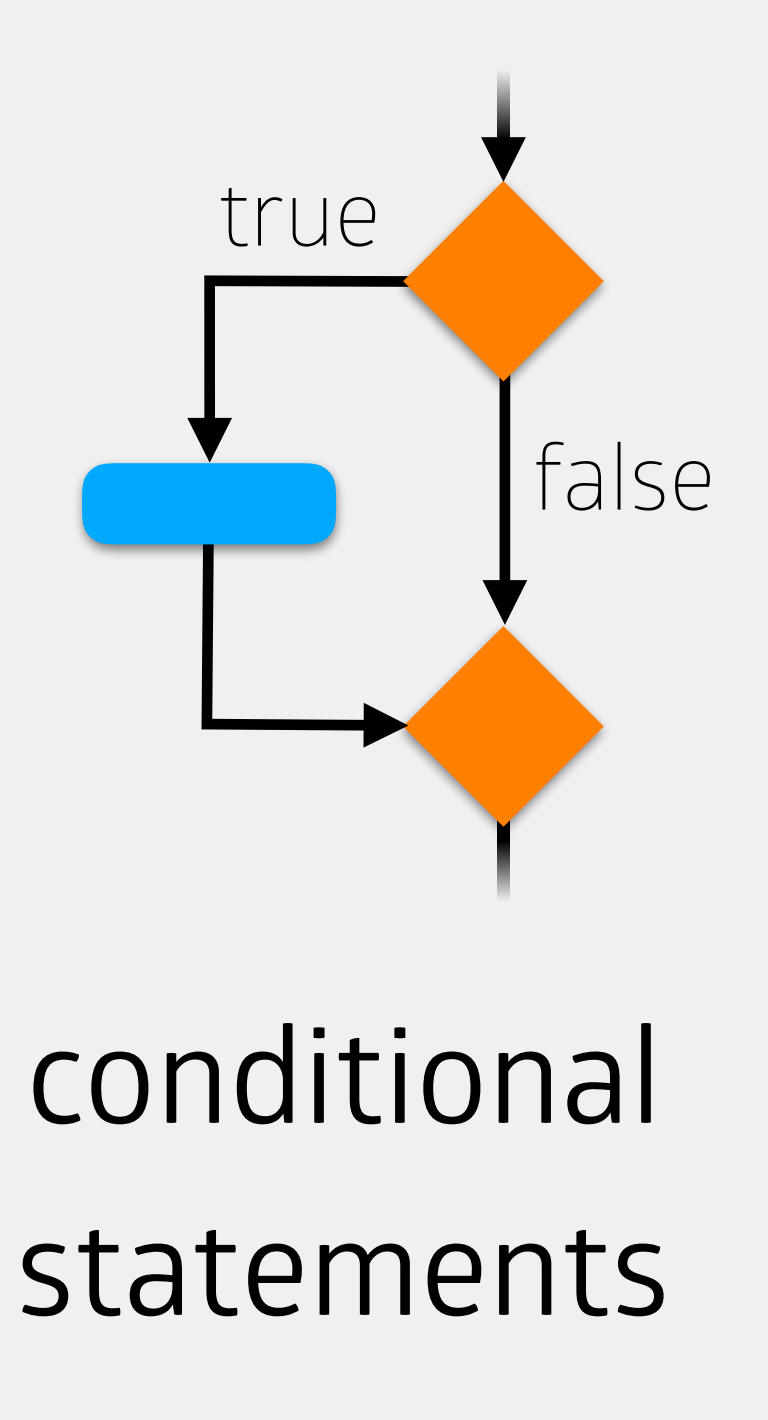

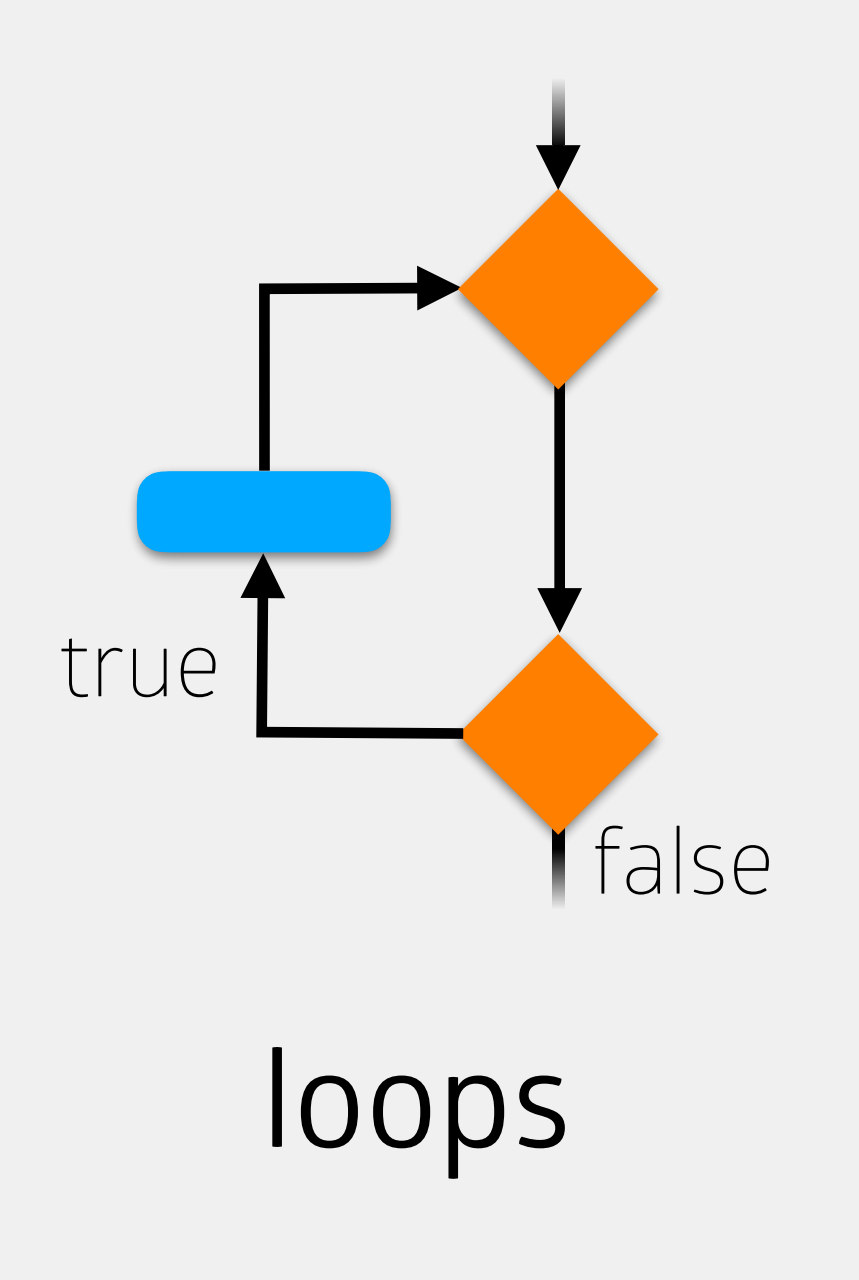

## Types of Loops

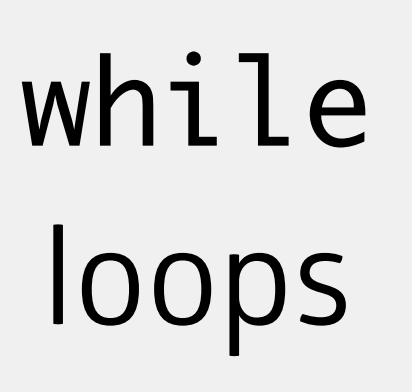

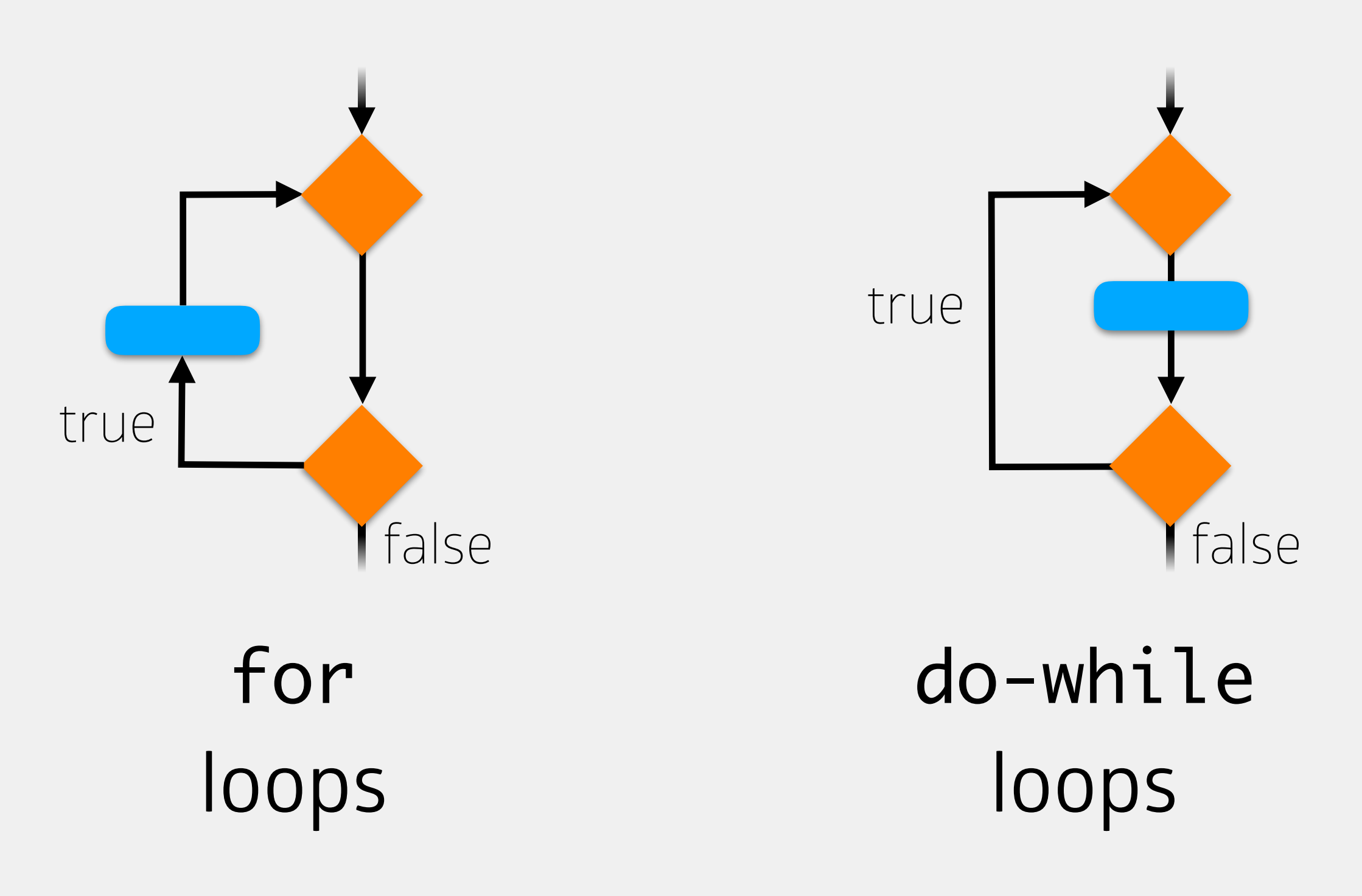

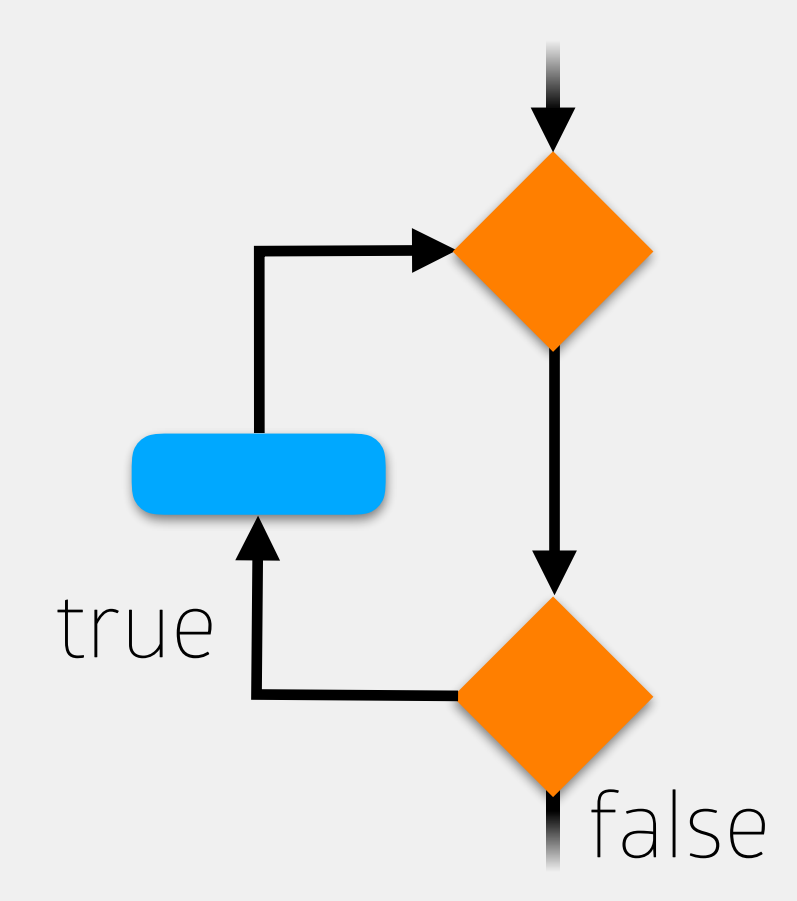

## Types of Loops

while loops

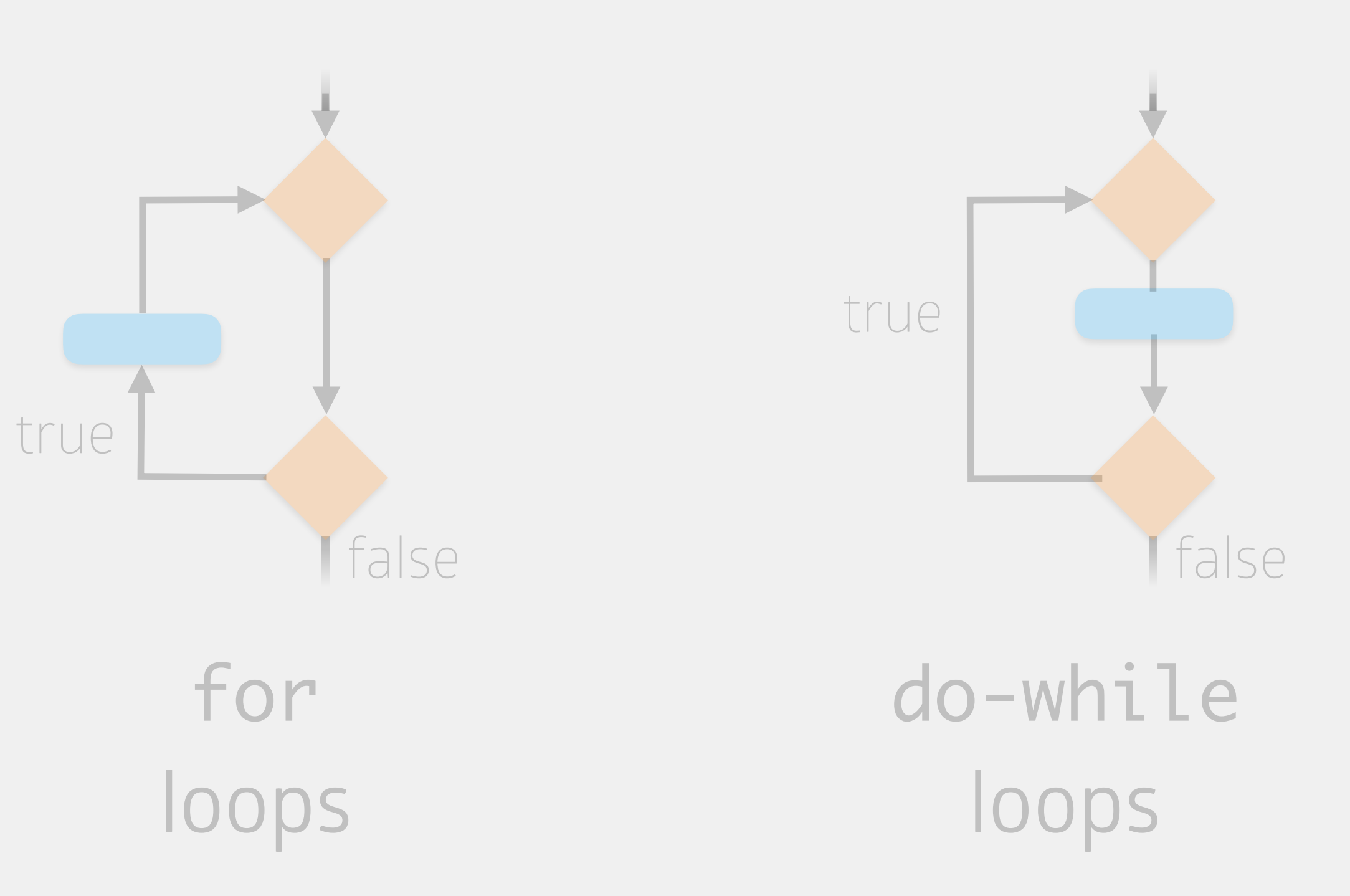

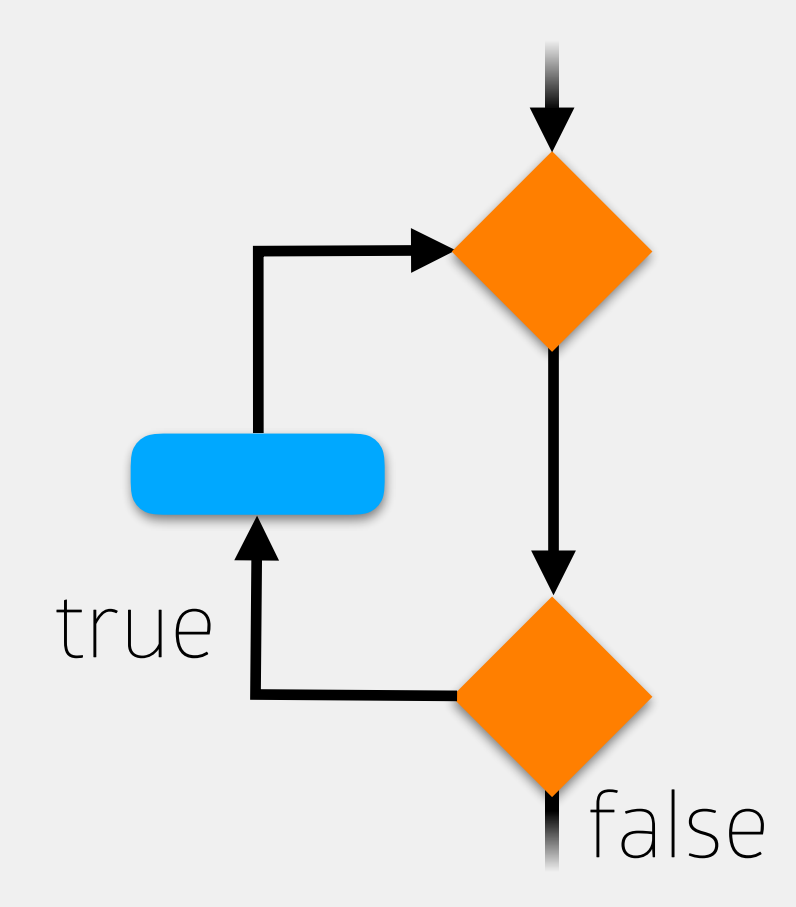

## While Loops

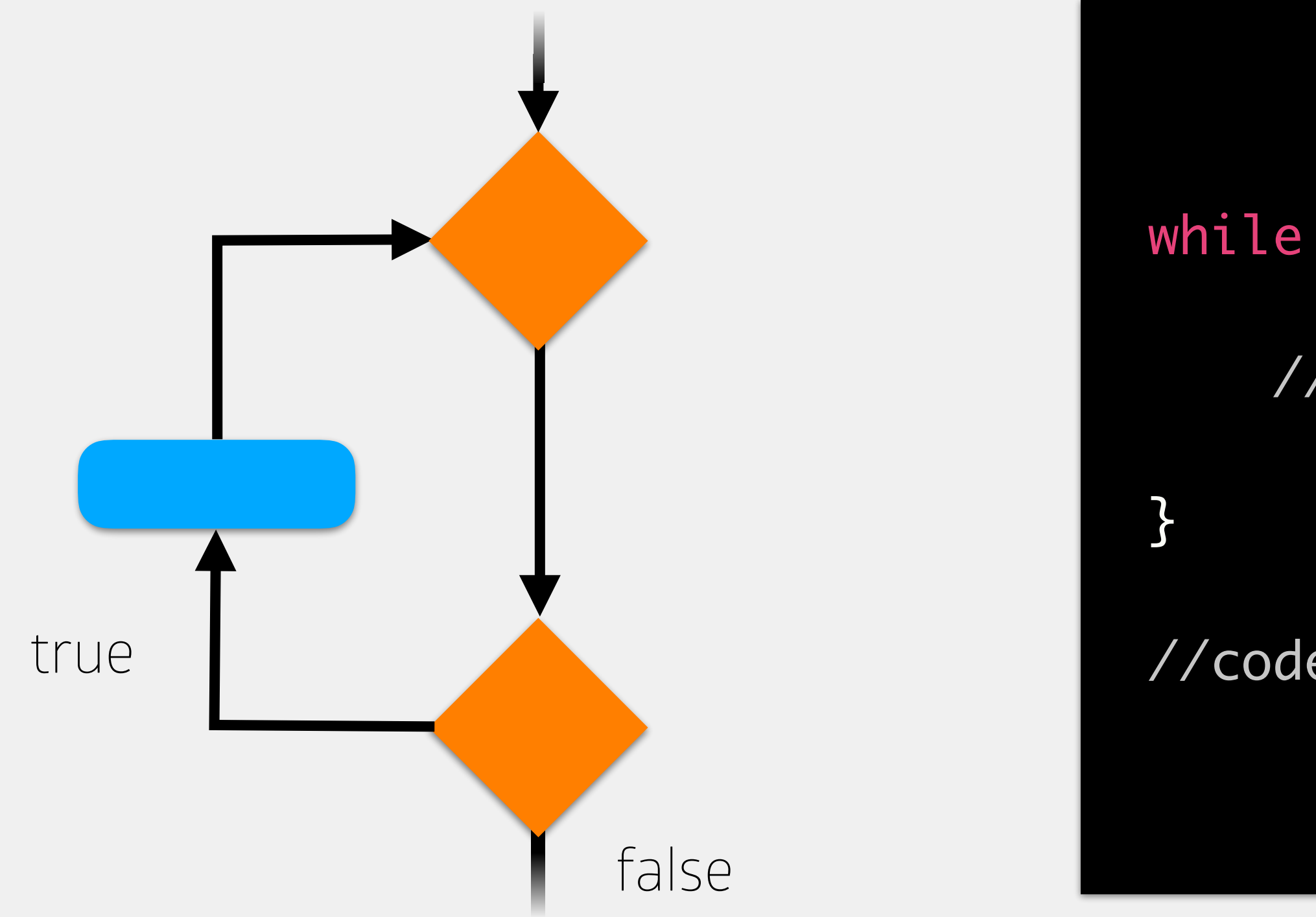

while (<boolean expression>) {

//code to execute if boolean expression is true

//code to execute after while loop

# While Loops

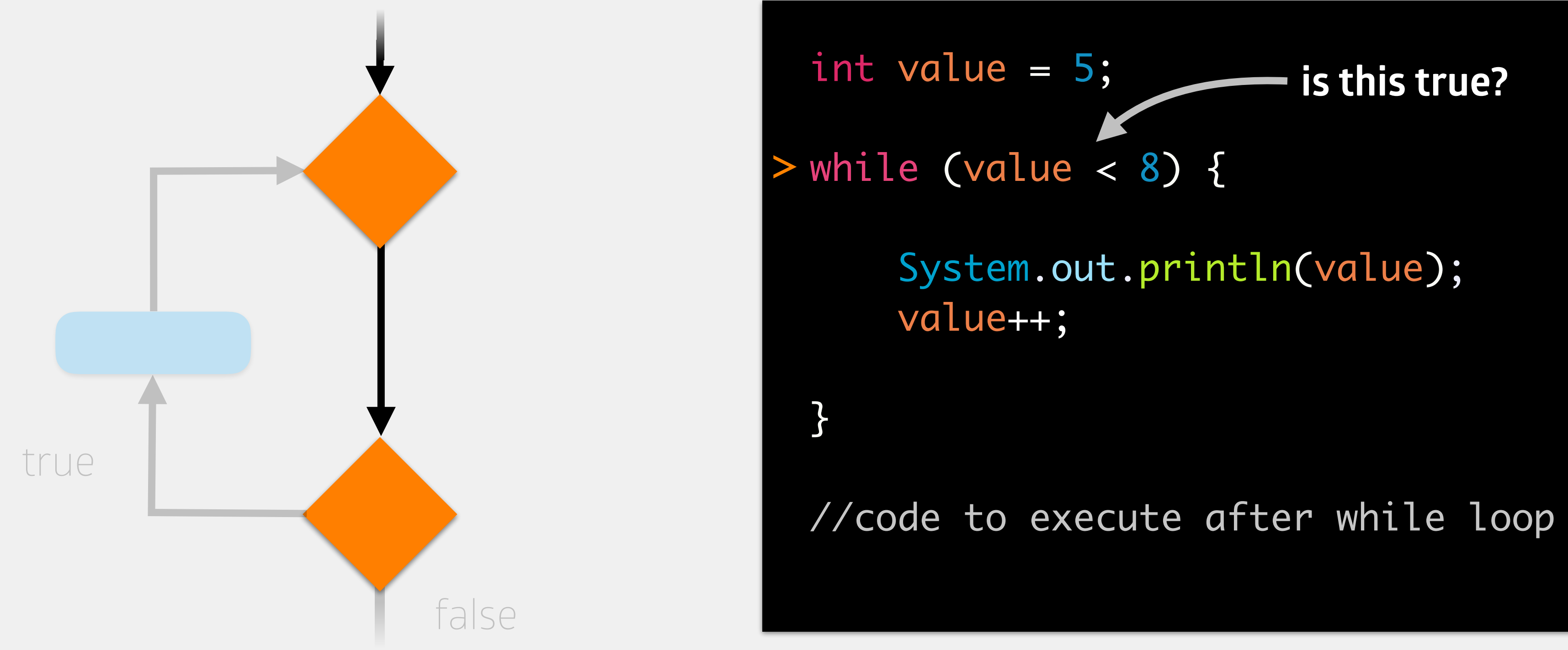

## memory

### value (int)

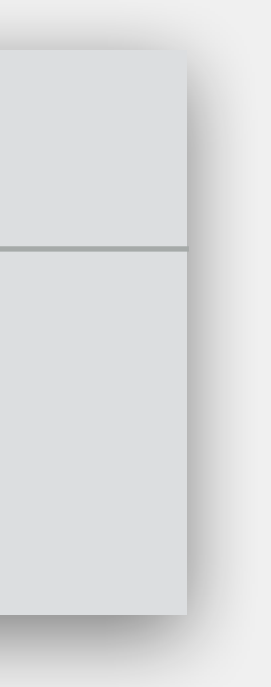

# While Loops

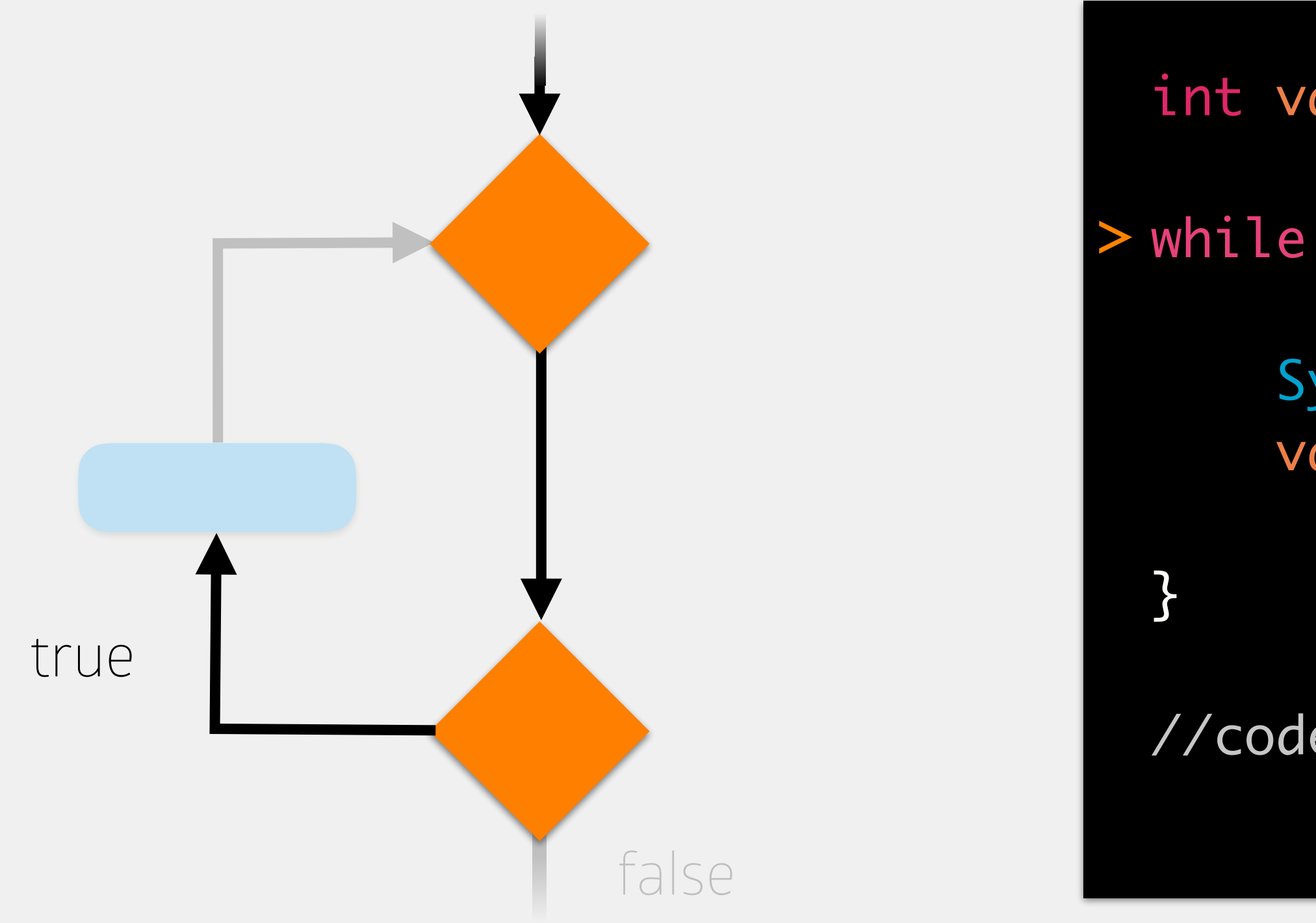

- int value = 5;
- while (value < 8) { >
	- System.out.println(value); value++;

//code to execute after while loop

### memory

### value (int)

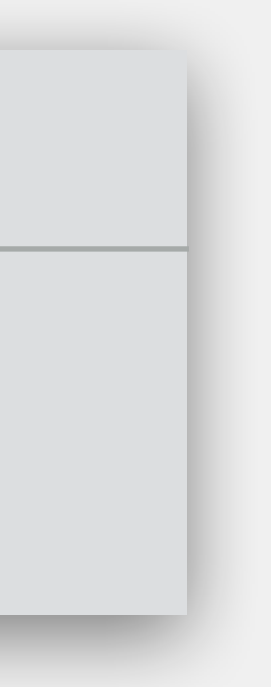

# While Loops

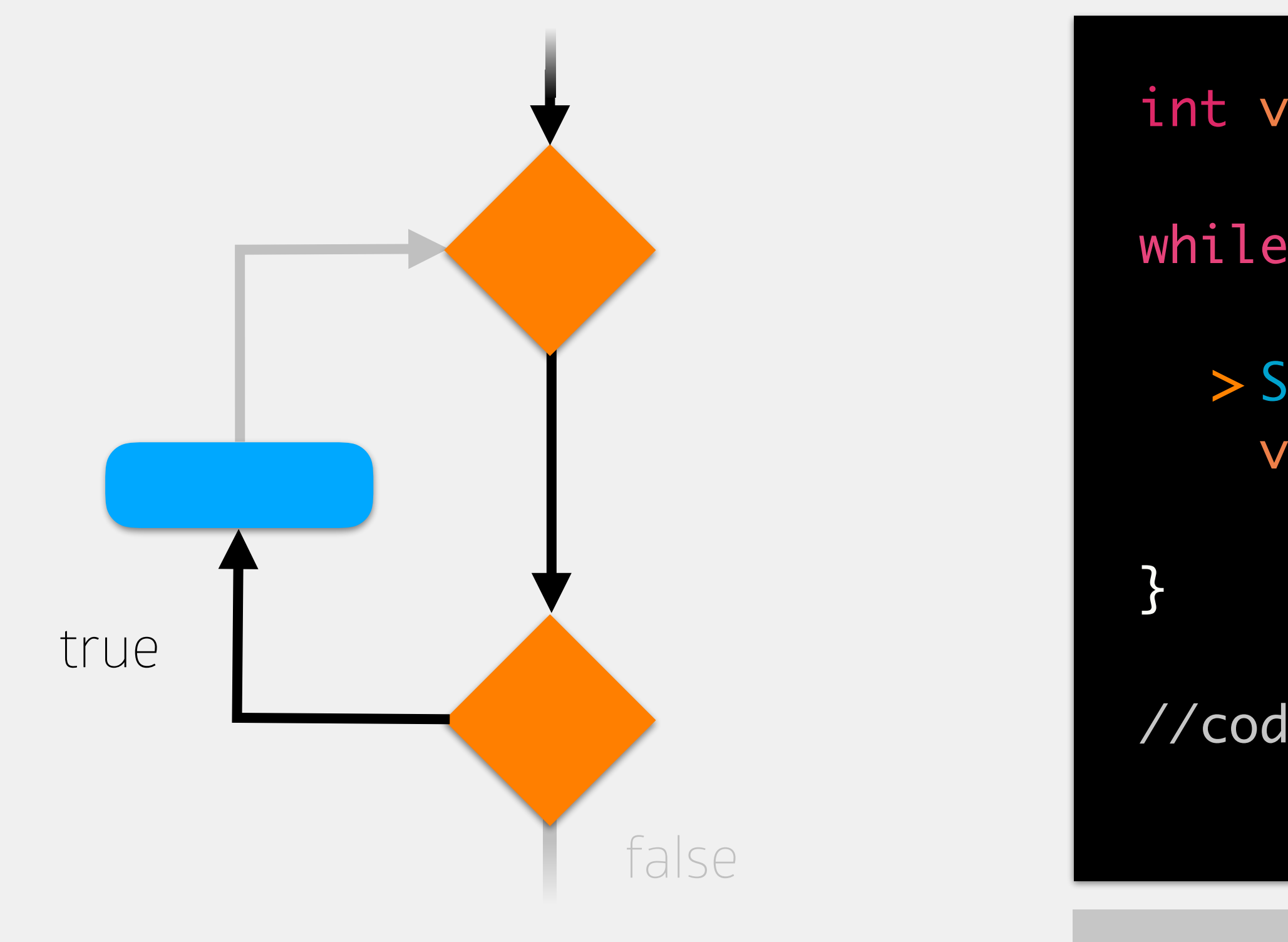

- int value = 5;
- while (value < 8) {
	- > System.out.println(value); value++;

//code to execute after while loop

### memory

### value (int)

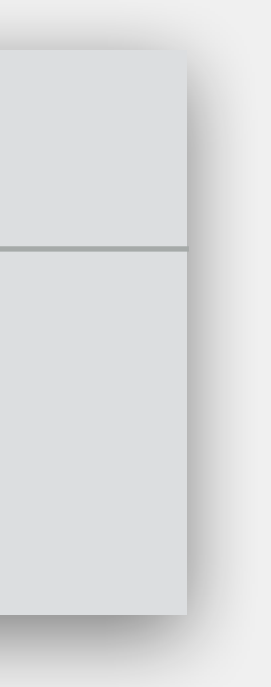

- int value = 5;
- while (value < 8) {
- System.out.println(value); > value++;

# While Loops

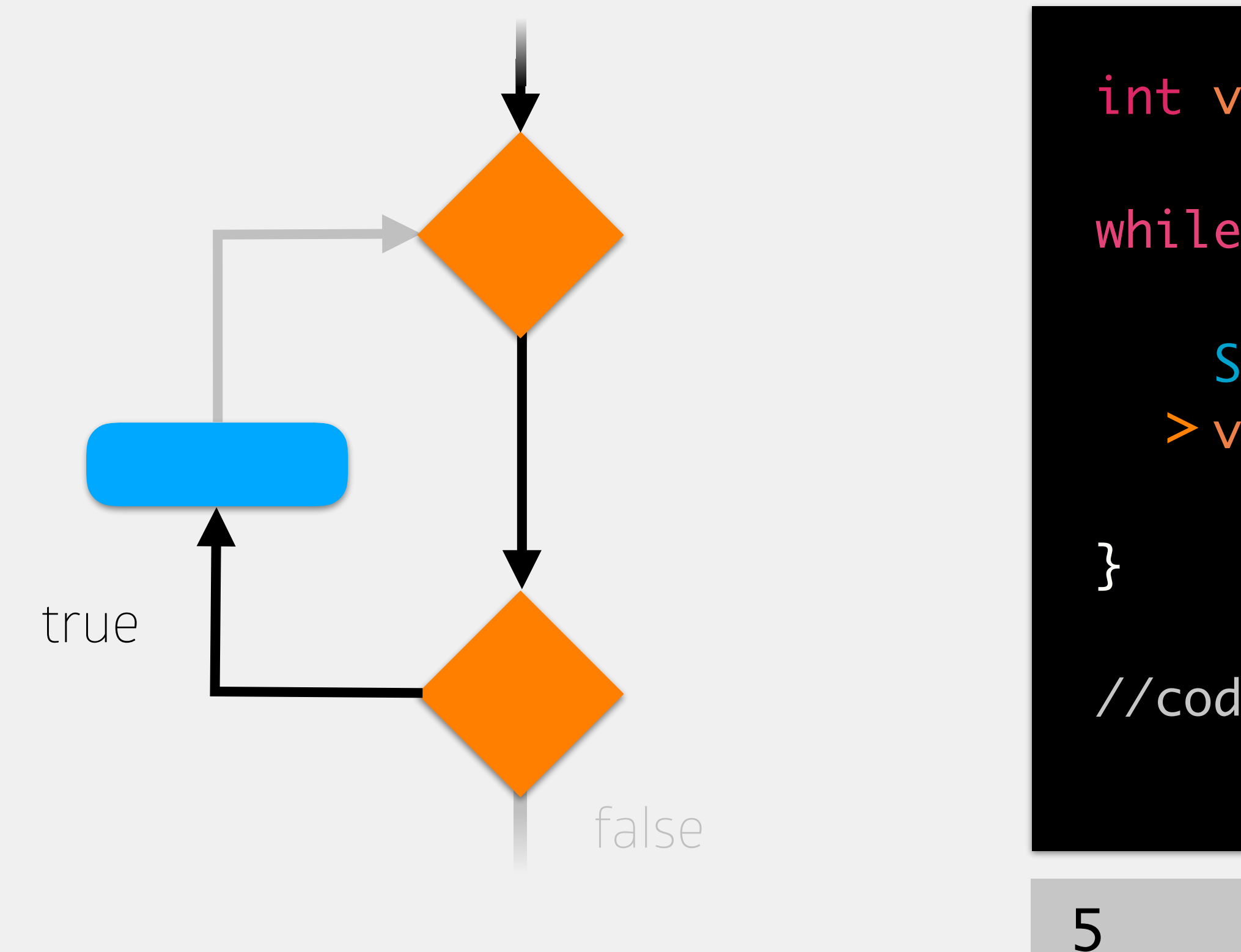

//code to execute after while loop

### memory

### value (int)

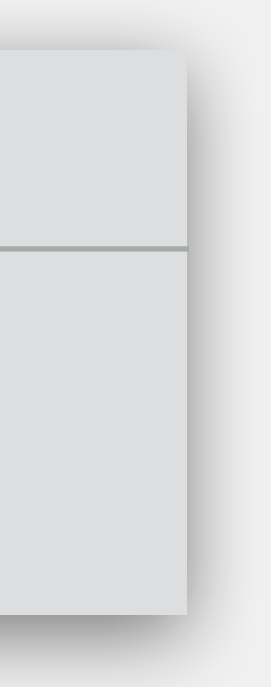

# While Loops

- int value = 5;
- while (value < 8) {
	- System.out.println(value); value++;

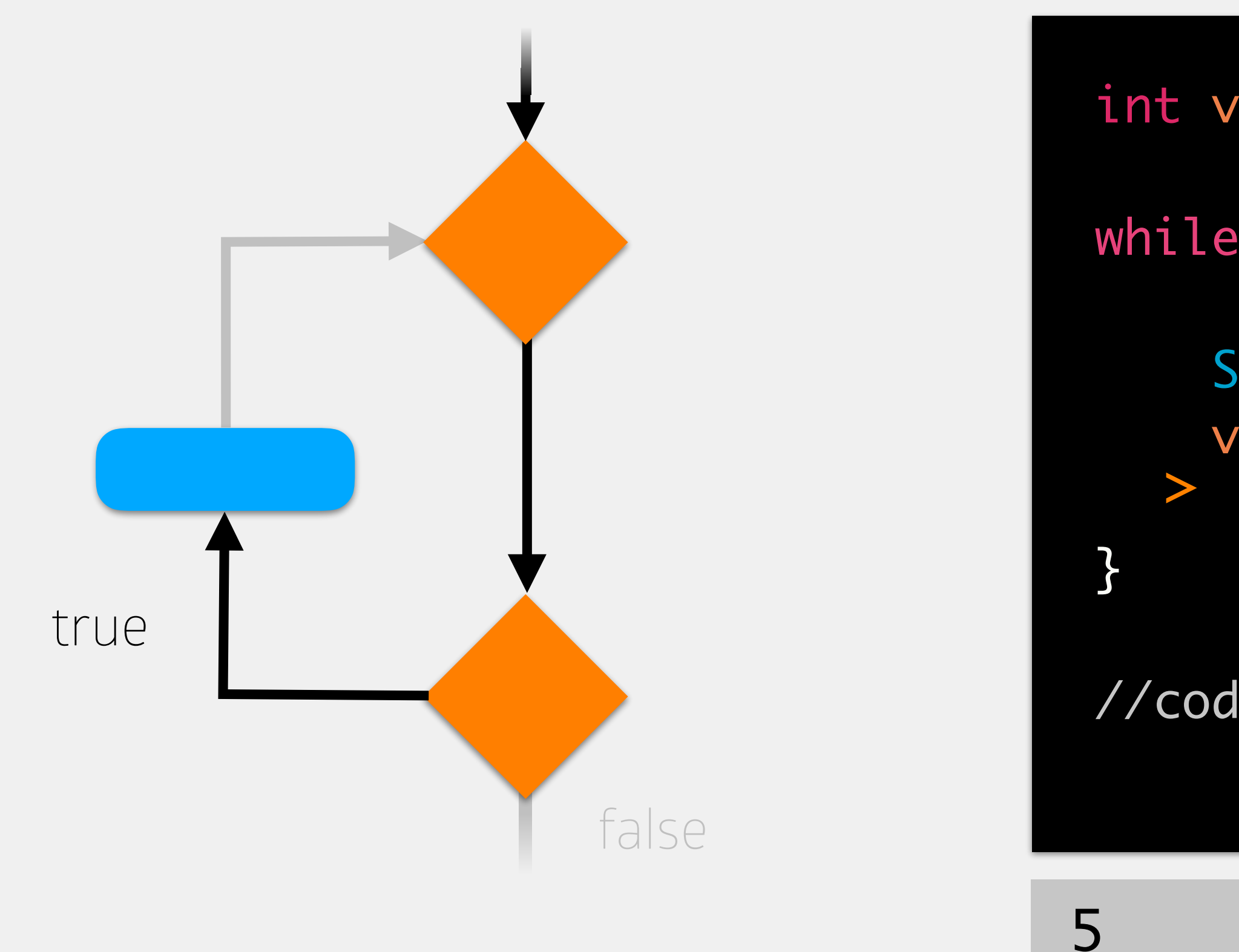

//code to execute after while loop

### memory

### value (int)

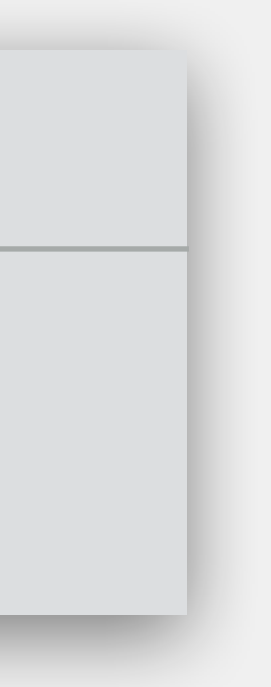

# While Loops

int value = 5;

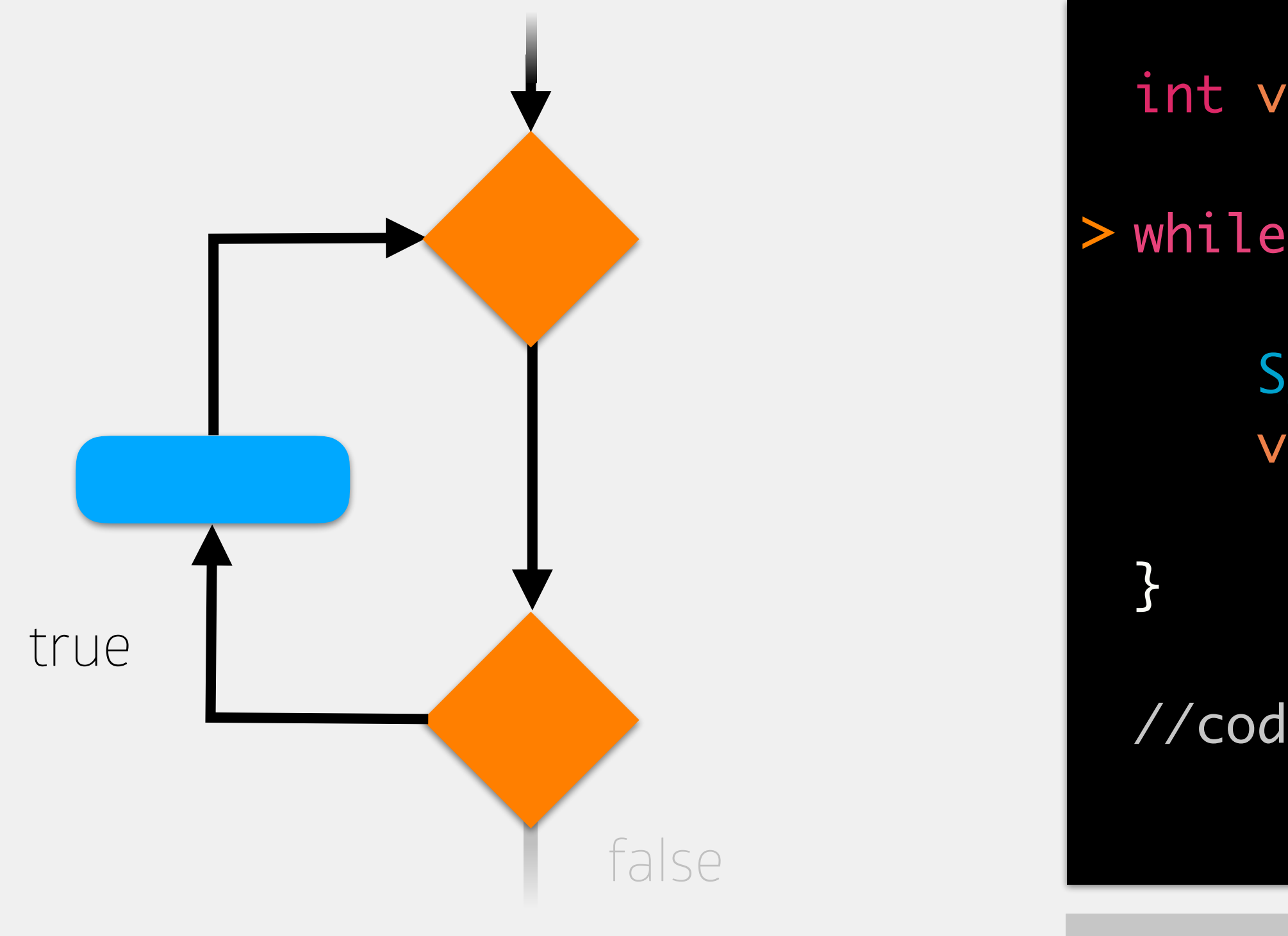

- while (value < 8) { >
	- System.out.println(value); value++;

//code to execute after while loop

### memory

### value (int)

6

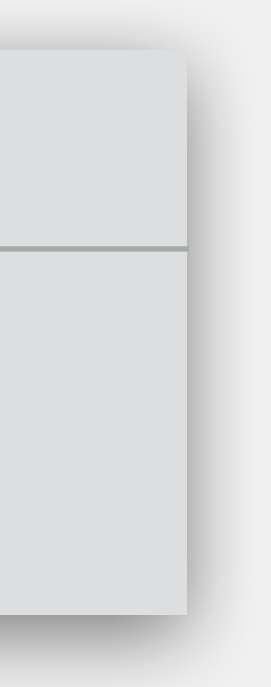

# While Loops

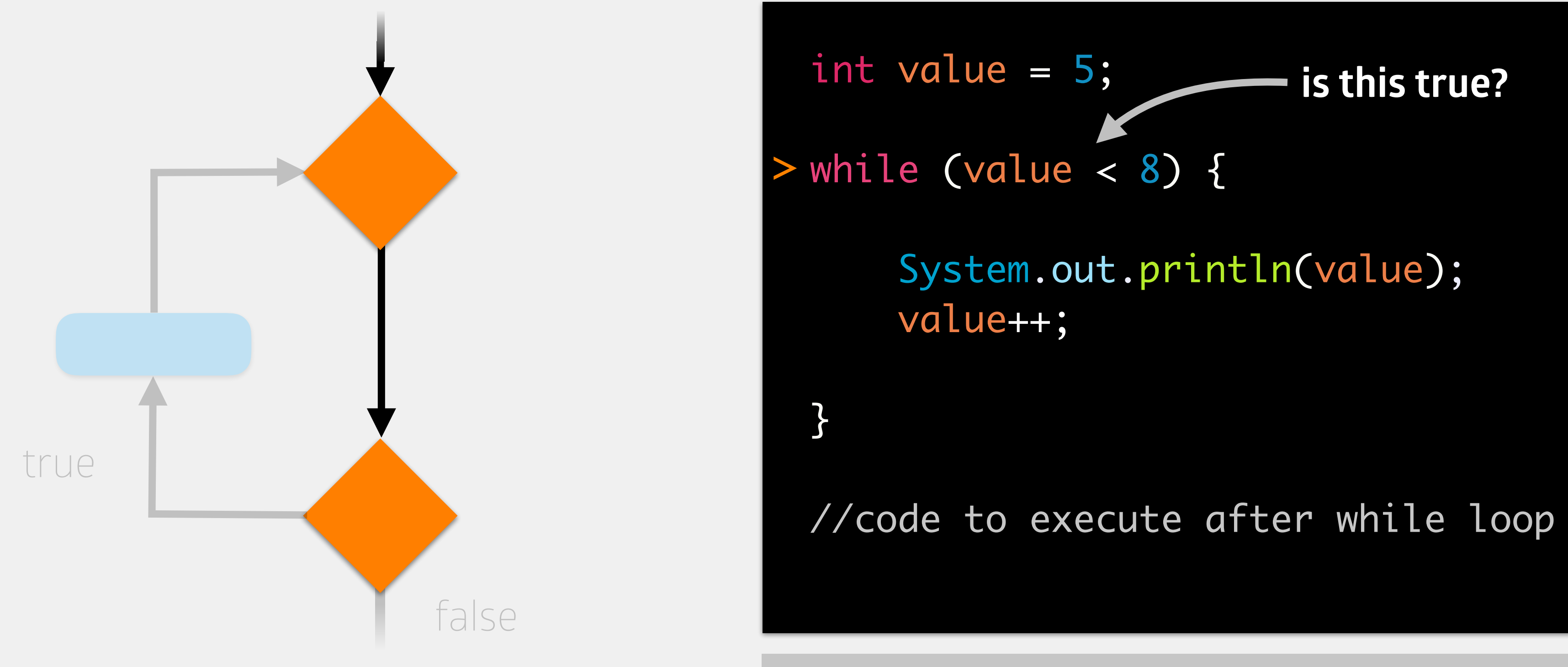

## memory

### value (int)

6

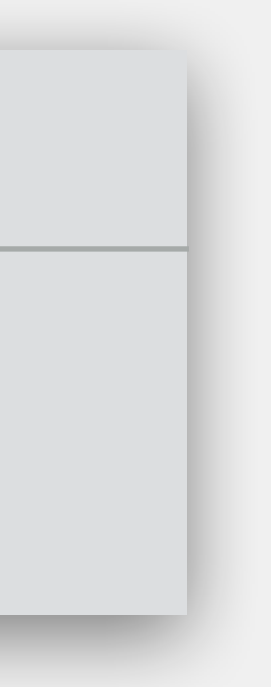

# While Loops

- int value = 5;
- while (value < 8) { >
	- System.out.println(value); value++;

//code to execute after while loop

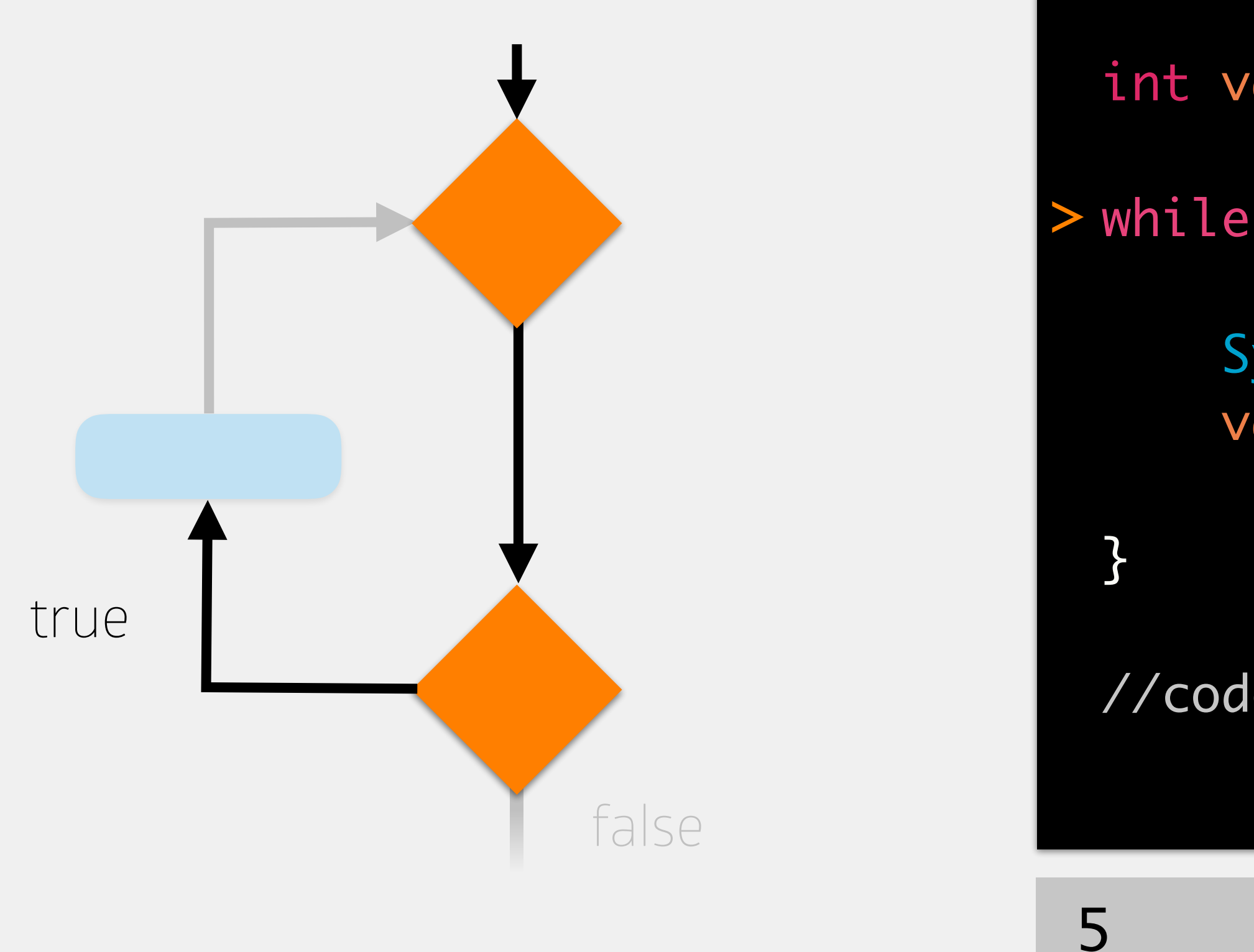

### memory

### value (int)

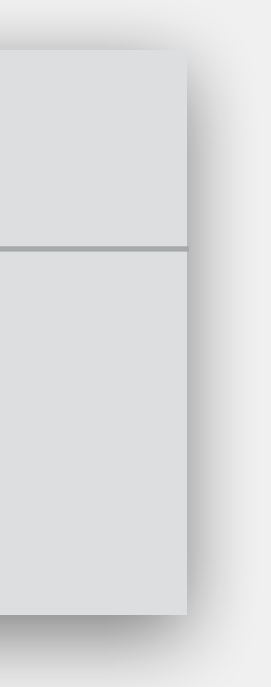

# While Loops

- int value = 5;
- while (value < 8) {
	- > System.out.println(value); value++;

//code to execute after while loop

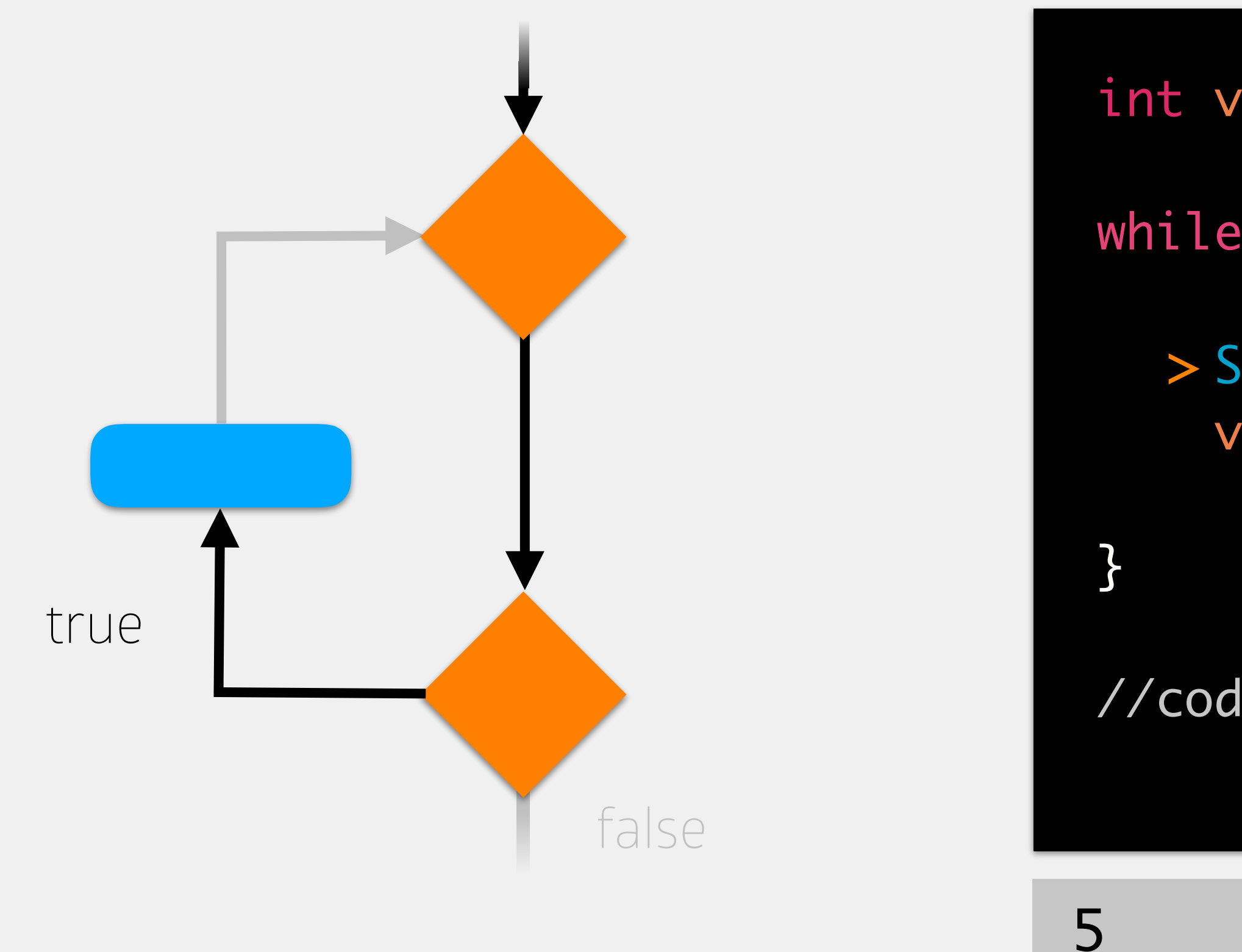

### memory

### value (int)

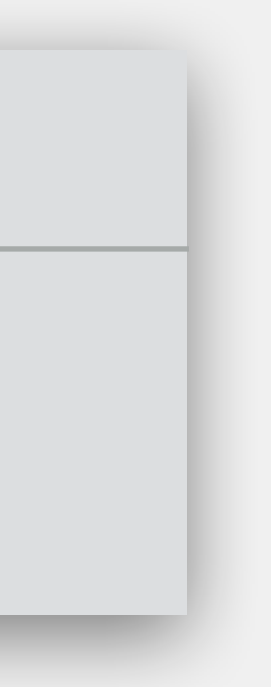

- while (value < 8) {
- System.out.println(value); > value++;

# While Loops

int value = 5;

//code to execute after while loop

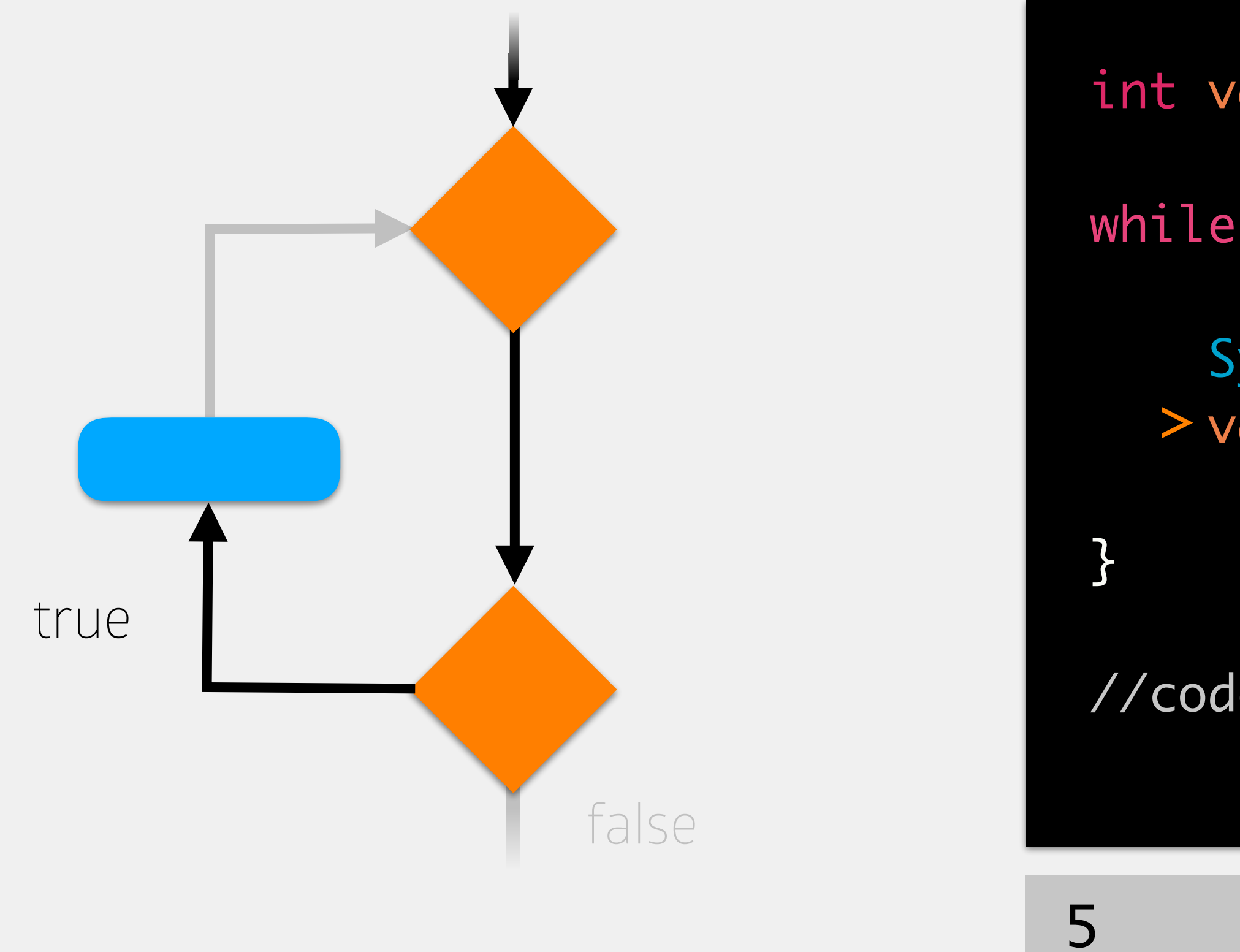

### memory

### value (int)

6

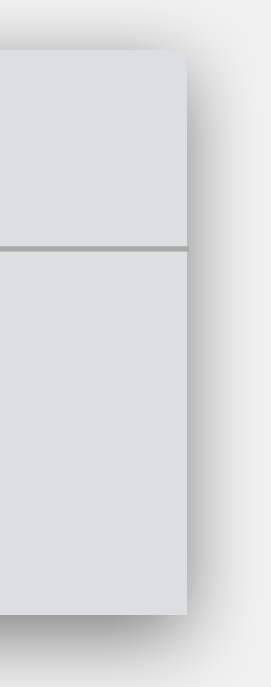

# While Loops

int value = 5;

- while (value < 8) {
	- System.out.println(value); value++;

//code to execute after while loop

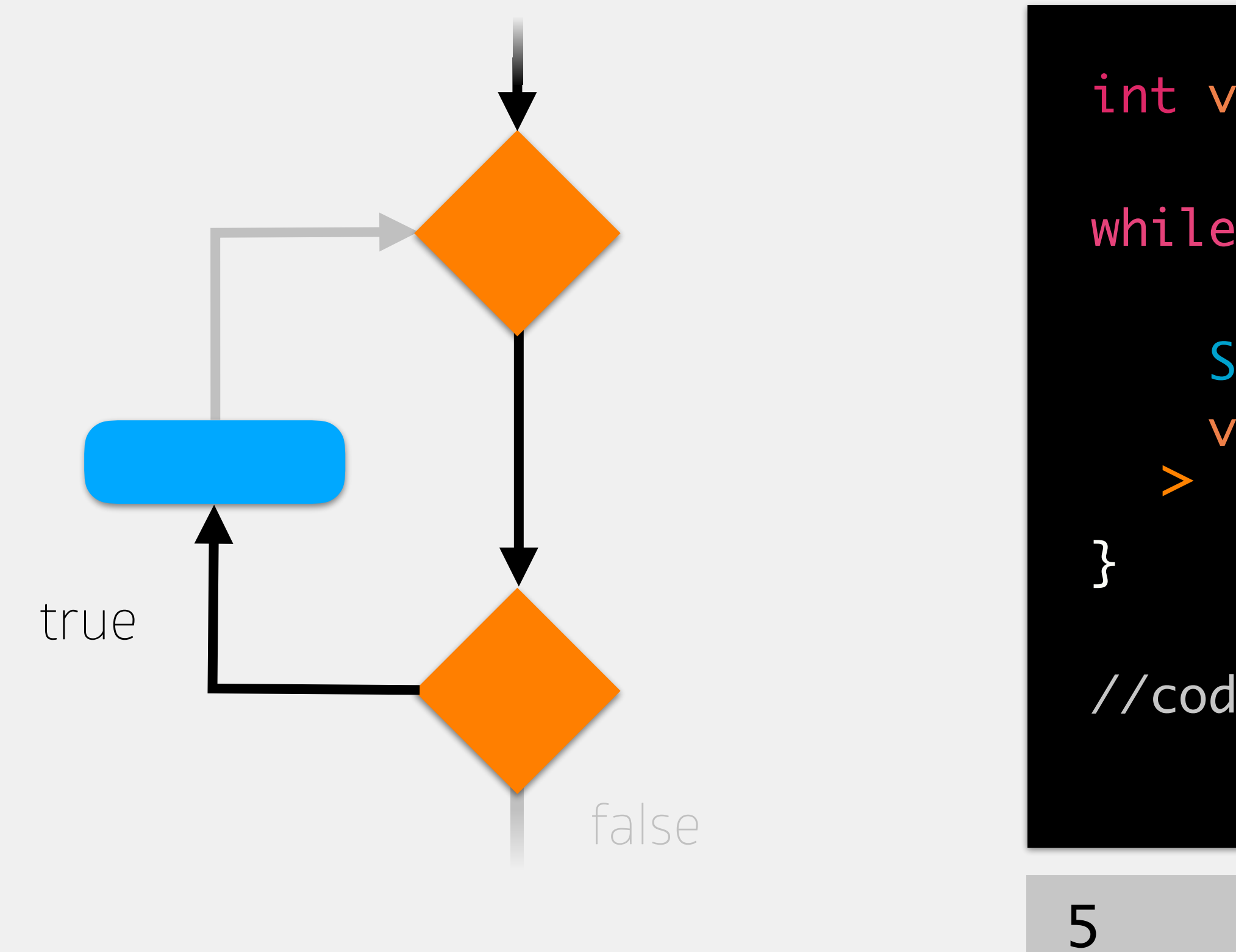

### memory

### value (int)

7

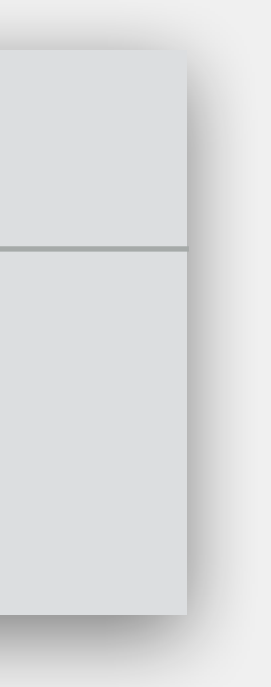

# While Loops

int value = 5;

- while (value < 8) { >
	- System.out.println(value); value++;

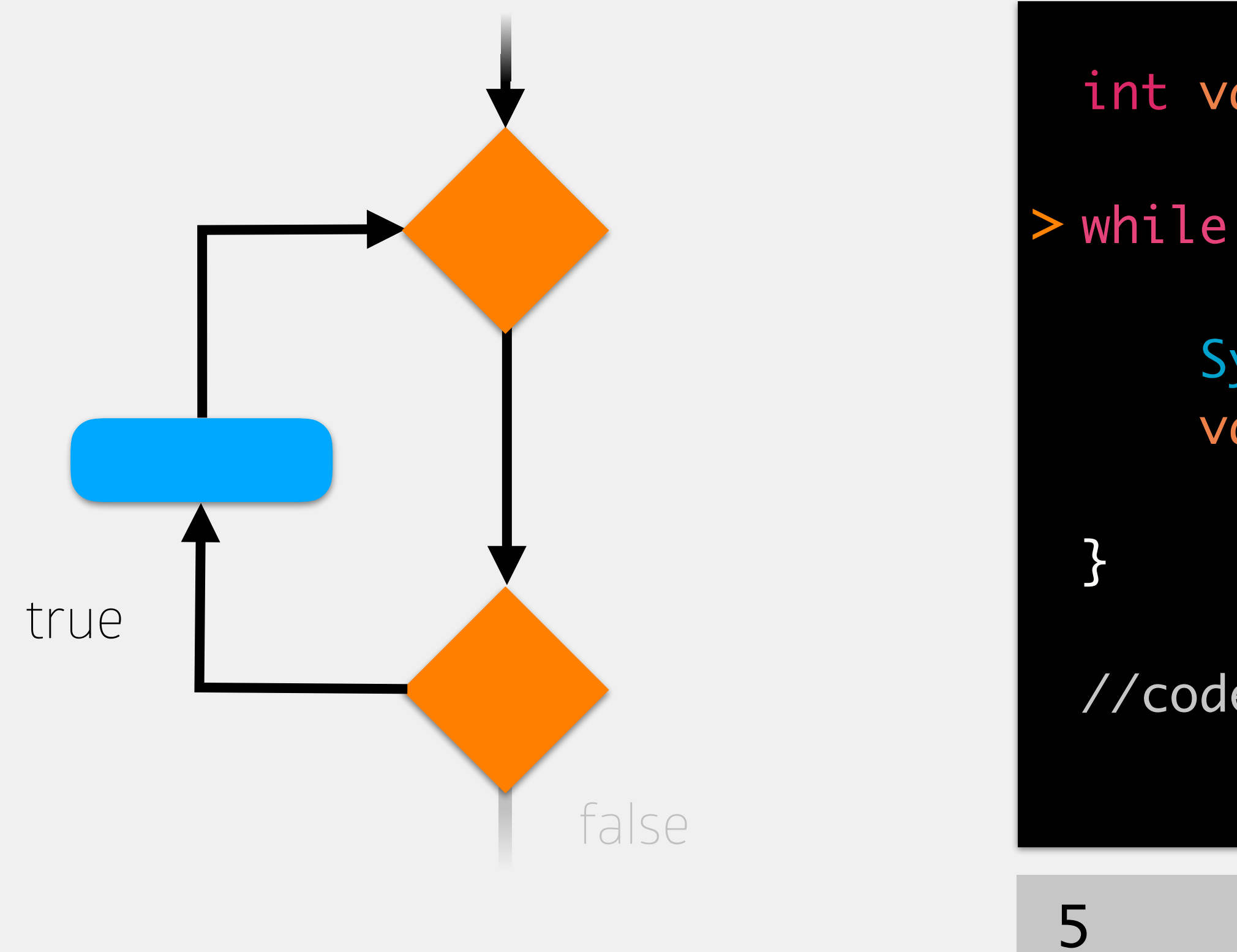

//code to execute after while loop

### memory

### value (int)

7

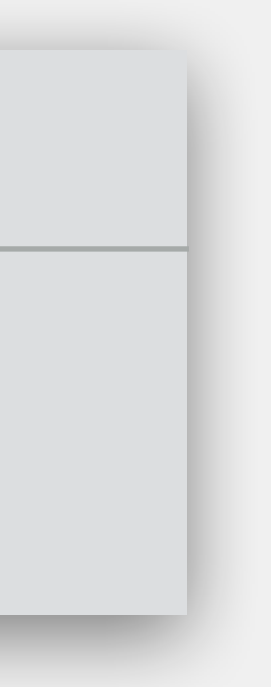

# While Loops

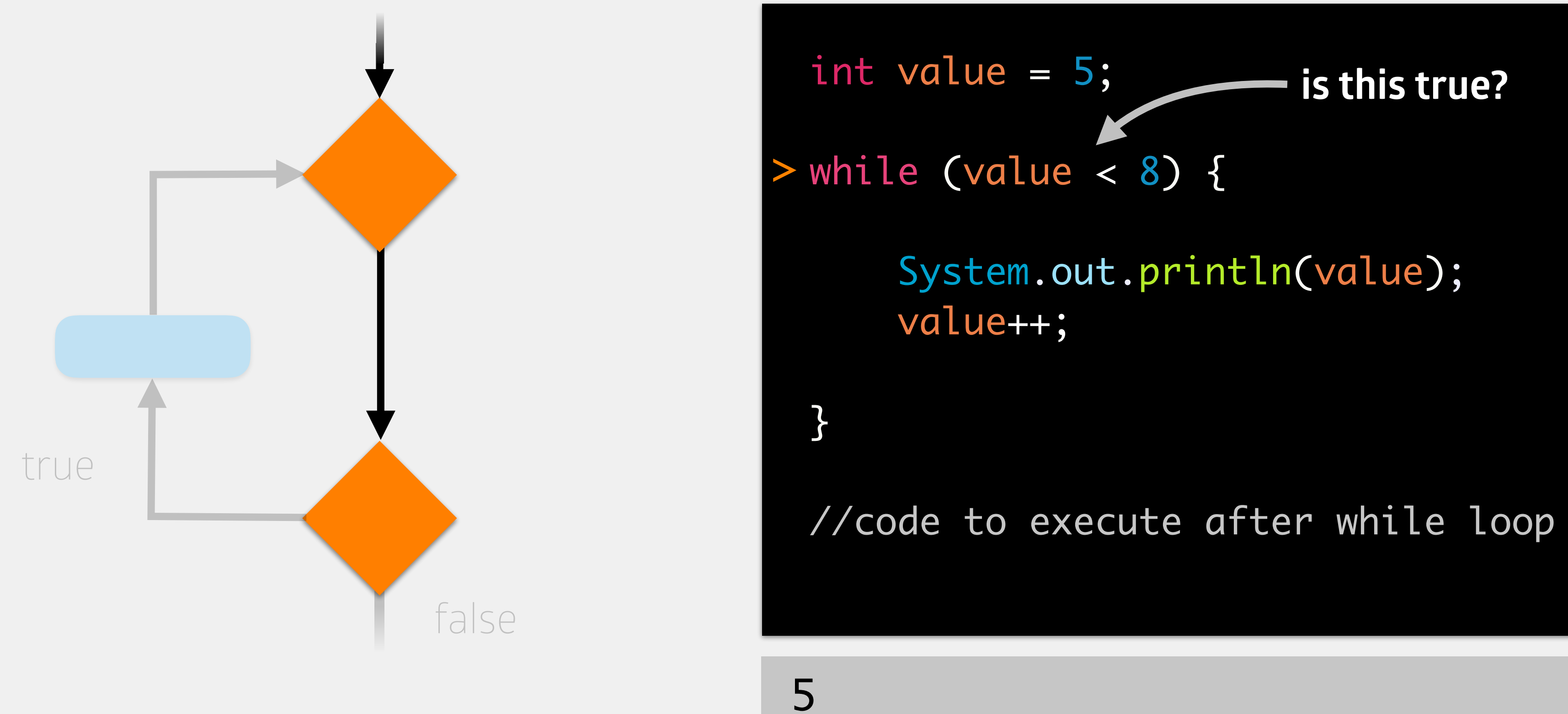

## memory

### value (int)

7

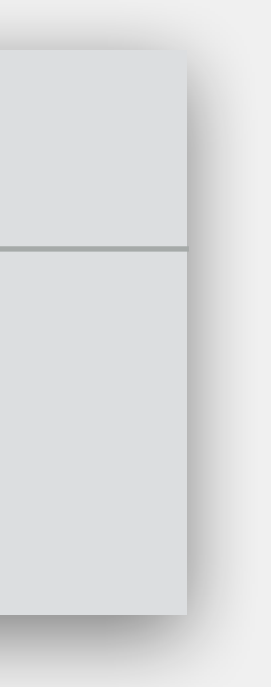

# While Loops

- int value = 5;
- while (value < 8) { >
	- System.out.println(value); value++;

//code to execute after while loop

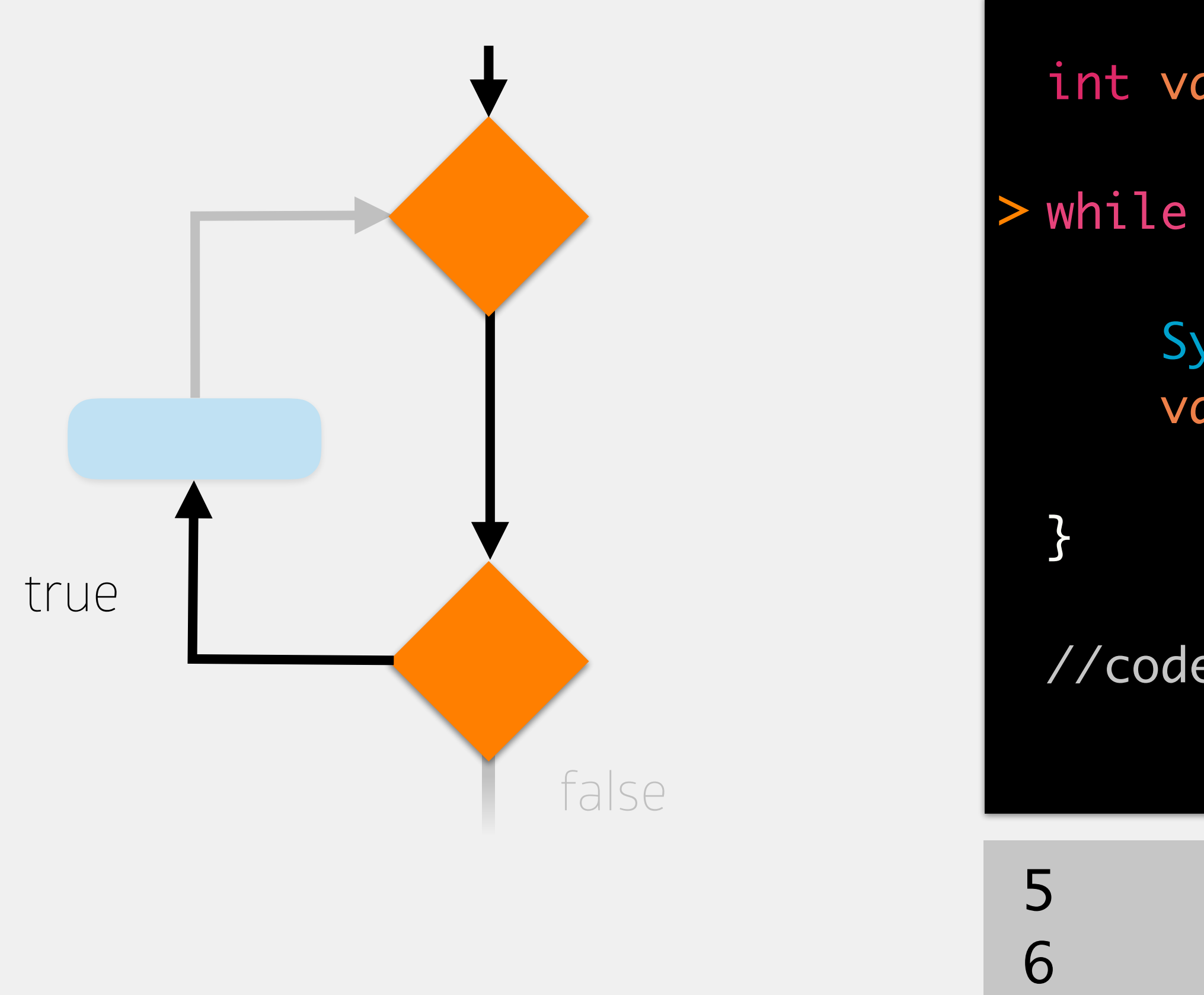

### memory

### value (int)

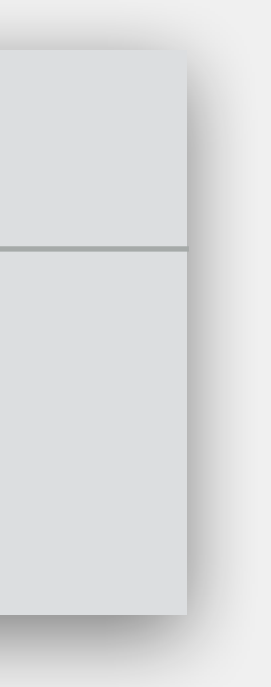

# While Loops

int value = 5;

- while (value < 8) {
	- > System.out.println(value); value++;

//code to execute after while loop

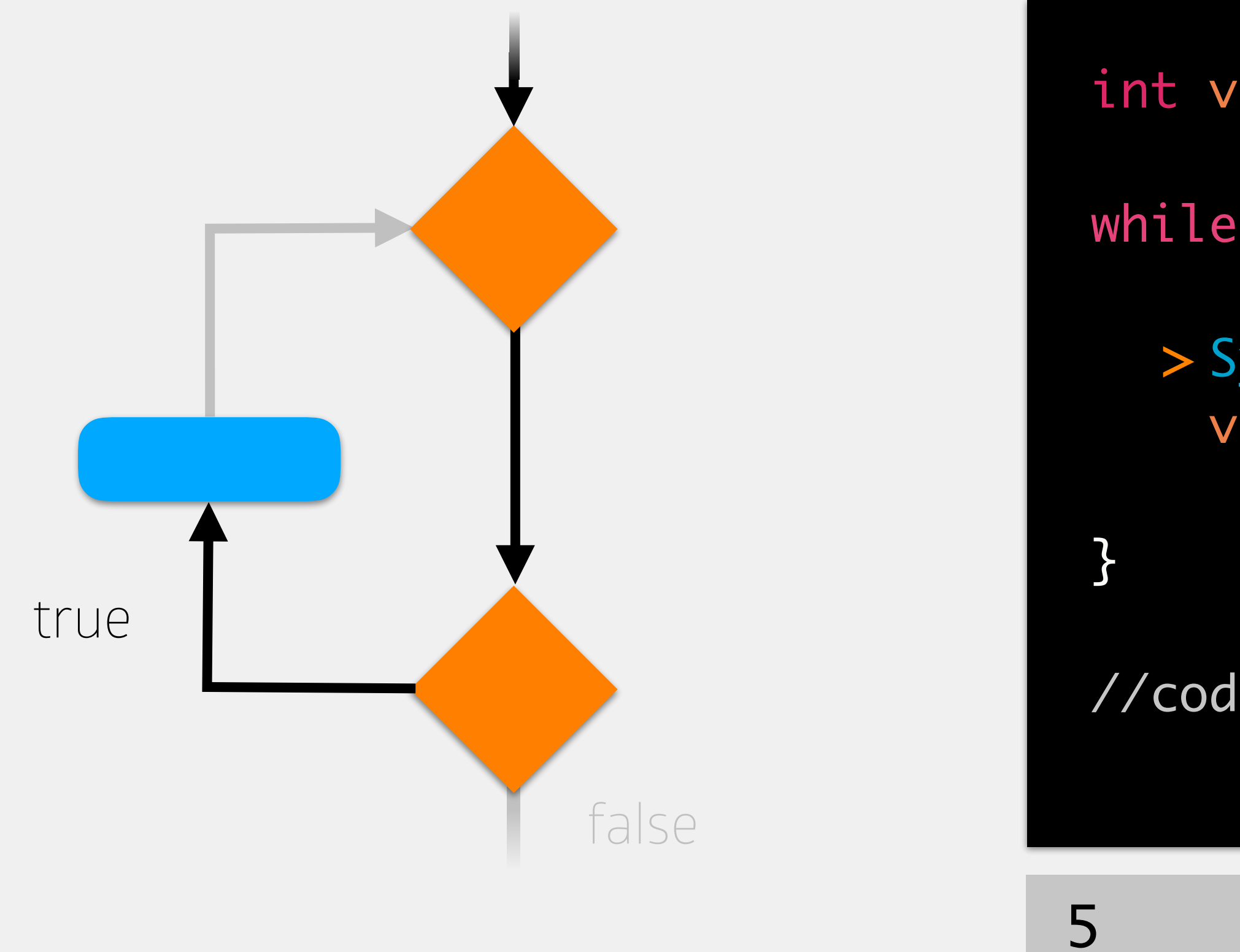

### memory

### value (int)

7

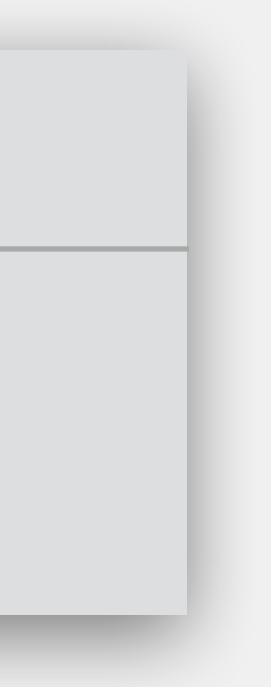

- while (value < 8) {
- System.out.println(value); > value++;

# While Loops

int value = 5;

//code to execute after while loop

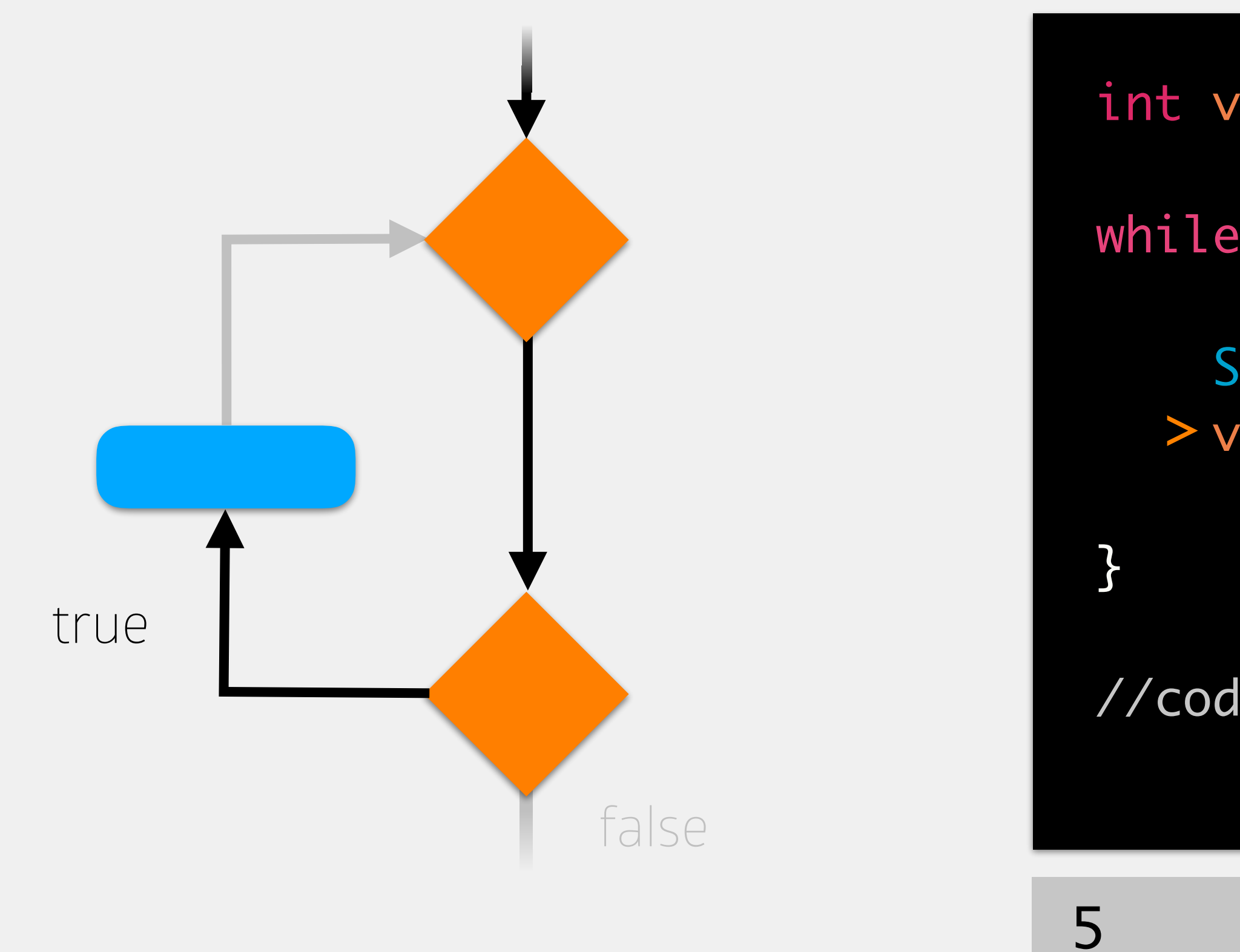

### memory

### value (int)

7

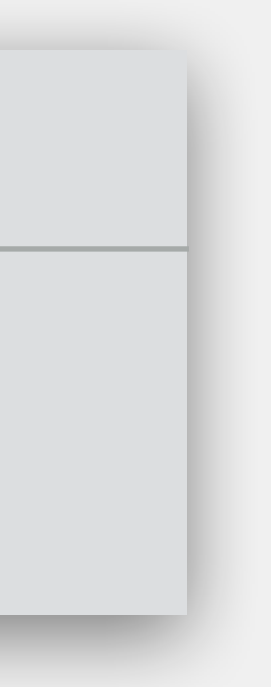

6

# While Loops

int value = 5;

- while (value < 8) {
	- System.out.println(value); value++;

//code to execute after while loop

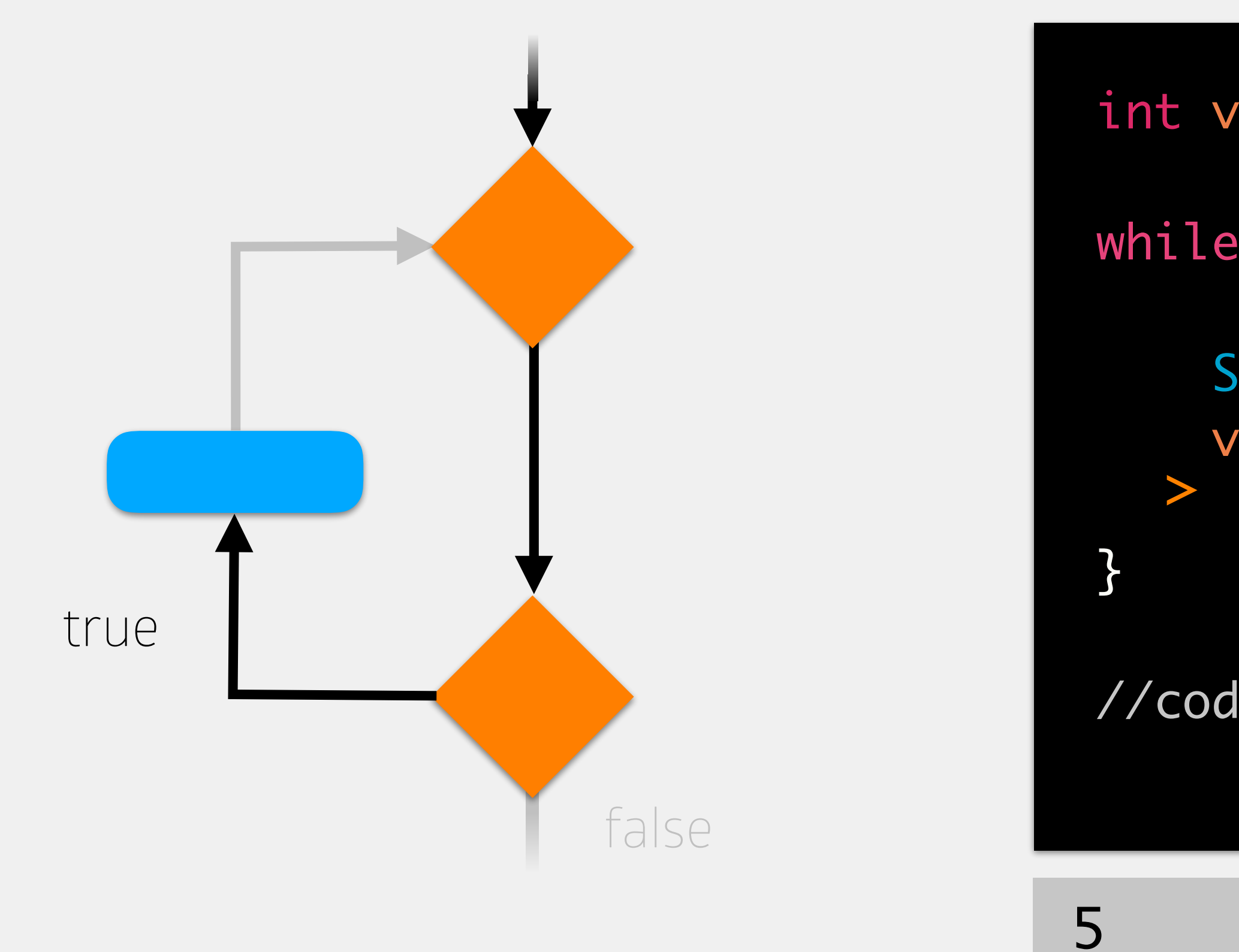

### memory

### value (int)

8

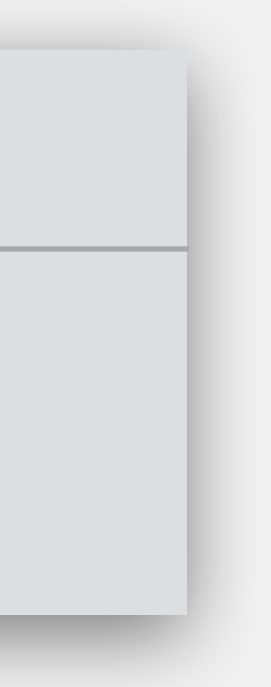

6

# While Loops

int value = 5;

- while (value < 8) { >
	- System.out.println(value); value++;

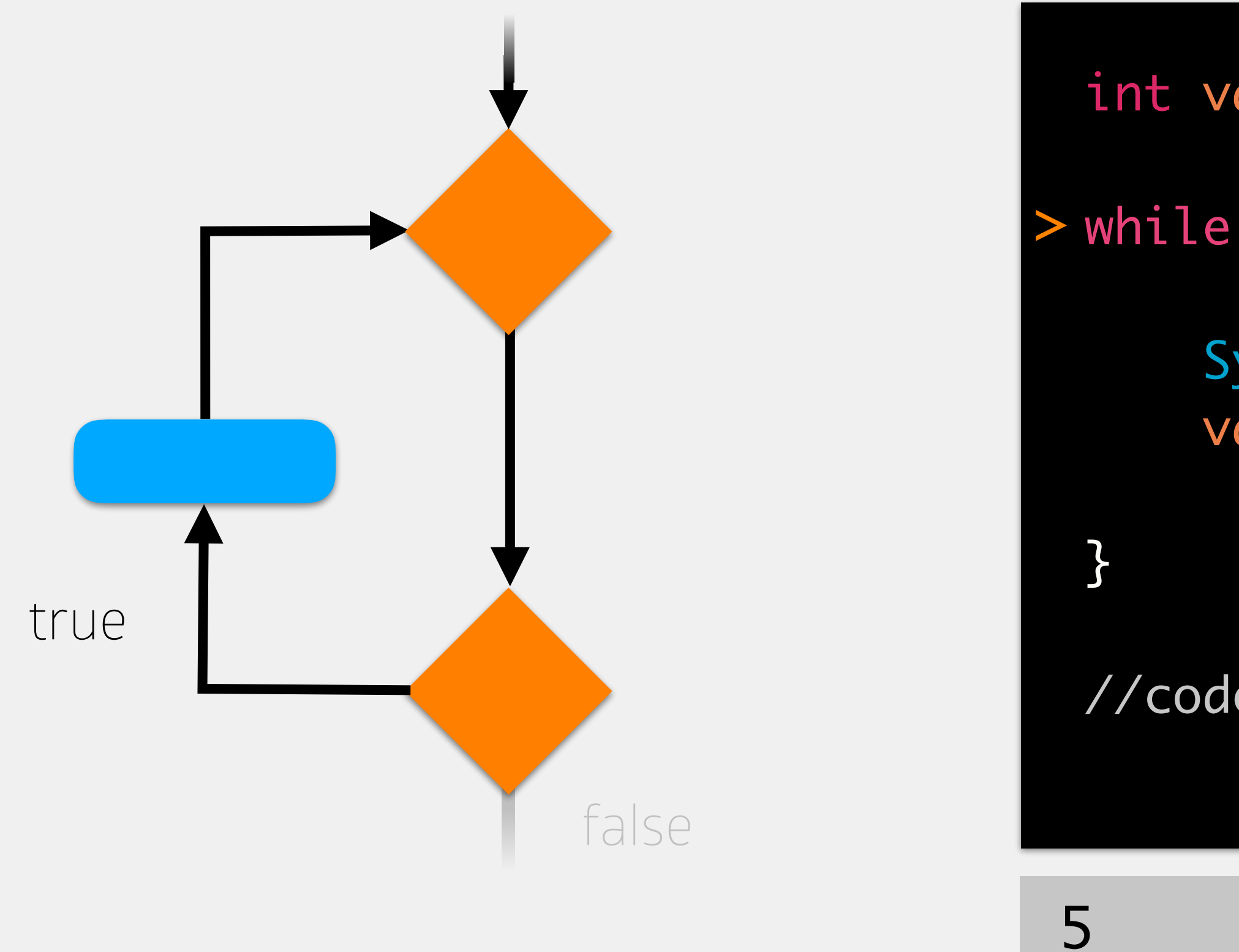

//code to execute after while loop

### memory

### value (int)

8

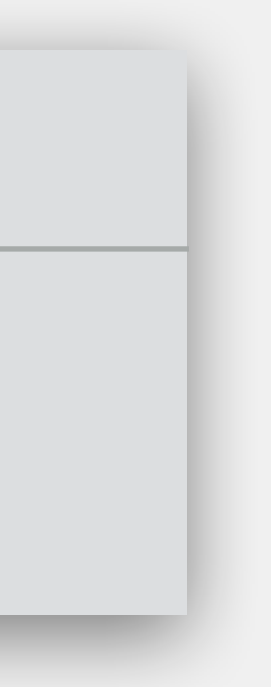

6

# While Loops

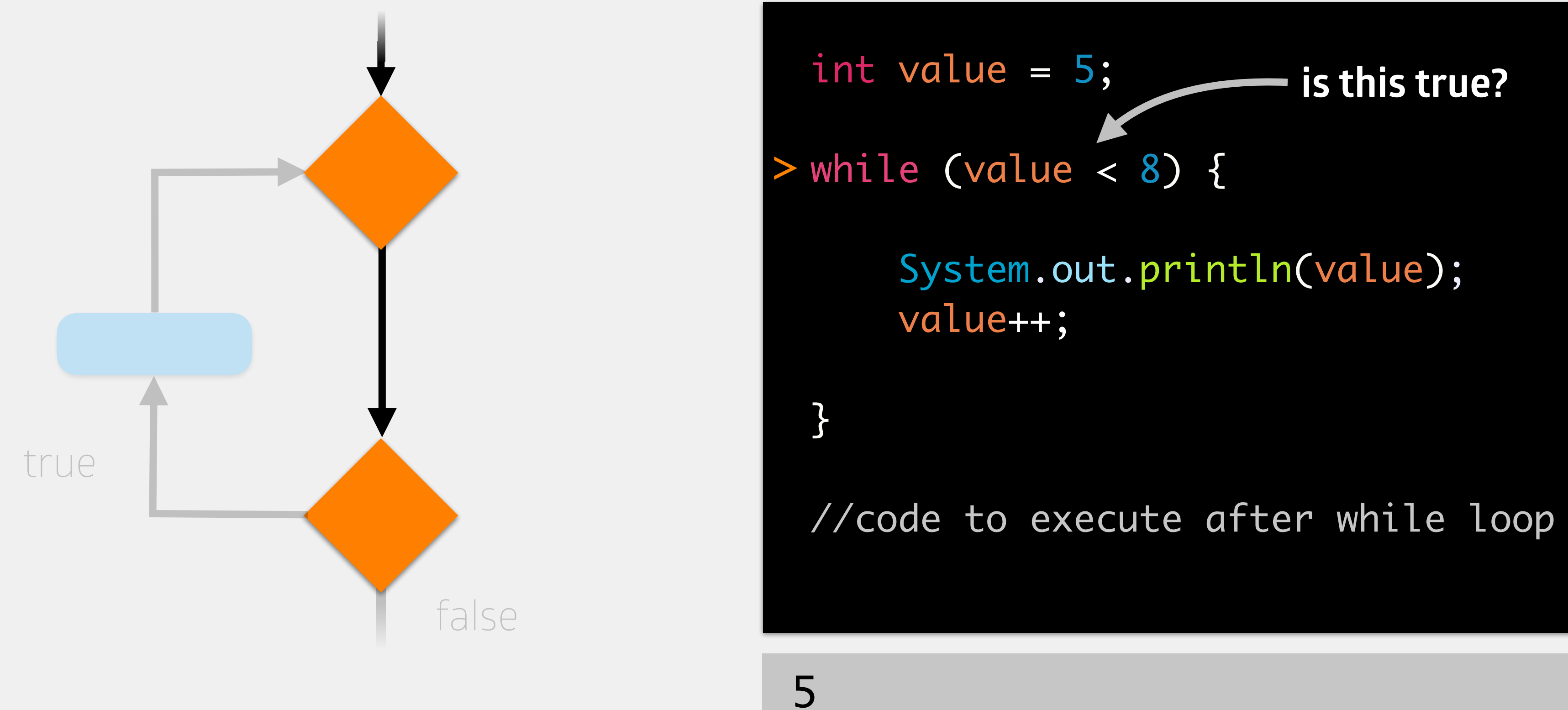

## memory

### value (int)

8

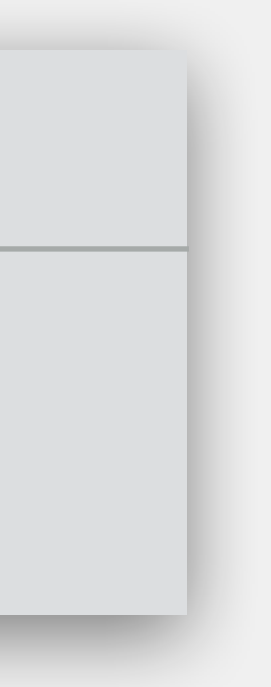

6

# While Loops

- int value = 5;
- while (value < 8) {
	- System.out.println(value); value++;

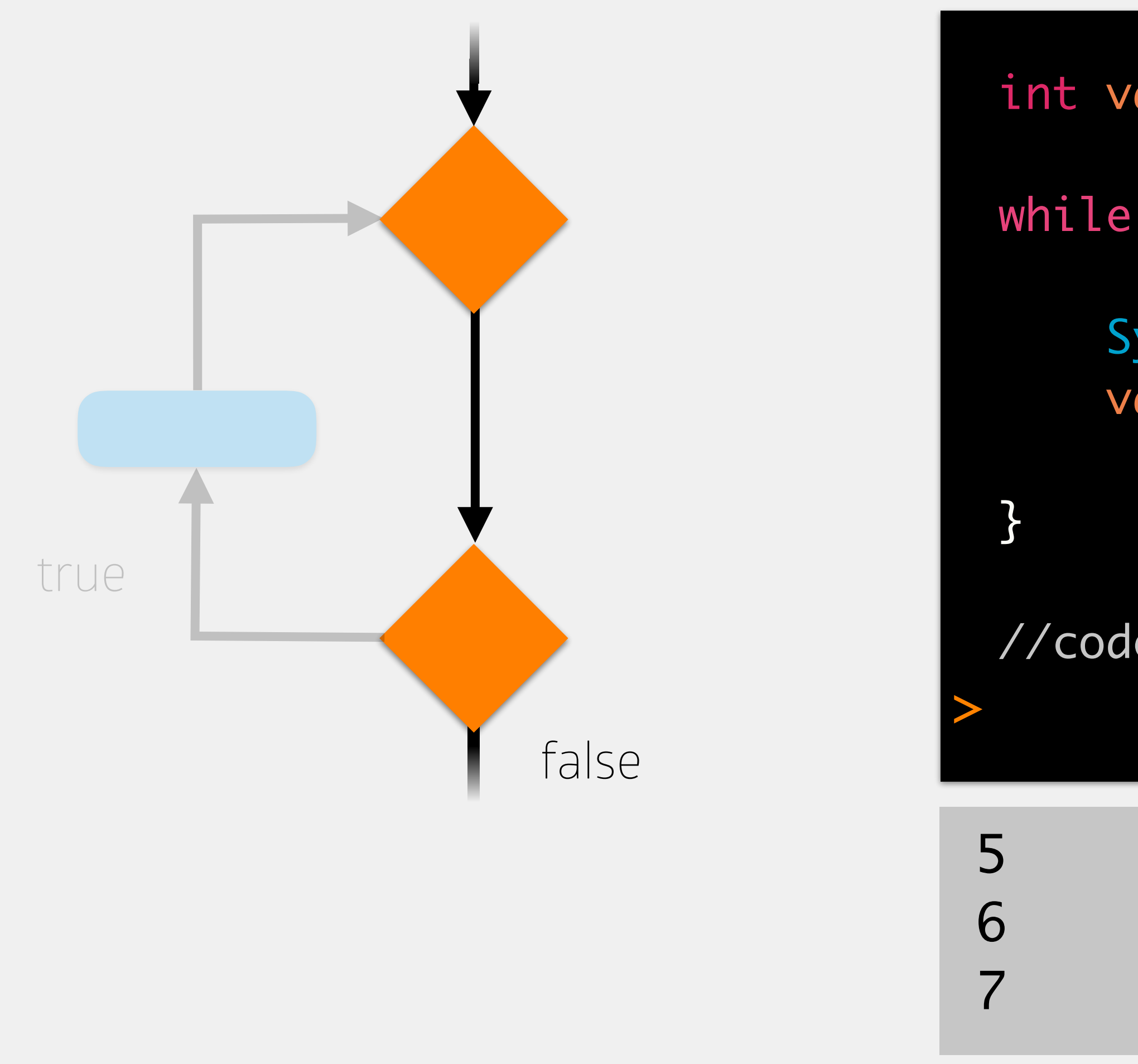

//code to execute after while loop

### memory

### value (int)

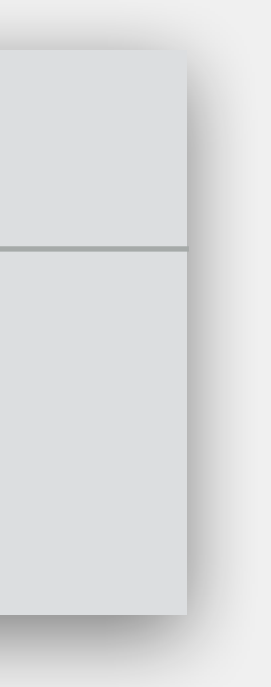

Conditionals decide whether or not to execute a block of code once Loops decide whether or not to execute a block of code multiple times

## Loops vs Conditionals

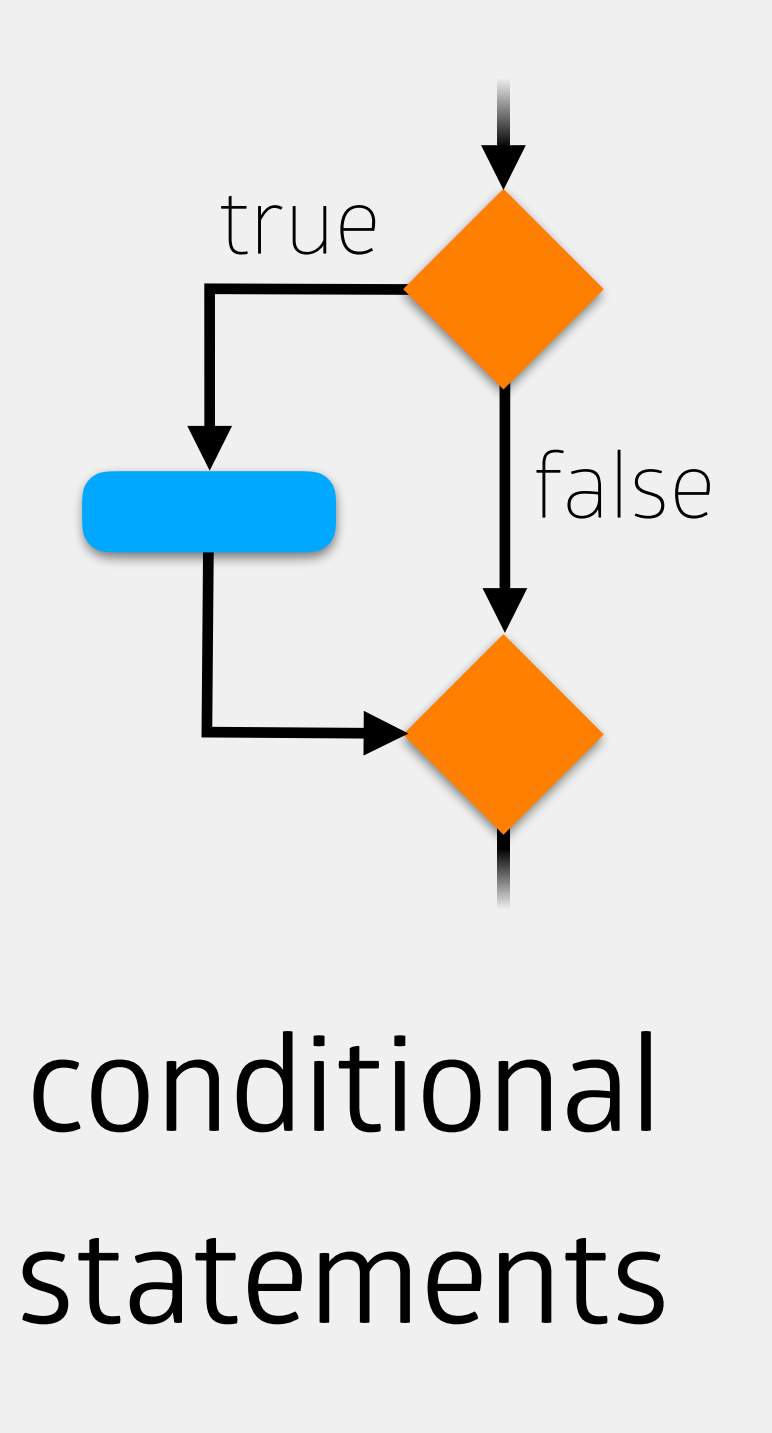

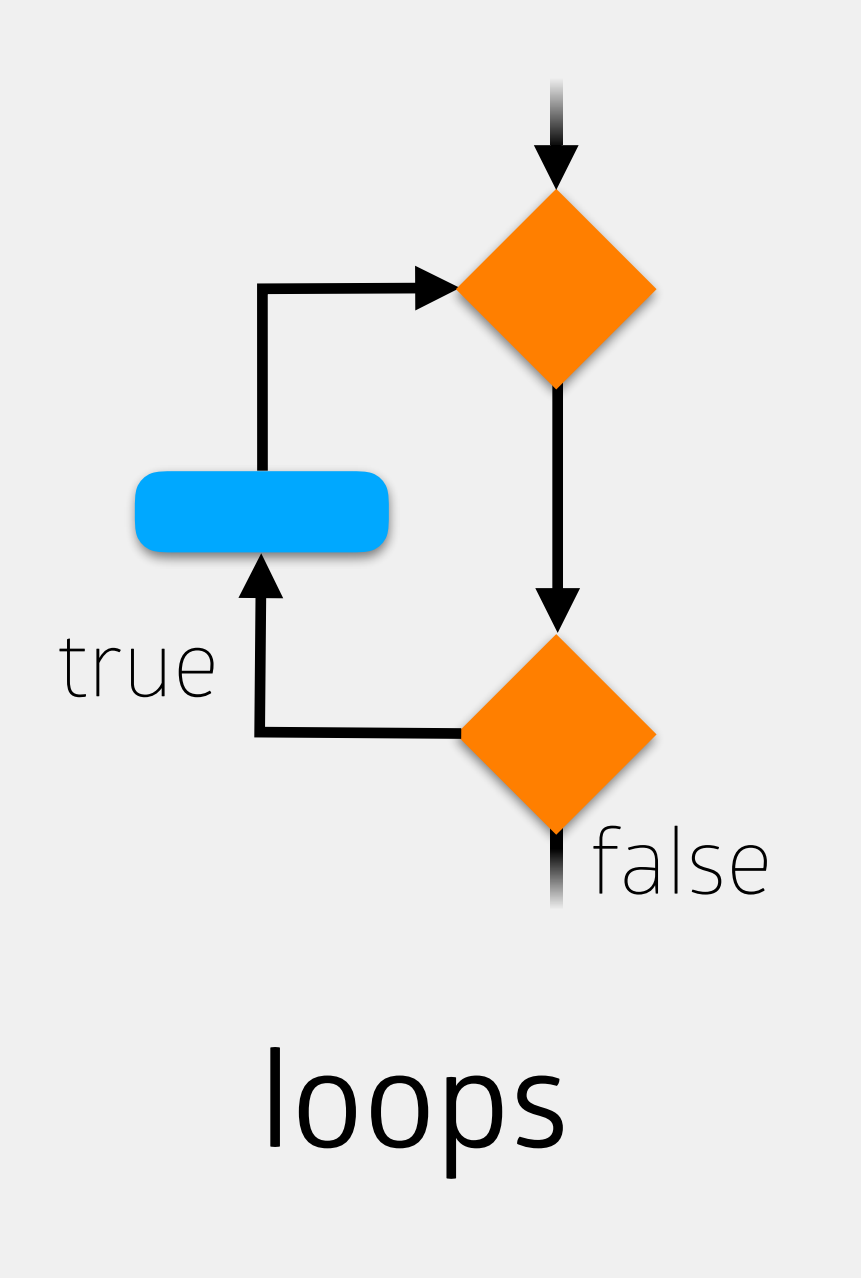

```
int value = 5;
```

```
while (value < 8) {
```

```
System.out.println(value);
value++;
```

```
}
```
//code to execute after while loop

## Every loop has four parts

while

}

//code to execute after while loop

## Every loop has four parts initialization

set up a variable that will control the loop

### int value = 5;

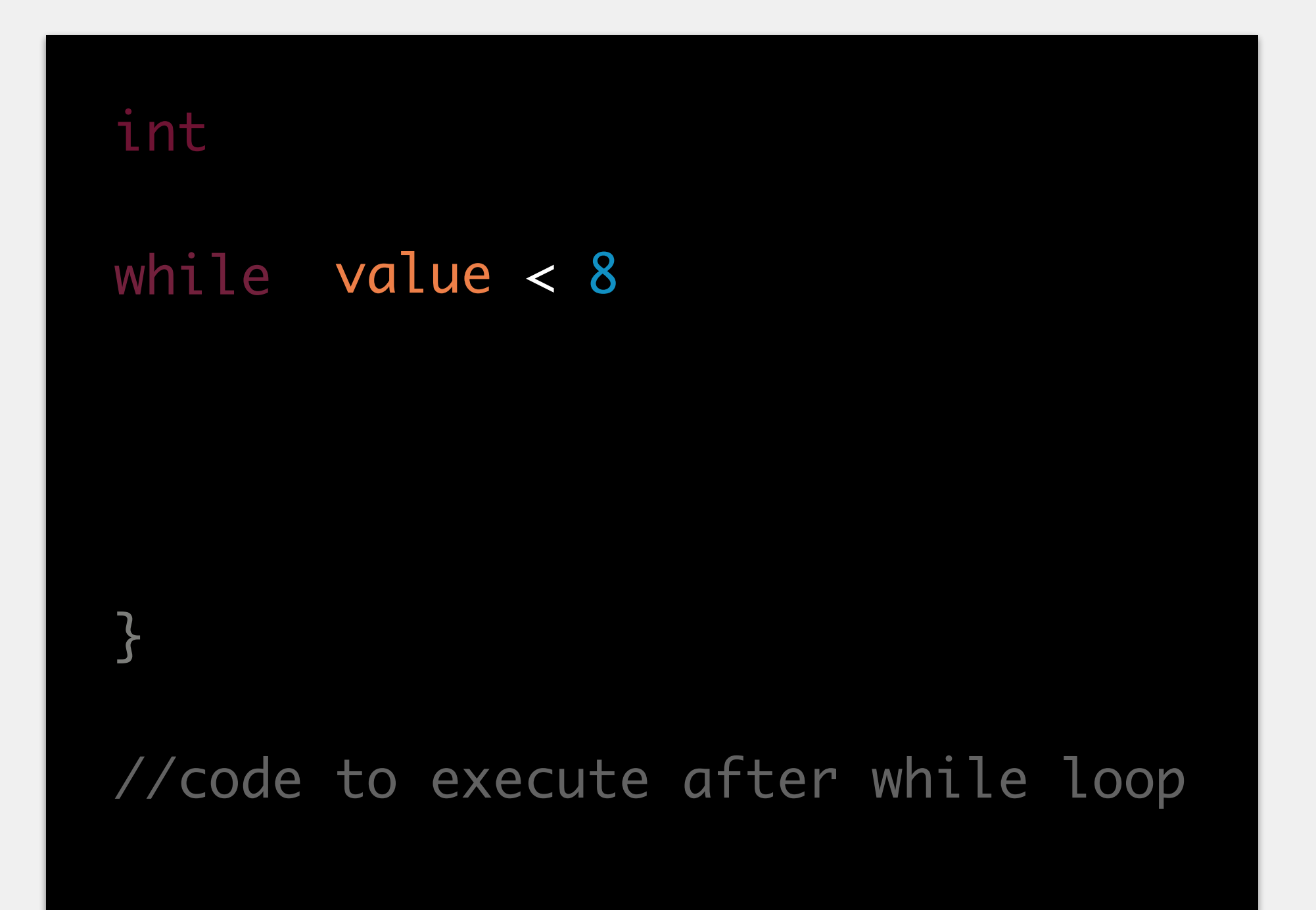

## Every loop has four parts initialization set up a variable that will control the loop condition a boolean expression to control when the loop stops

int while } //code to execute after while loop System.out.println(value);

Every loop has four parts initialization set up a variable that will control the loop condition a boolean expression to control when the loop stops work the code the loop will repeat

## Every loop has four parts

initialization

set up a variable that will control the loop

condition

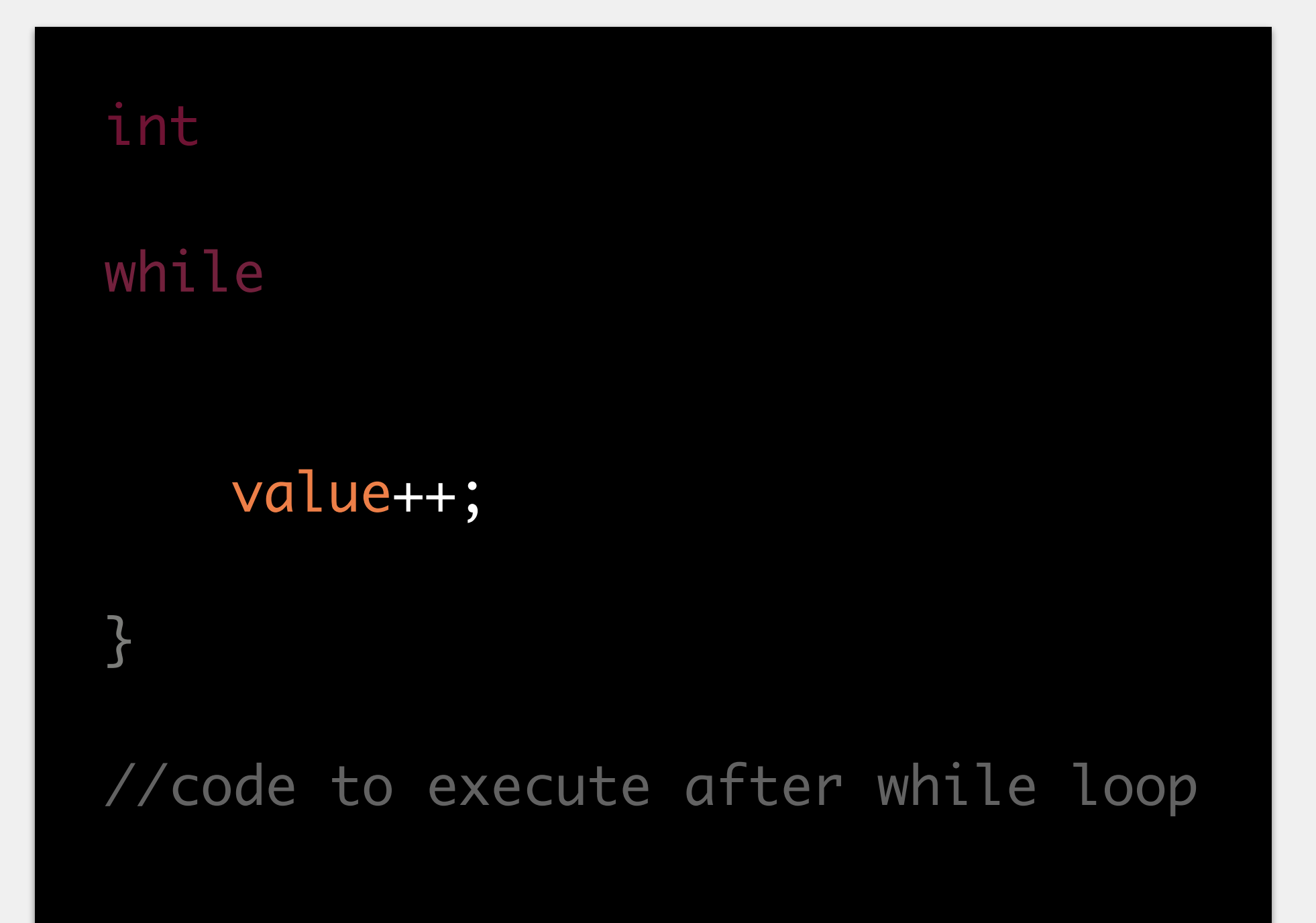

a boolean expression to control when the loop stops

work

the code the loop will repeat

progress

how the loop moves closer to termination

Usually, we want loops to stop at some point, resume with code after loop isn't true for all applications will always be true for this class! *finite loops* are those that stop *infinite loops* are those that repeat forever will require you to manually terminate your program

## Finite vs Infinite Loops
# Types of Loops

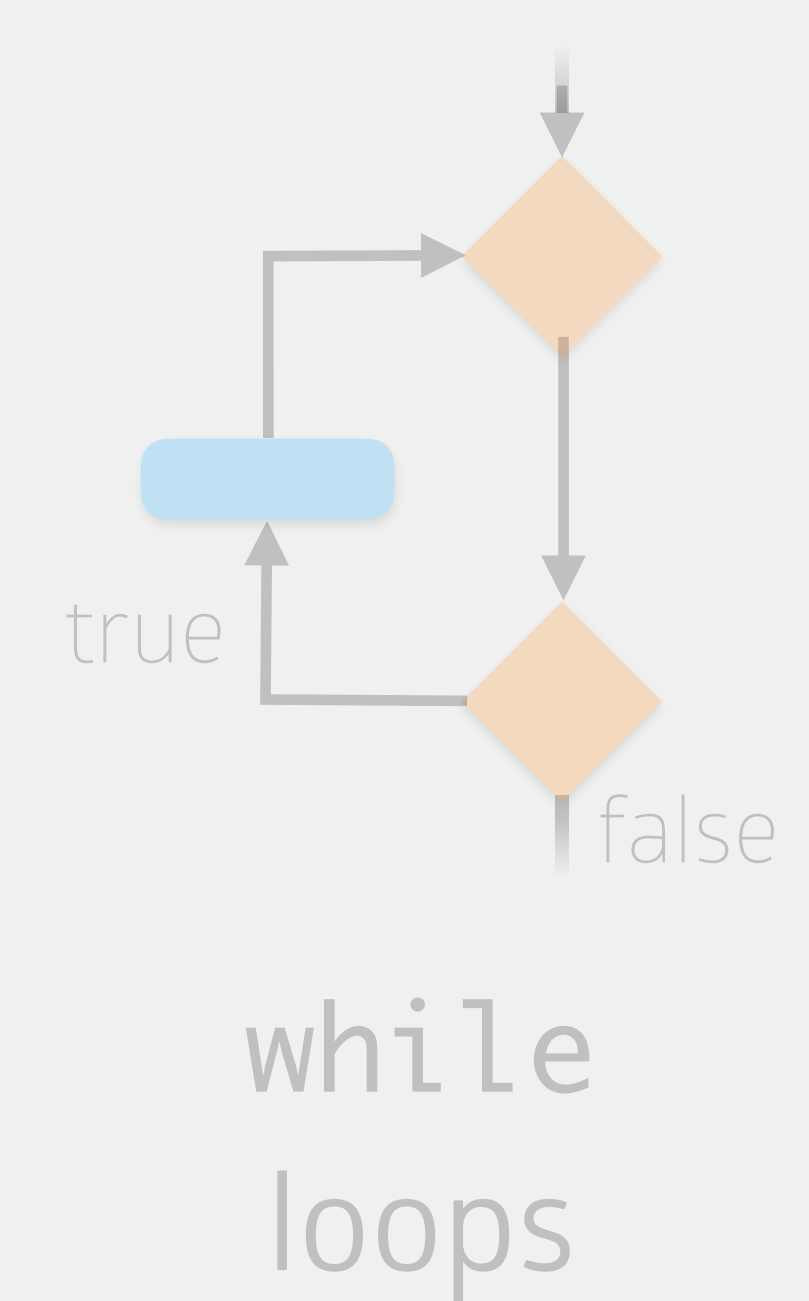

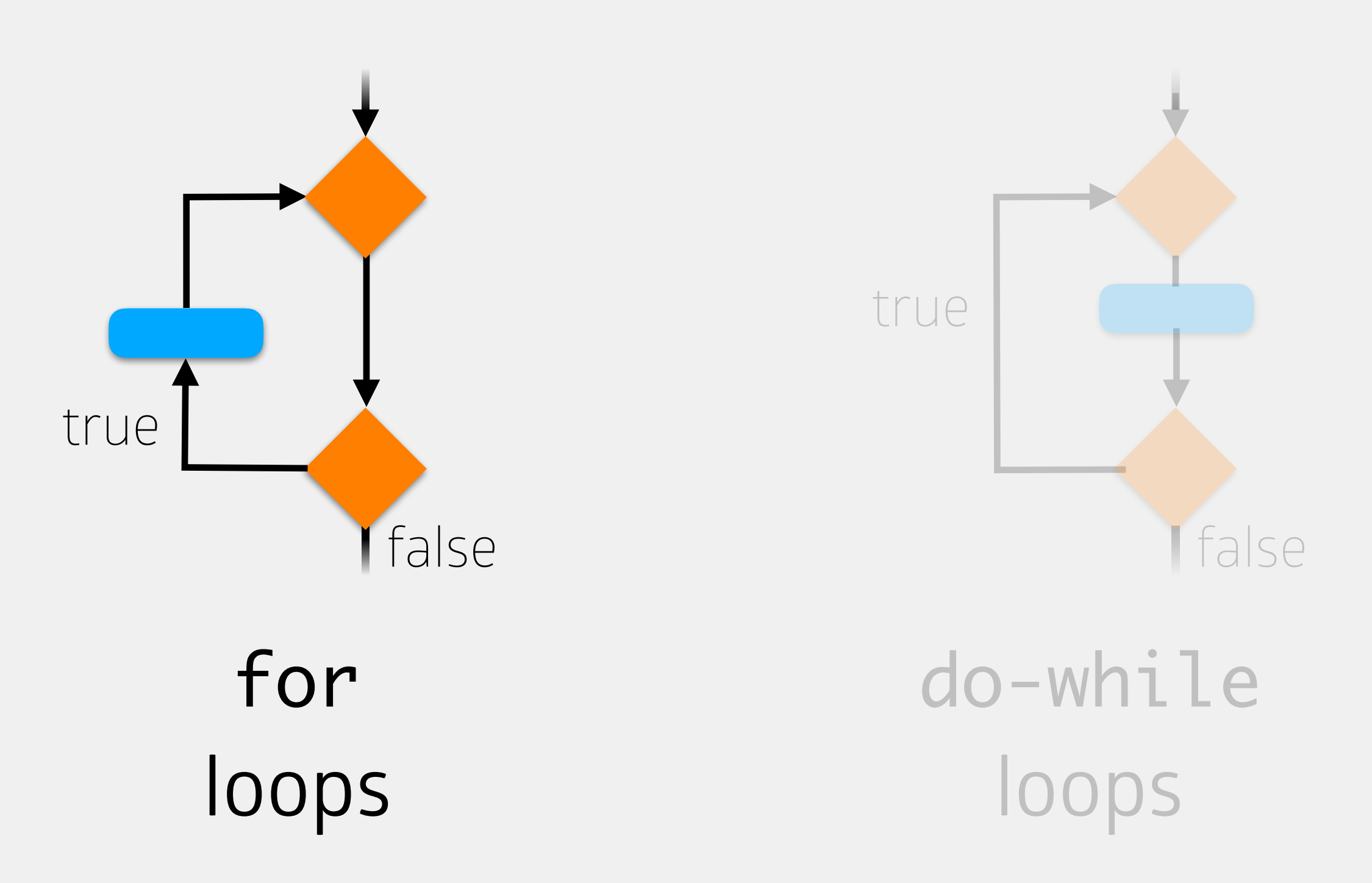

# For Loops

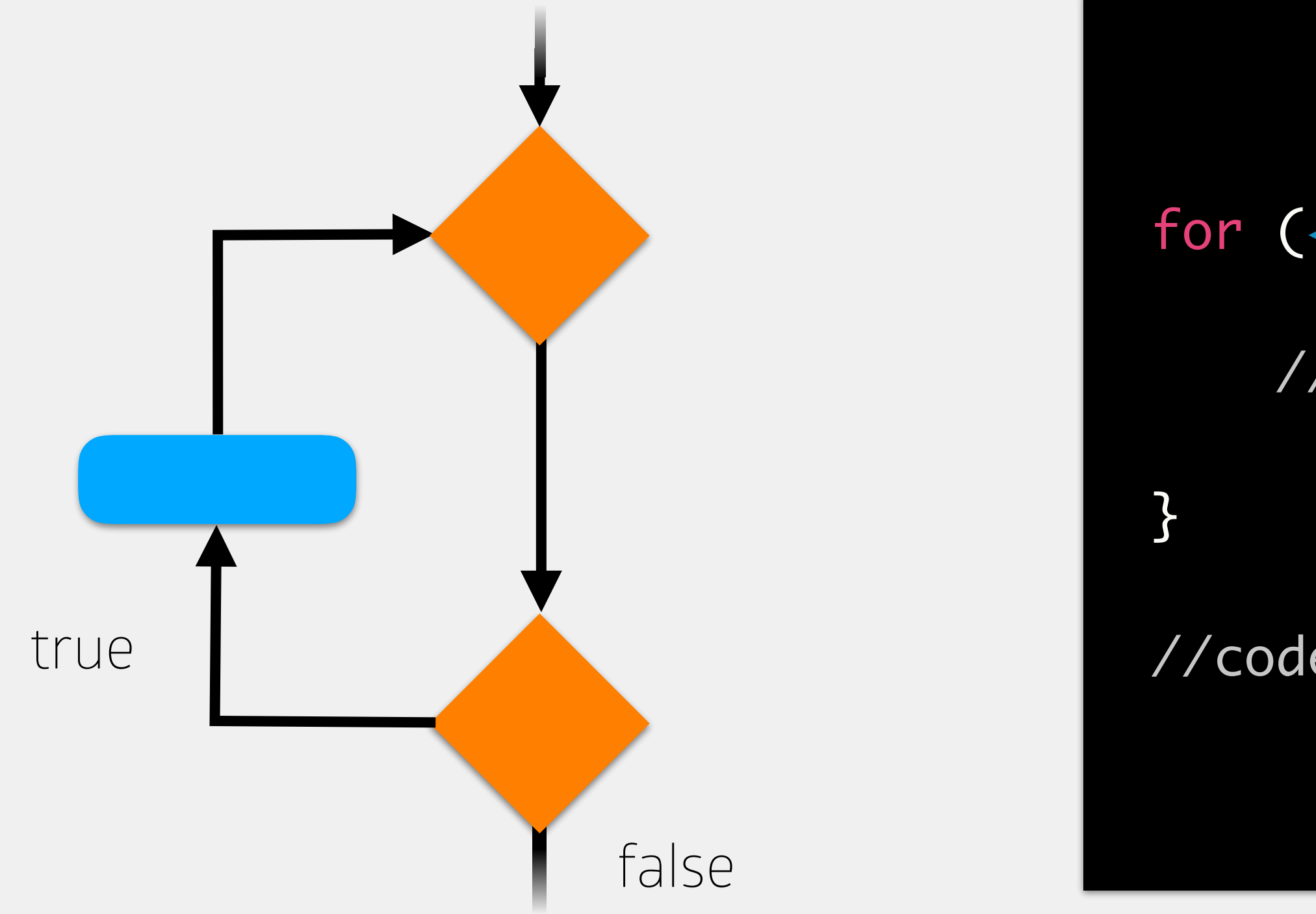

for (<var init>; <boolean expr>; <progress>) {

//code to execute if boolean expression is true

//code to execute after while loop

# For Loops

//code to execute if boolean expression is true

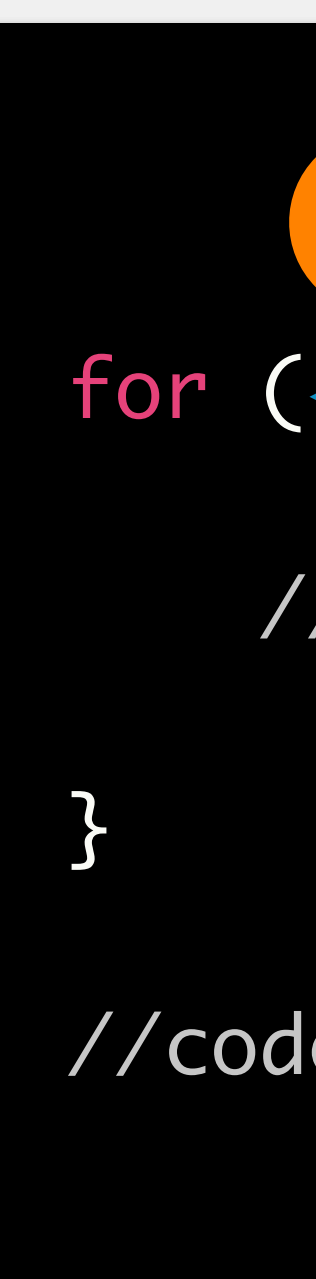

//code to execute after while loop

## **0 only done once!**

for (<var init>; <boolean expr>; <progress>) {

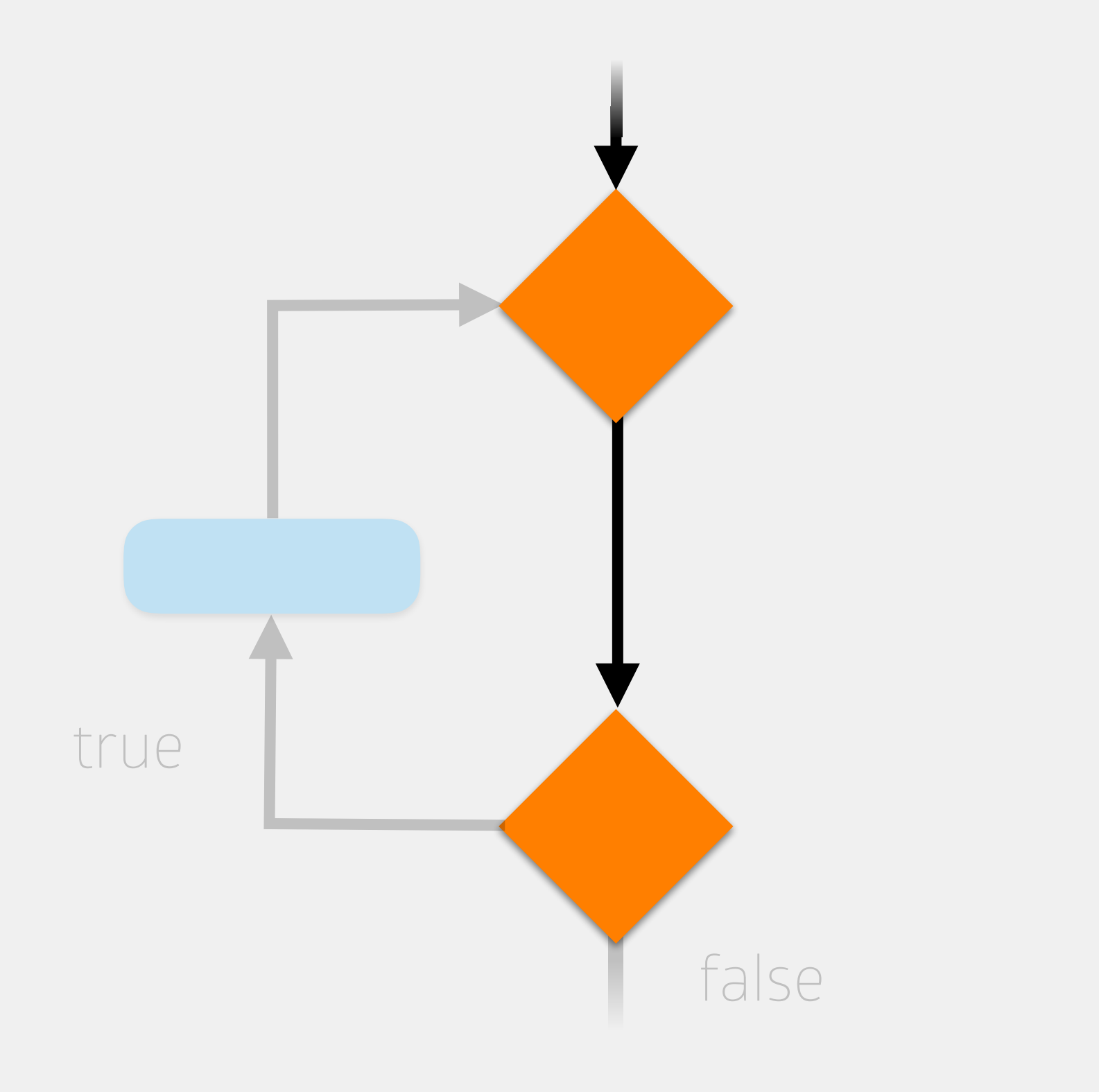

# For Loops

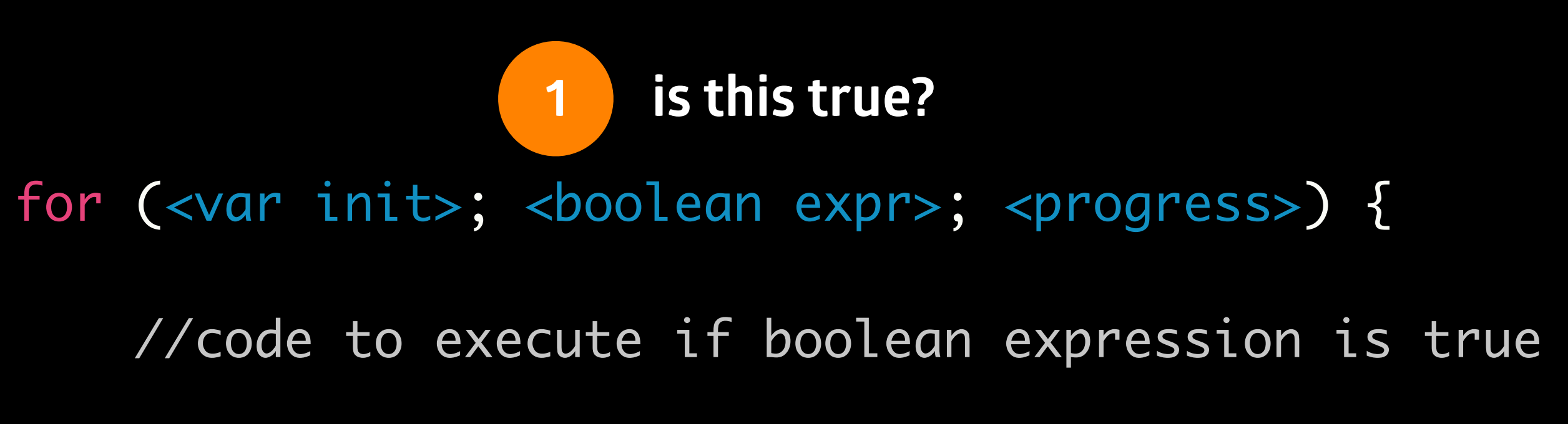

//code to execute after while loop

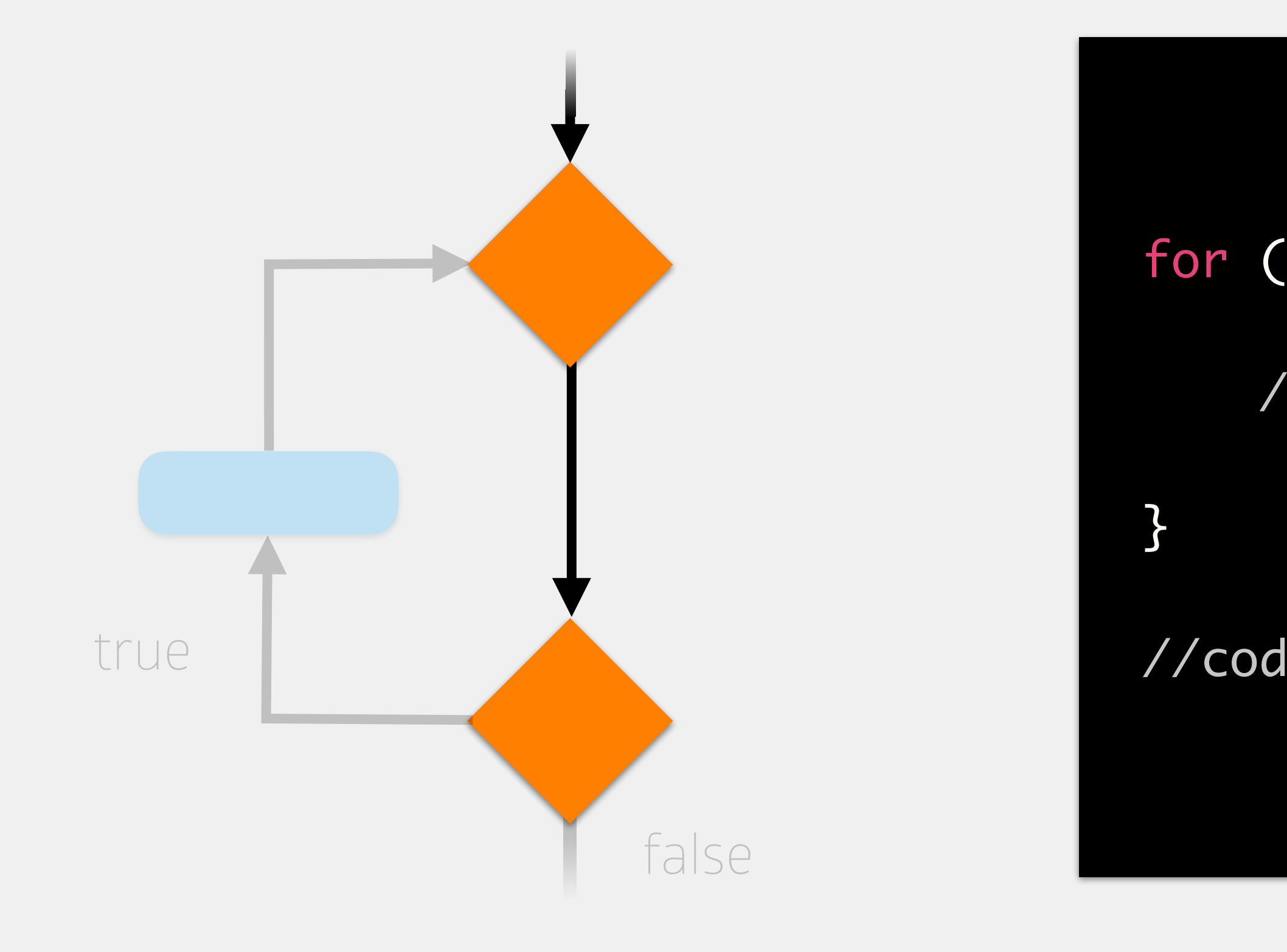

# For Loops

//code to execute if boolean expression is true

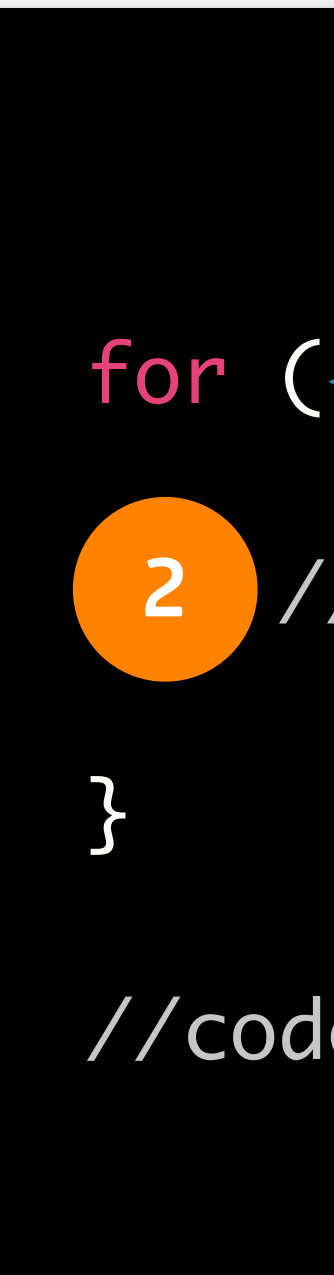

//code to execute after while loop

for (<var init>; <boolean expr>; <progress>) {

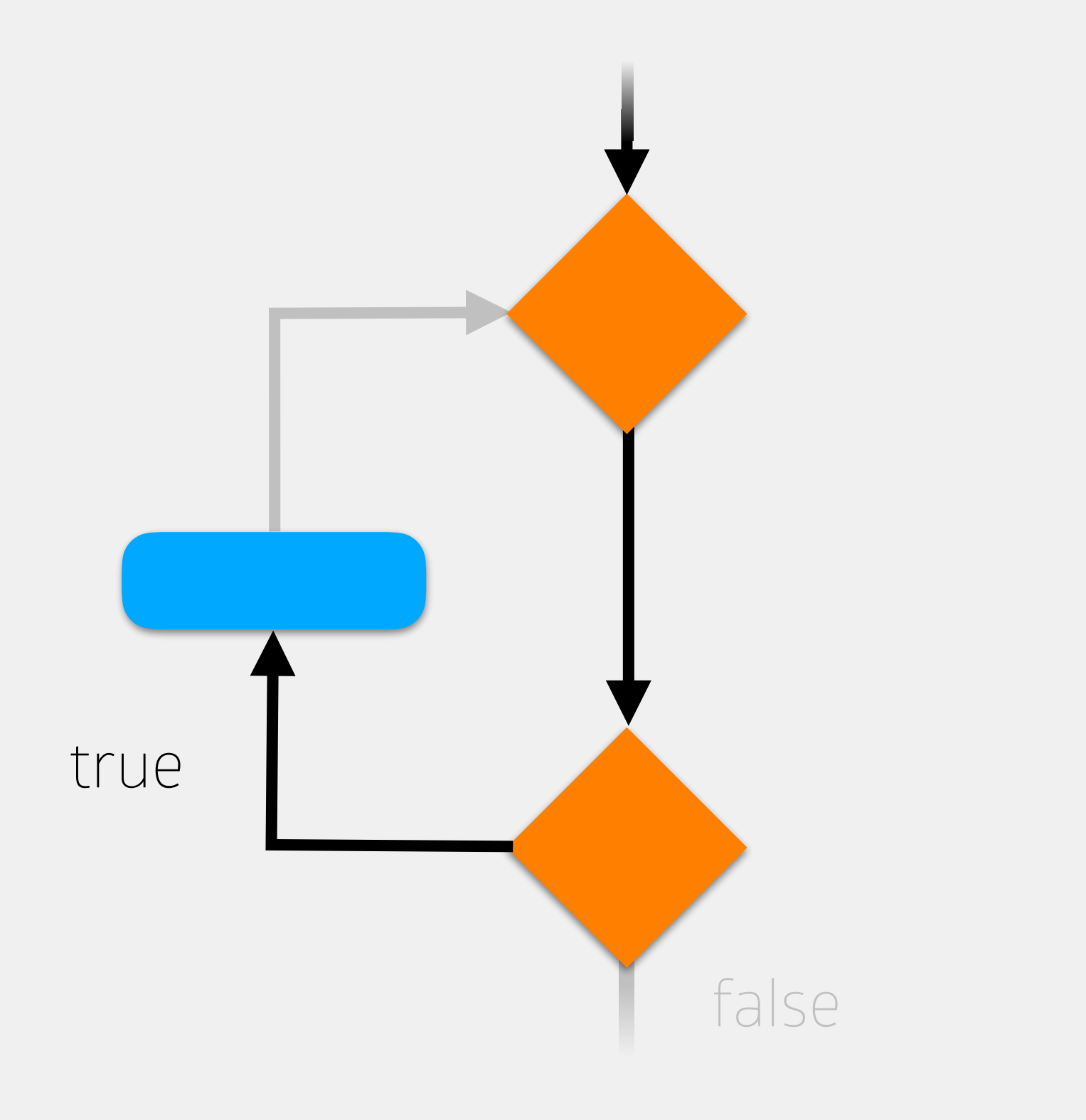

# For Loops

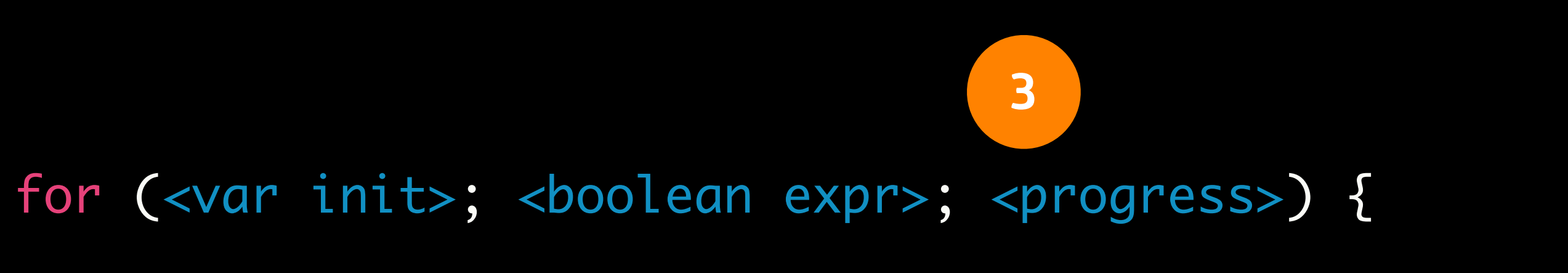

//code to execute if boolean expression is true

//code to execute after while loop

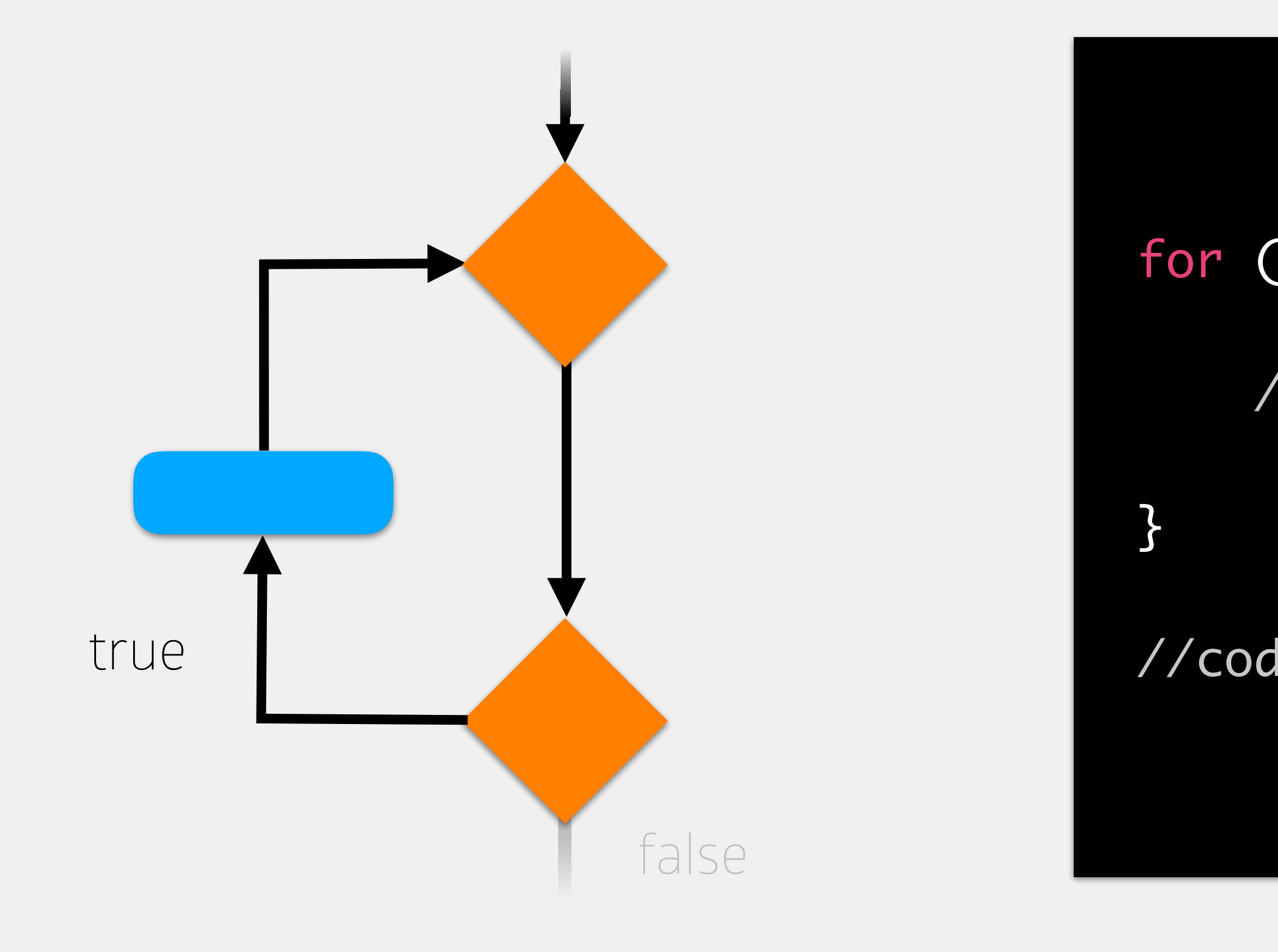

# For Loops

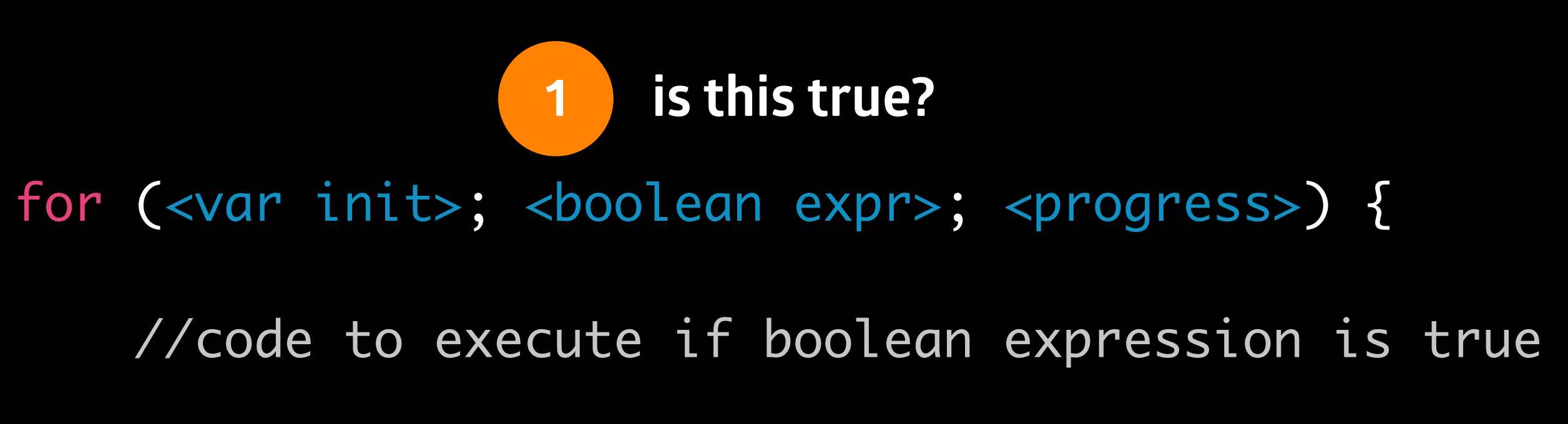

//code to execute after while loop

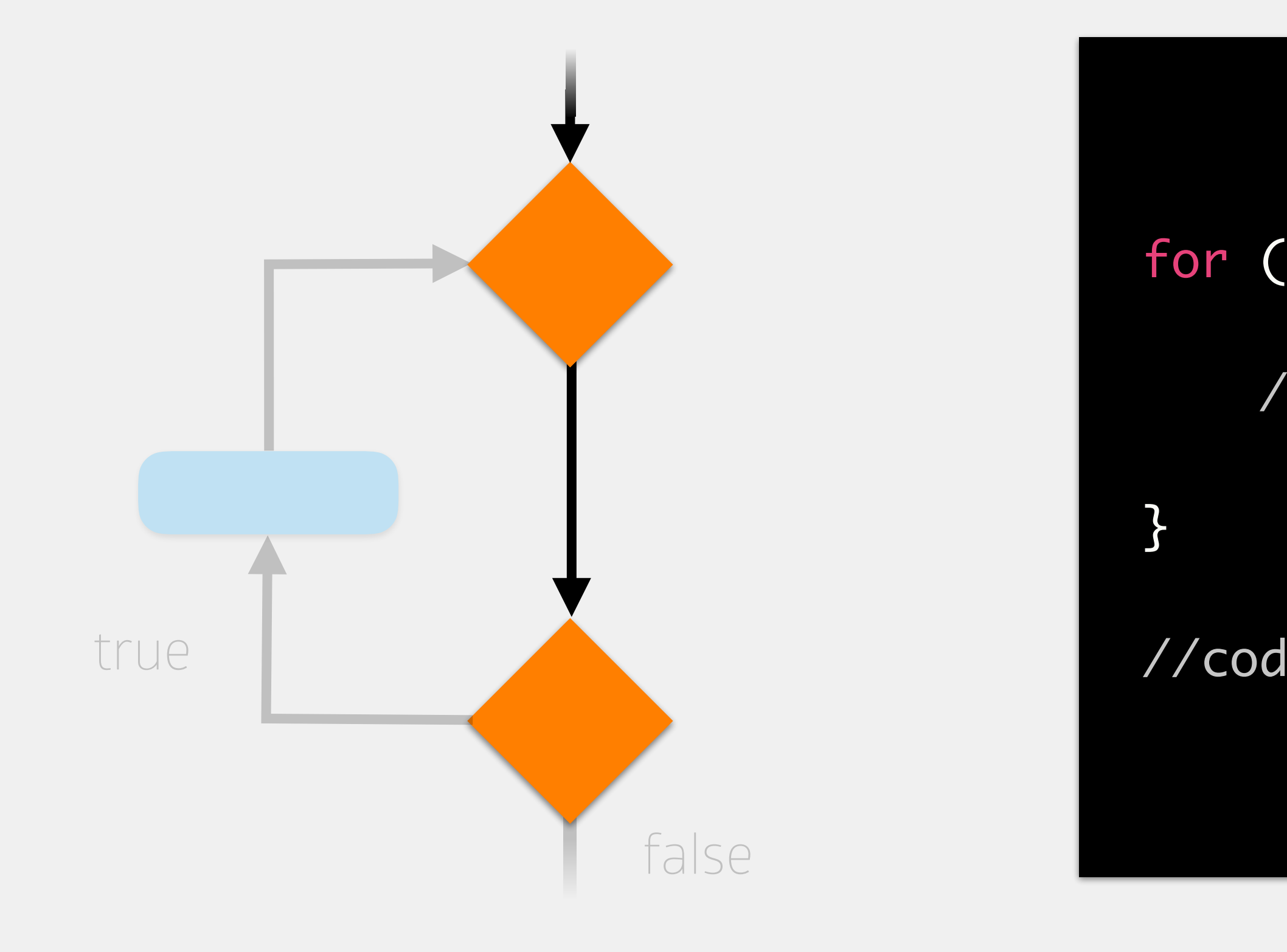

# For Loops

//code to execute if boolean expression is true

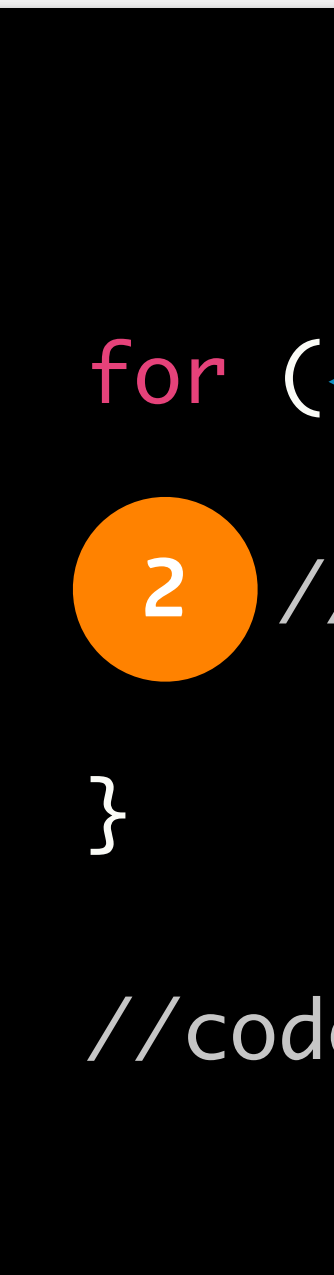

//code to execute after while loop

for (<var init>; <boolean expr>; <progress>) {

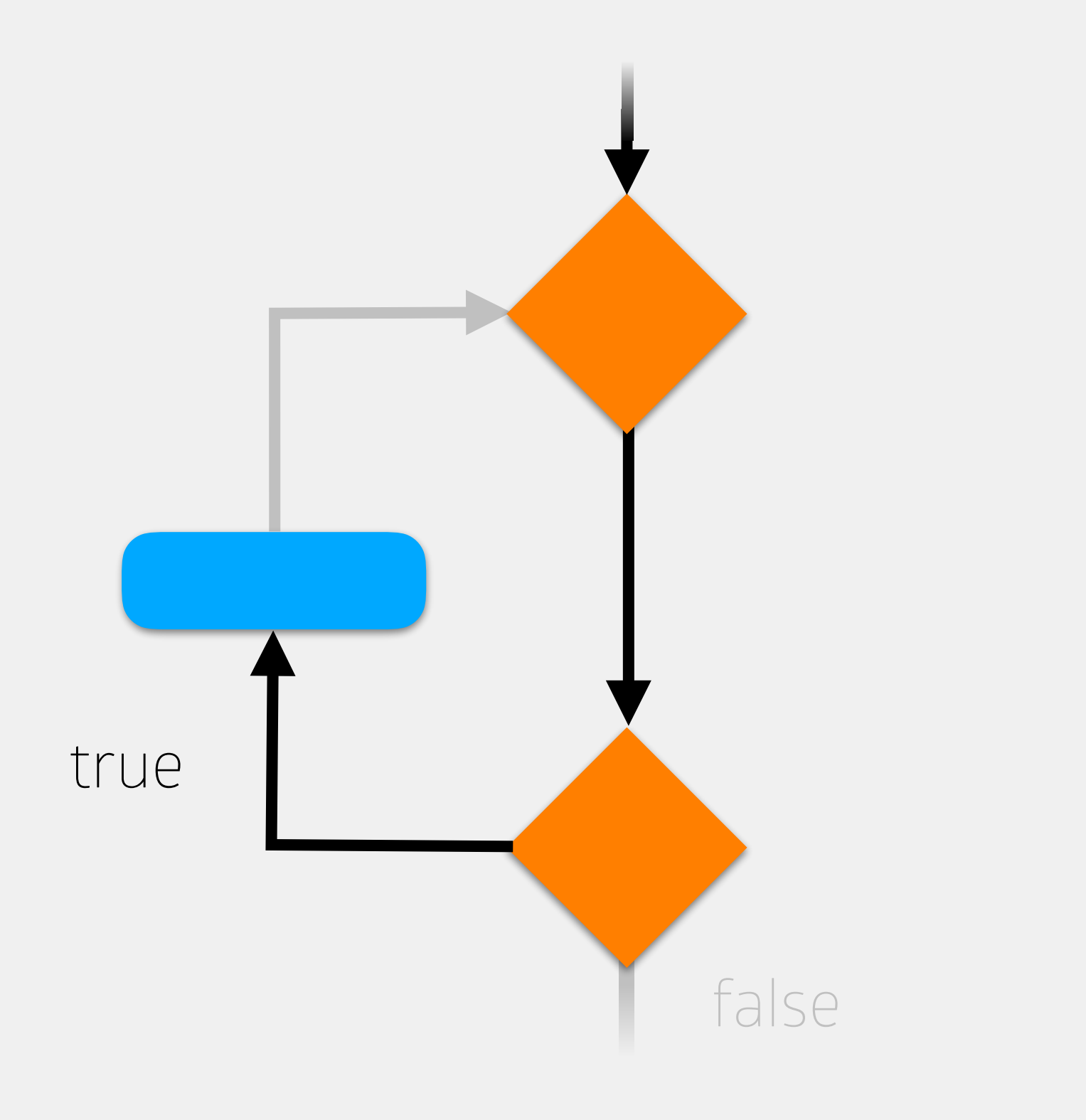

# For Loops

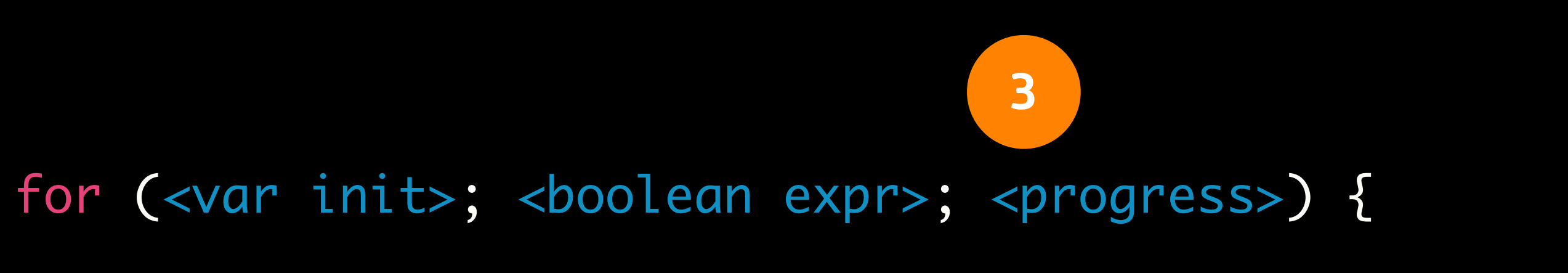

//code to execute if boolean expression is true

//code to execute after while loop

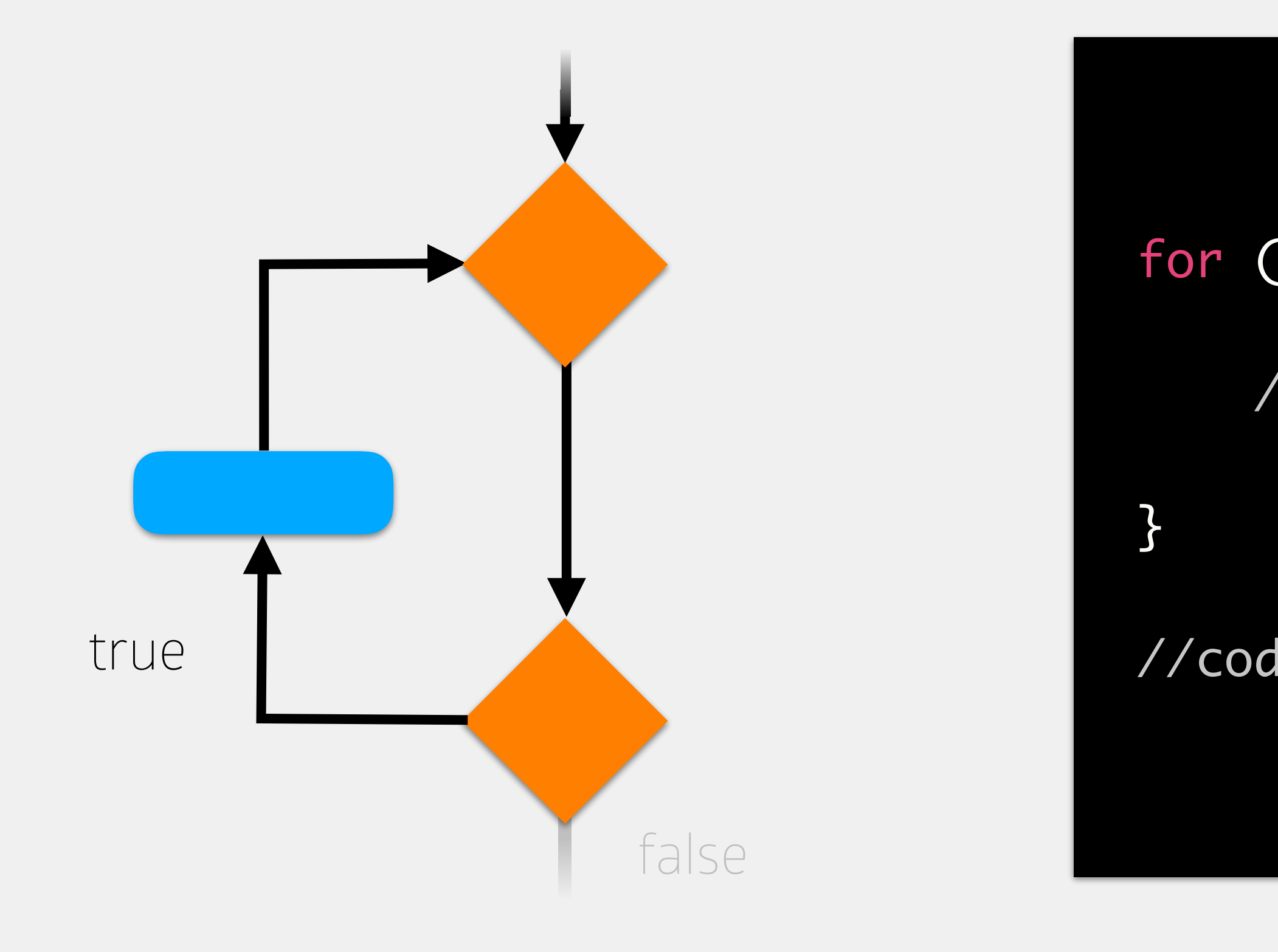

# For Loops

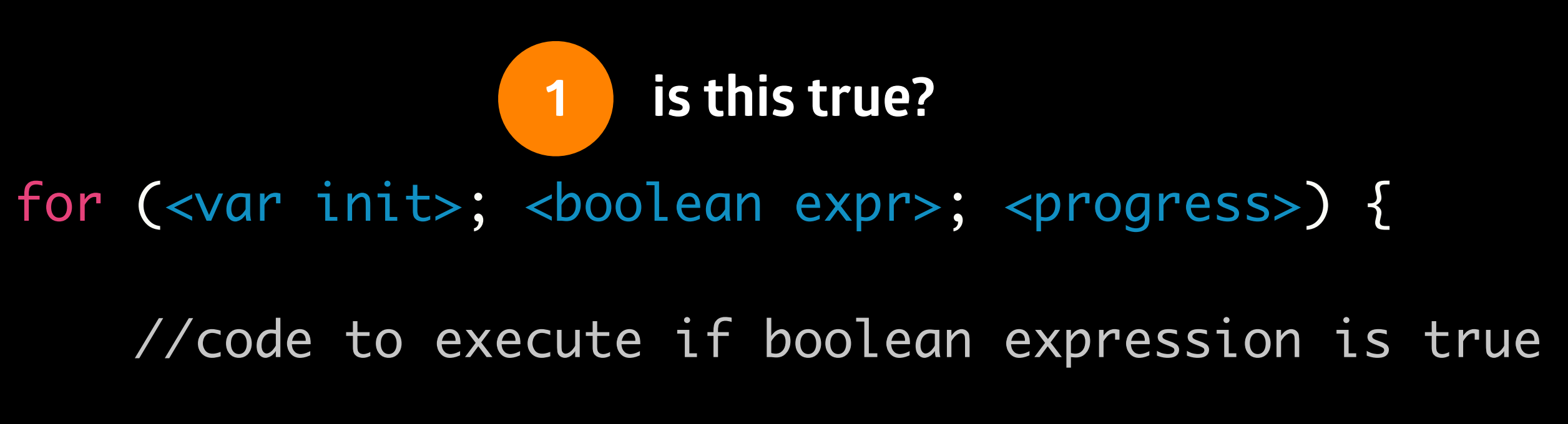

//code to execute after while loop

![](_page_45_Figure_2.jpeg)

# For Loops

//code to execute if boolean expression is true

![](_page_46_Figure_2.jpeg)

for (<var init>; <boolean expr>; <progress>) {

# For Loops

![](_page_47_Figure_2.jpeg)

System.out.println(i);

![](_page_47_Picture_3.jpeg)

## > for (int i = 5; i < 8; i++) { i(int)

//code to execute after while loop

memory

![](_page_47_Picture_10.jpeg)

# For Loops

![](_page_48_Figure_2.jpeg)

![](_page_48_Picture_3.jpeg)

## $>$  for int i =  $5$

//code to execute after while loop

## memory

### i (int)

![](_page_48_Picture_10.jpeg)

# For Loops

![](_page_49_Figure_2.jpeg)

![](_page_49_Picture_3.jpeg)

### //code to execute after while loop

## memory

### i (int)

![](_page_49_Picture_10.jpeg)

![](_page_49_Picture_5.jpeg)

# For Loops

![](_page_50_Picture_3.jpeg)

### //code to execute after while loop

## memory

### i (int)

![](_page_50_Picture_10.jpeg)

![](_page_50_Picture_5.jpeg)

![](_page_50_Figure_2.jpeg)

# For Loops

![](_page_51_Picture_3.jpeg)

## for (int  $i = 5$ ;  $i < 8$ ;  $i++)$  {

> System.out.println(i);

//code to execute after while loop

## memory

### i (int)

![](_page_51_Figure_2.jpeg)

![](_page_51_Picture_11.jpeg)

# For Loops

System.out.println(i);

//code to execute after while loop

![](_page_52_Picture_3.jpeg)

## memory

### i (int)

![](_page_52_Picture_11.jpeg)

![](_page_52_Figure_2.jpeg)

5

## for (int  $i = 5$ ;  $i < 8$ ;  $i++)$  {

# For Loops

![](_page_53_Picture_3.jpeg)

## memory

### i (int)

![](_page_53_Figure_2.jpeg)

![](_page_53_Picture_8.jpeg)

# For Loops

![](_page_54_Picture_3.jpeg)

## memory

### i (int)

5

![](_page_54_Picture_9.jpeg)

![](_page_54_Figure_2.jpeg)

# For Loops

![](_page_55_Figure_2.jpeg)

![](_page_55_Picture_3.jpeg)

### //code to execute after while loop

## memory

### i (int)

6

![](_page_55_Picture_11.jpeg)

![](_page_55_Picture_6.jpeg)

# For Loops

### //code to execute after while loop

## memory

![](_page_56_Picture_3.jpeg)

### i (int)

![](_page_56_Picture_10.jpeg)

![](_page_56_Picture_5.jpeg)

![](_page_56_Figure_2.jpeg)

# For Loops

![](_page_57_Picture_3.jpeg)

//code to execute after while loop

## memory

### i (int)

![](_page_57_Figure_2.jpeg)

6

![](_page_57_Picture_12.jpeg)

5

## for (int  $i = 5; i < 8; i++)$  {

> System.out.println(i);

# For Loops

System.out.println(i);

//code to execute after while loop

![](_page_58_Picture_3.jpeg)

## for (int  $i = 5; i < 8; i++)$  {

## memory

### i (int)

![](_page_58_Picture_11.jpeg)

![](_page_58_Figure_2.jpeg)

# For Loops

![](_page_59_Picture_3.jpeg)

## memory

### i (int)

![](_page_59_Figure_2.jpeg)

![](_page_59_Picture_8.jpeg)

# For Loops

![](_page_60_Picture_3.jpeg)

## memory

### i (int)

![](_page_60_Picture_8.jpeg)

![](_page_60_Figure_2.jpeg)

# For Loops

![](_page_61_Figure_2.jpeg)

### //code to execute after while loop

![](_page_61_Picture_3.jpeg)

## memory

### i (int)

![](_page_61_Picture_10.jpeg)

![](_page_61_Picture_5.jpeg)

# For Loops

### //code to execute after while loop

## memory

![](_page_62_Picture_3.jpeg)

### i (int)

![](_page_62_Picture_10.jpeg)

![](_page_62_Picture_5.jpeg)

![](_page_62_Figure_2.jpeg)

# For Loops

//code to execute after while loop

![](_page_63_Picture_3.jpeg)

## for (int  $i = 5$ ;  $i < 8$ ;  $i++)$  {

> System.out.println(i);

## memory

### i (int)

![](_page_63_Figure_2.jpeg)

![](_page_63_Picture_11.jpeg)

# For Loops

System.out.println(i);

//code to execute after while loop

![](_page_64_Picture_3.jpeg)

## memory

### i (int)

![](_page_64_Picture_11.jpeg)

![](_page_64_Figure_2.jpeg)

6

7

## for (int  $i = 5$ ;  $i < 8$ ;  $i++)$  {

# For Loops

![](_page_65_Picture_3.jpeg)

## memory

### i (int)

![](_page_65_Figure_2.jpeg)

6

7

![](_page_65_Picture_8.jpeg)

# For Loops

![](_page_66_Picture_3.jpeg)

## memory

### i (int)

7

![](_page_66_Picture_8.jpeg)

![](_page_66_Figure_2.jpeg)

# For Loops

![](_page_67_Figure_2.jpeg)

### //code to execute after while loop

![](_page_67_Picture_3.jpeg)

## memory

### i (int)

8

![](_page_67_Picture_10.jpeg)

![](_page_67_Picture_5.jpeg)

6

# For Loops

System.out.println(i);

![](_page_68_Picture_3.jpeg)

//code to execute after while loop >

## memory

### i (int)

6

7

### for (int  $i = 5$ ;  $i < 8$ ;  $i++)$  {

![](_page_68_Picture_11.jpeg)

![](_page_68_Figure_2.jpeg)

For loop variables are one of the few places where you can get away with single letter variable names

but, if you can come up with a sensible name, use it! Why use the for loop? for loops ensure you have all four parts of the loop there easier to miss one or more with the while loop

# For Loop Notes

- For loops are used when we know how many times we want the loop to execute
- While loops are used when we aren't sure how many times we want the loop to execute
- In reality, can use for or while loops interchangeably
	- …although it is often more natural to use one over the other in most cases
	- should be able to understand how both work!

# For Loop vs While Loop

# Types of Loops

![](_page_71_Picture_1.jpeg)

![](_page_71_Picture_2.jpeg)
# Do While Loops

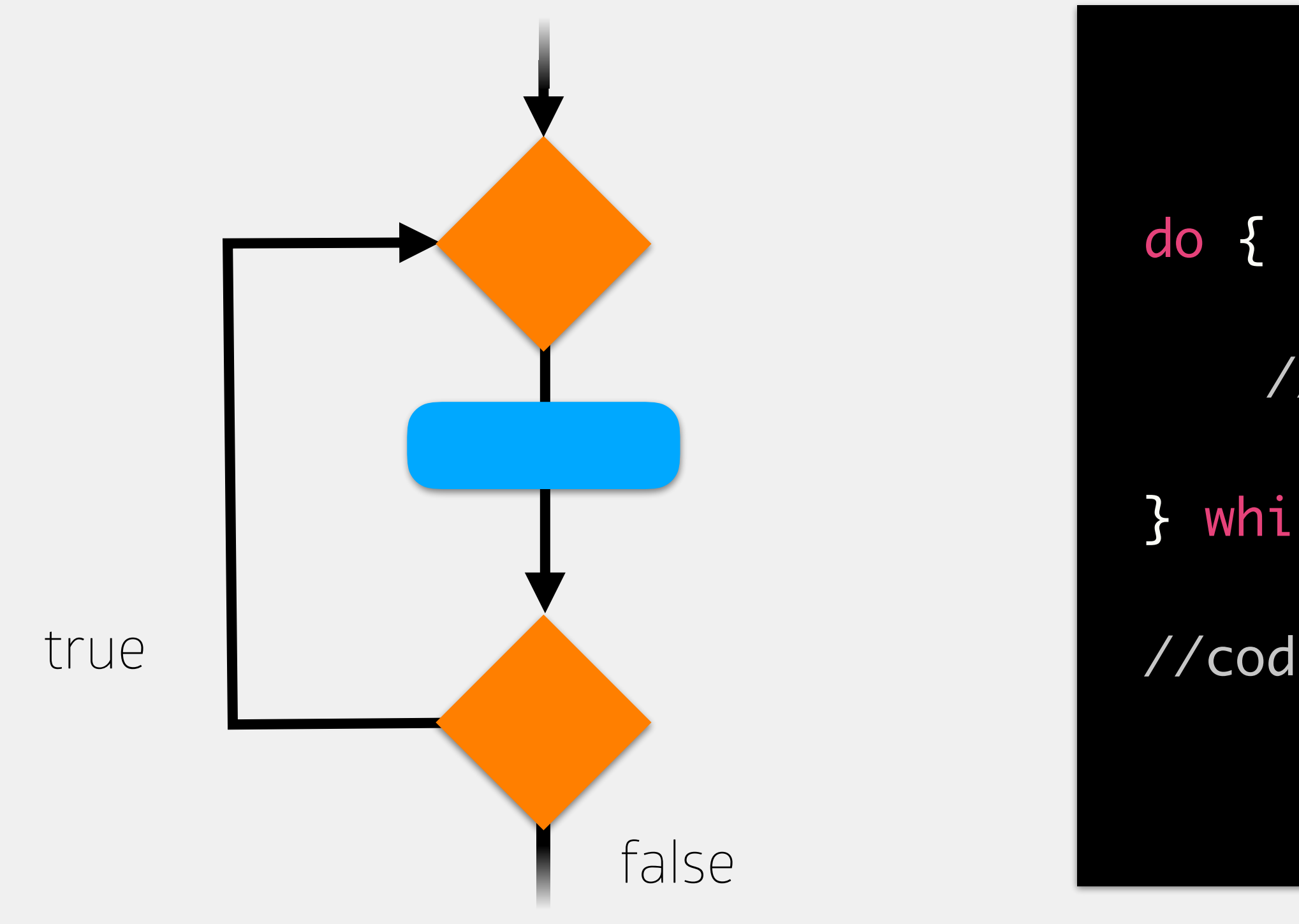

- //code to execute if boolean expression is true } while (<boolean expr>); **remember me!**
- //code to execute after while loop

# Do While Loops

int value = 5;

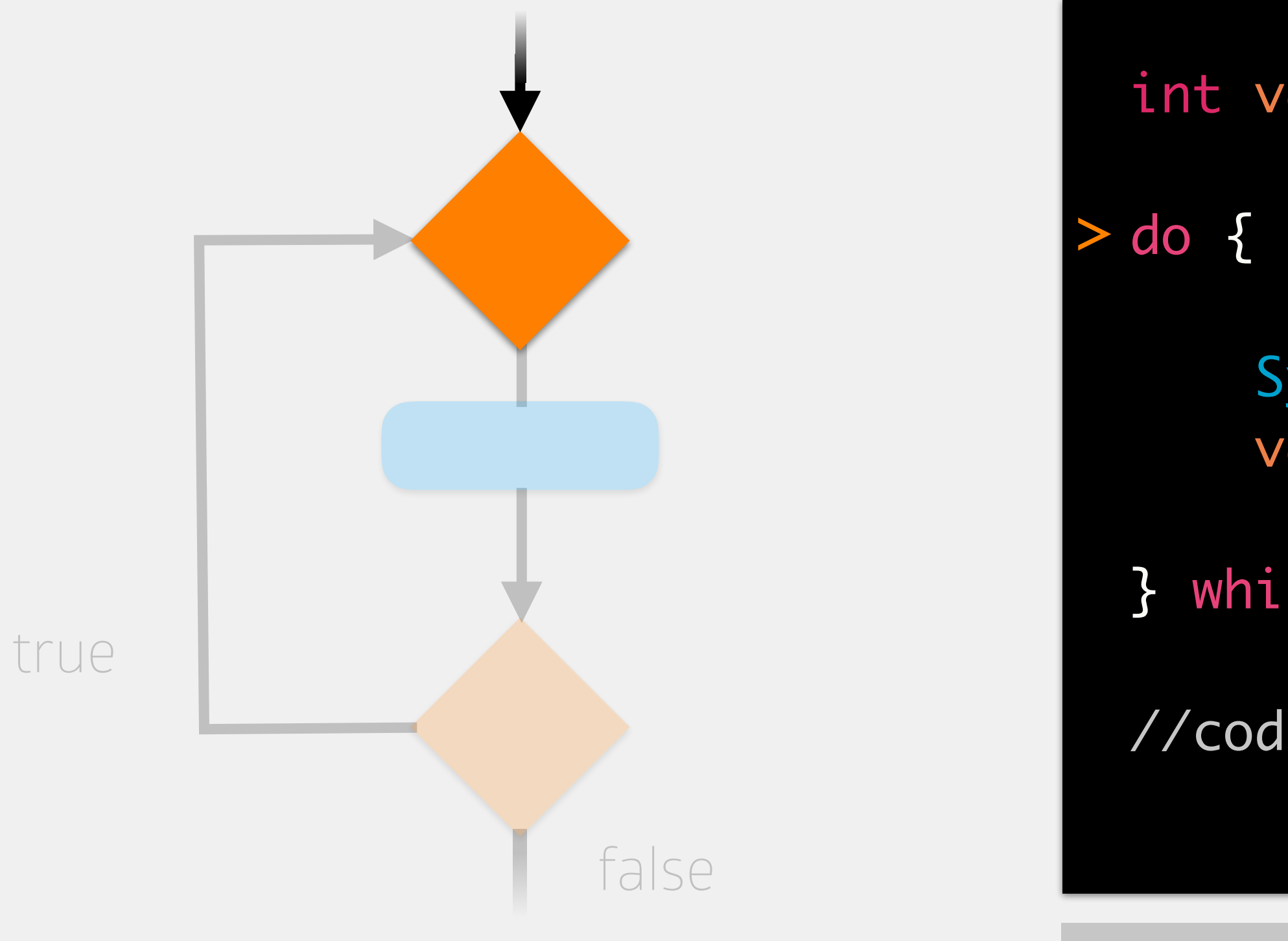

- System.out.println(value); value++;
- } while (value < 8);
- //code to execute after while loop

## memory

### value (int)

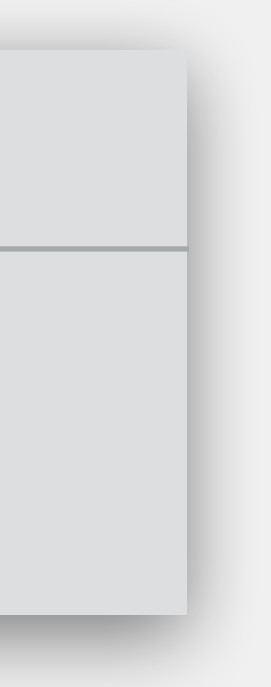

# Do While Loops

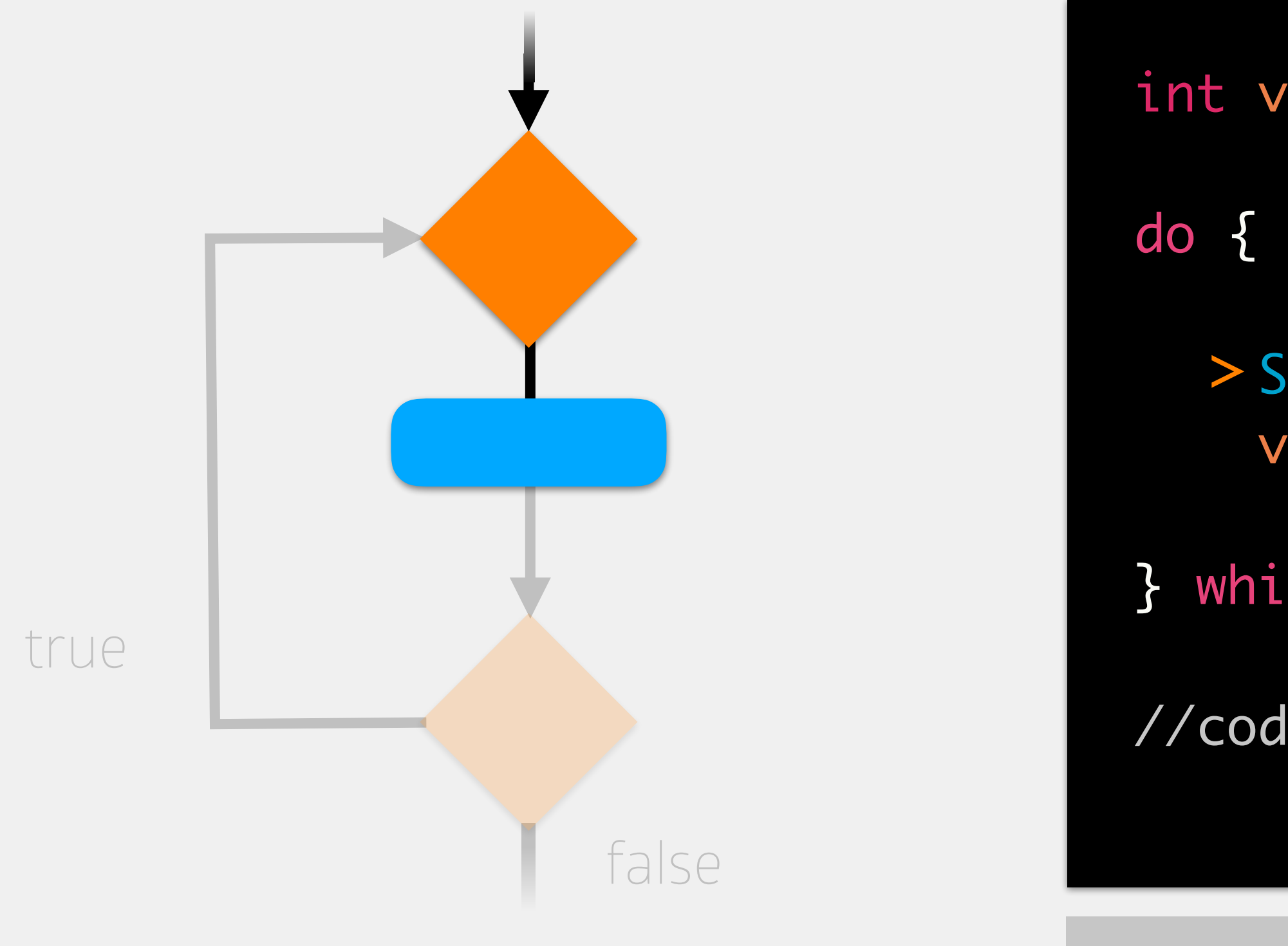

int value = 5;

- > System.out.println(value); value++;
- } while (value < 8);
- //code to execute after while loop

## memory

### value (int)

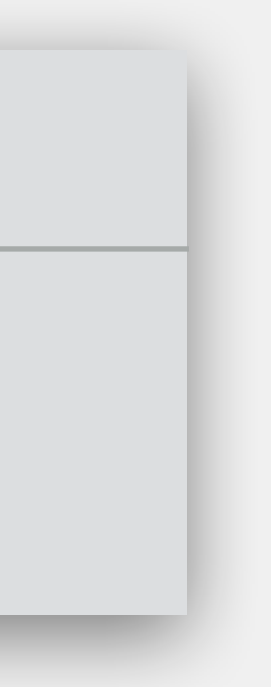

# Do While Loops

int value = 5;

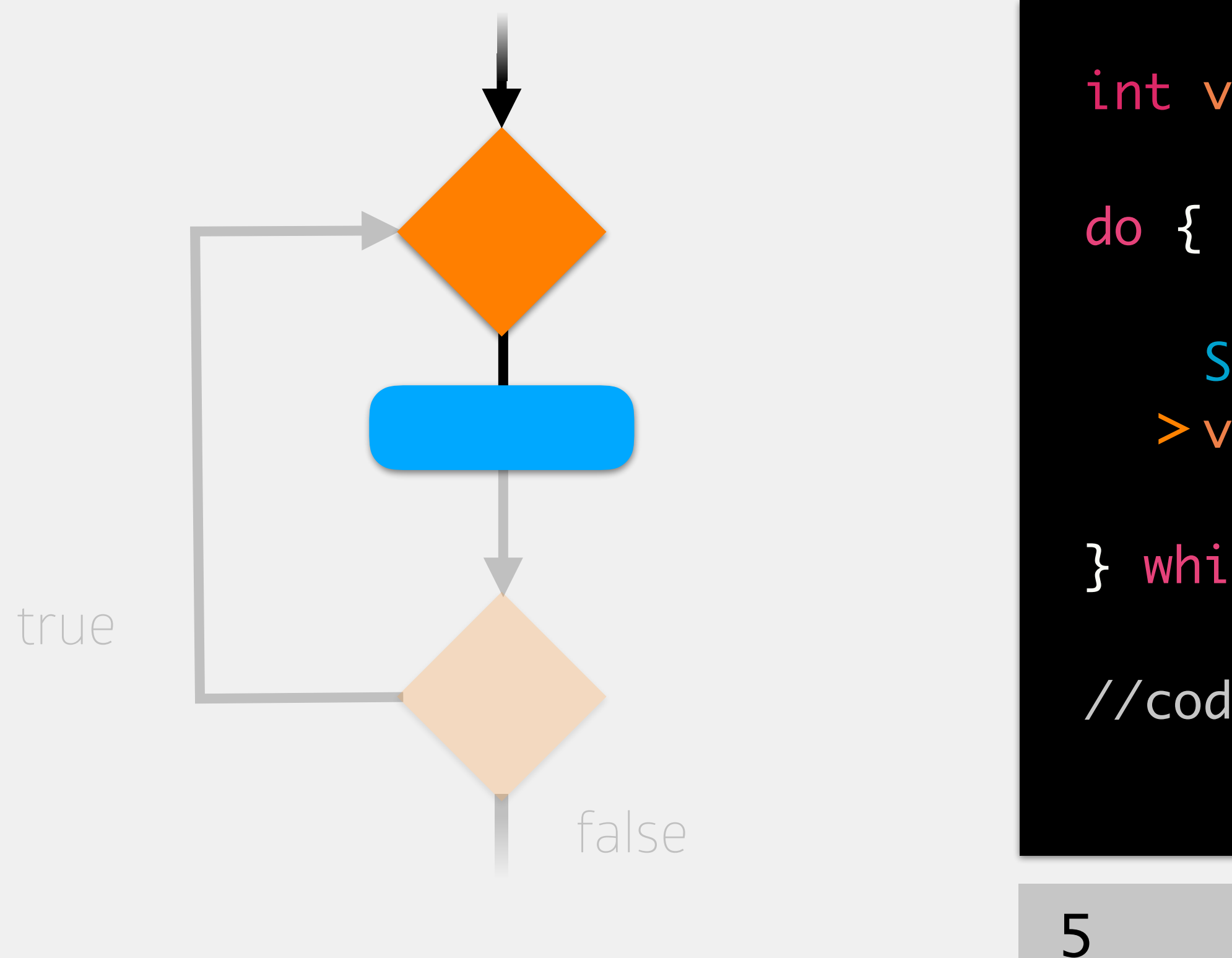

- System.out.println(value);  $>$  value++;  $\hspace{1cm}$  5
- } while (value < 8);
- //code to execute after while loop

## memory

### value (int)

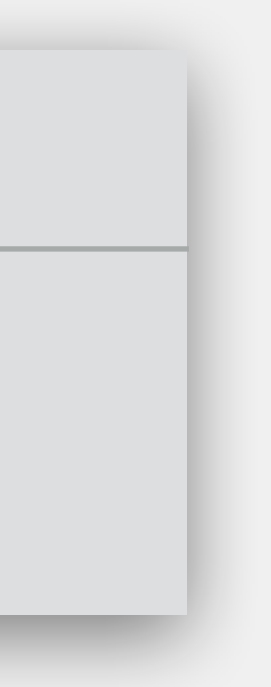

# Do While Loops

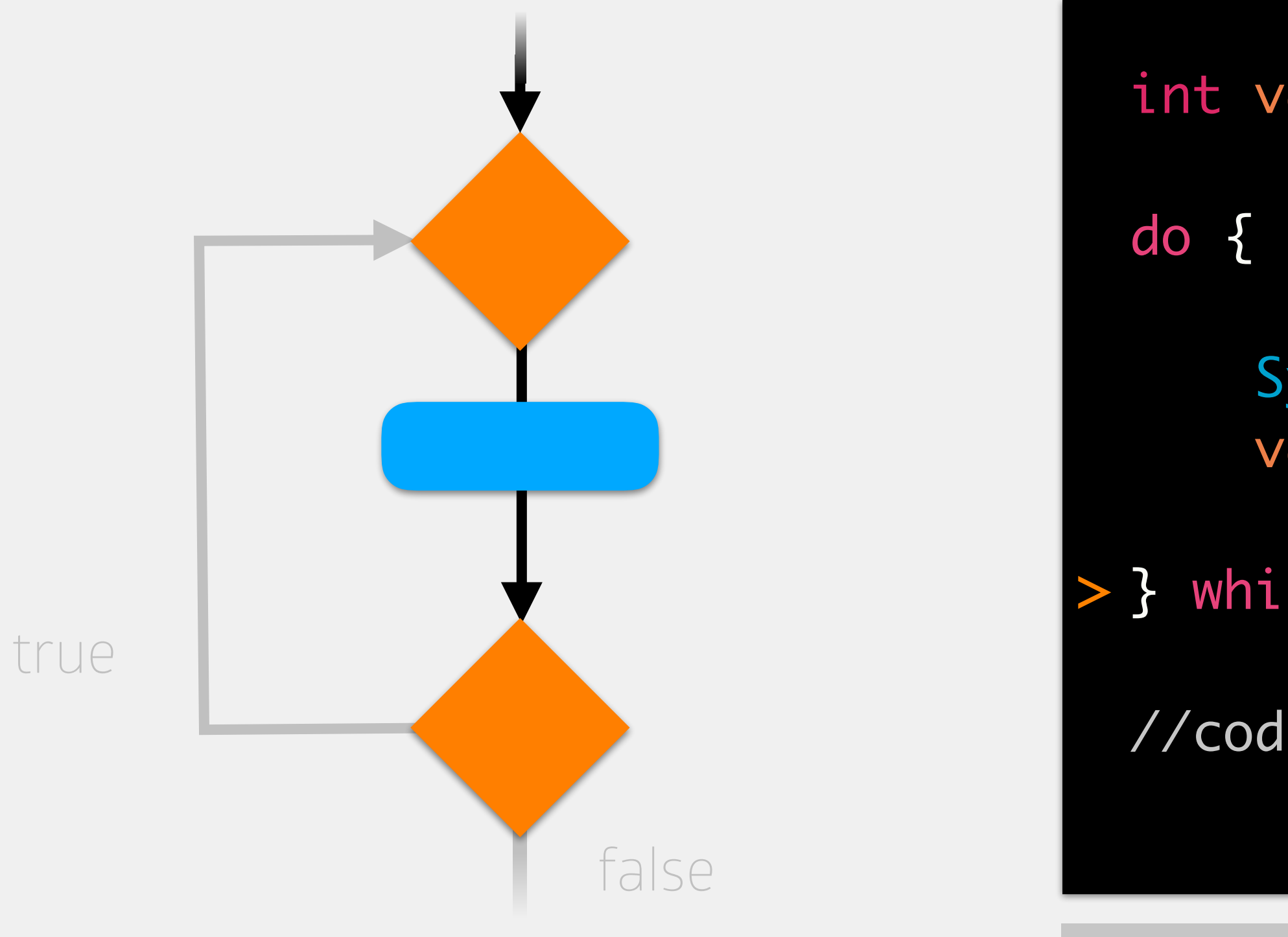

int value = 5;

- System.out.println(value); value++; **is this true?**
- } while (value < 8); >

//code to execute after while loop

## memory

### value (int)

6

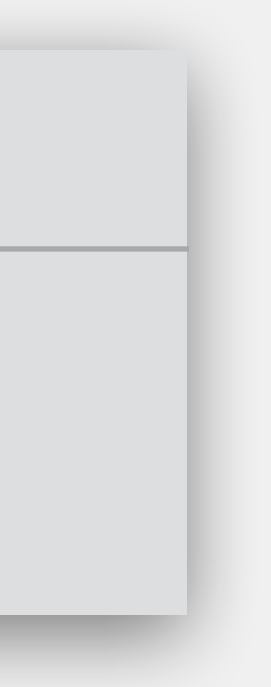

# Do While Loops

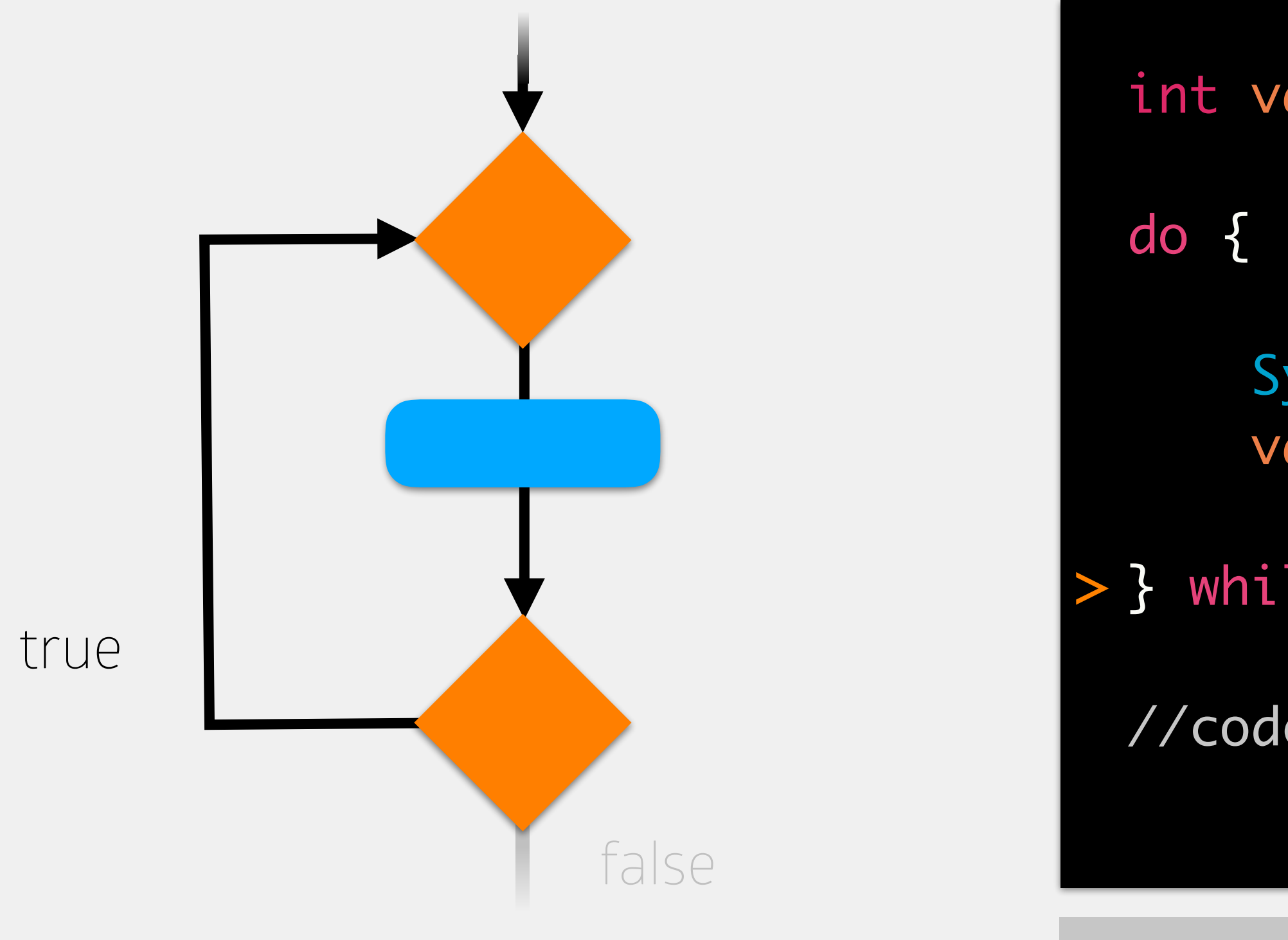

int value = 5;

- System.out.println(value); value++;
- } while (value < 8); >

//code to execute after while loop

## memory

### value (int)

6

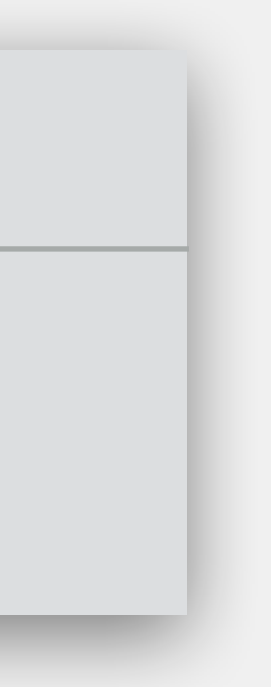

# Do While Loops

int value = 5;

- System.out.println(value); value++;
- } while (value < 8);

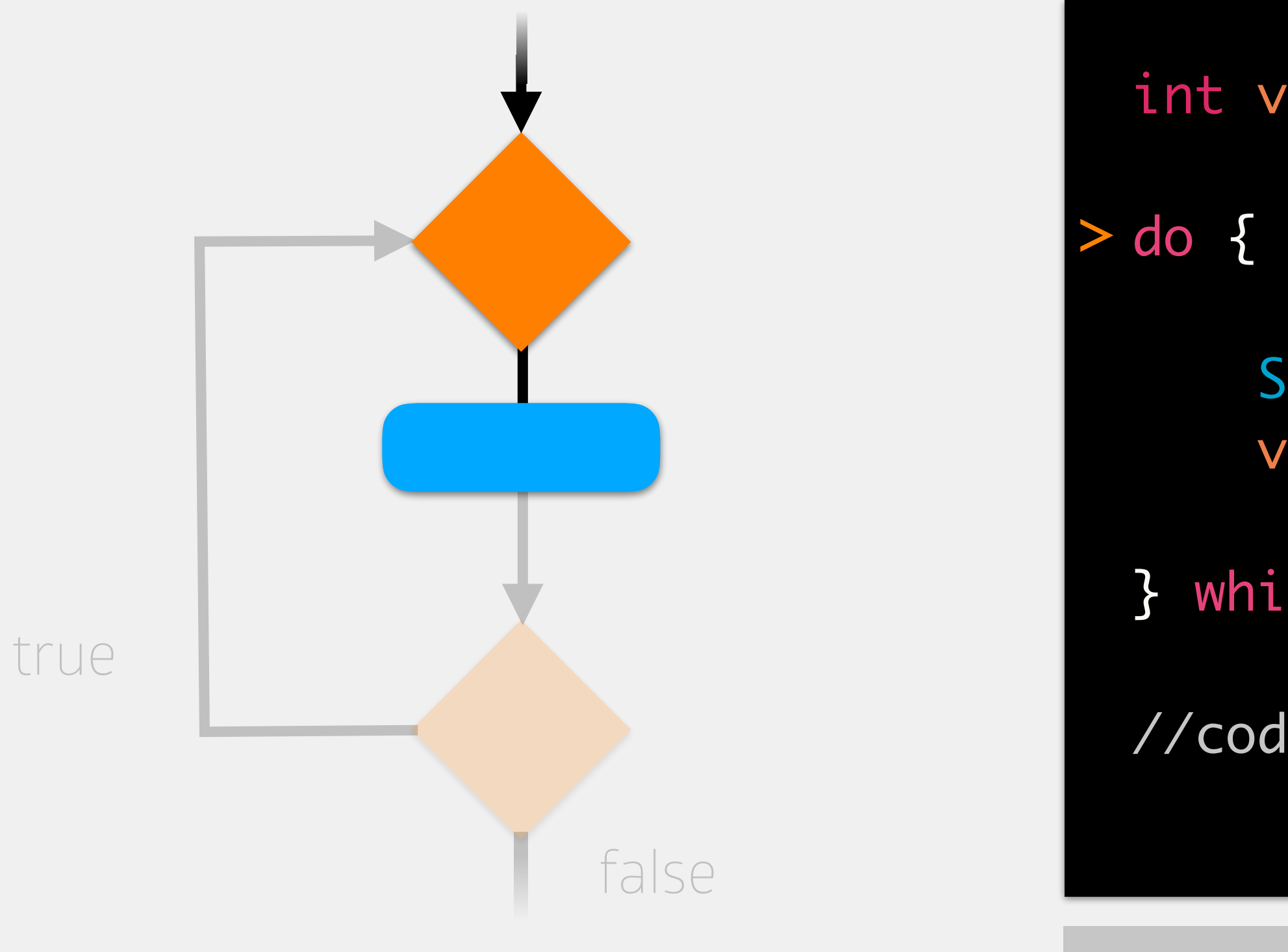

//code to execute after while loop

## memory

### value (int)

6

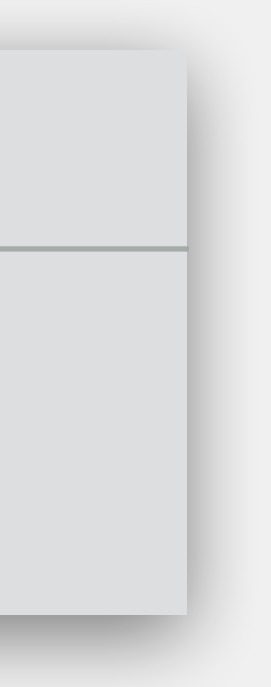

# Do While Loops

int value = 5;

- > System.out.println(value); value++;
- } while (value < 8);
- //code to execute after while loop

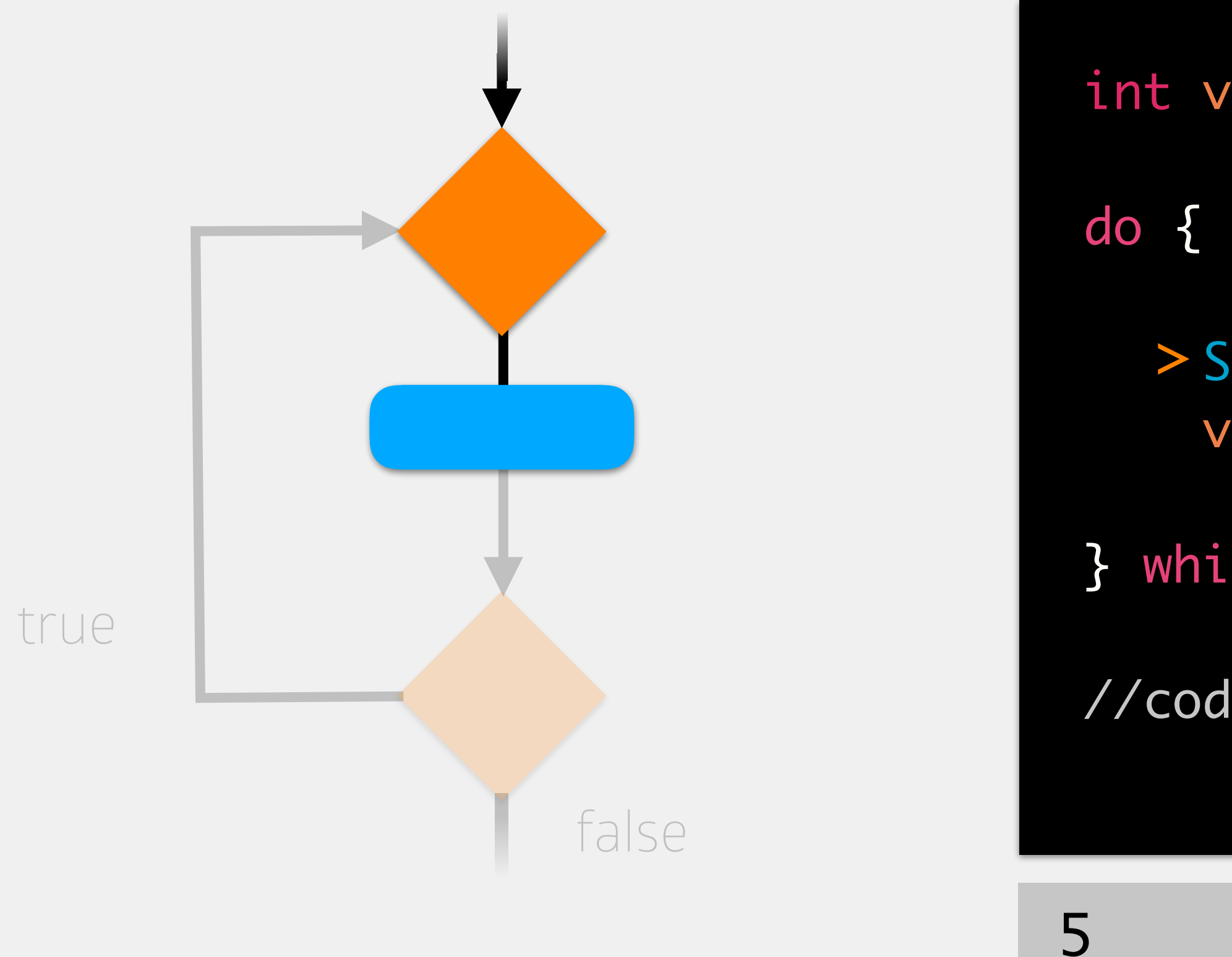

## memory

### value (int)

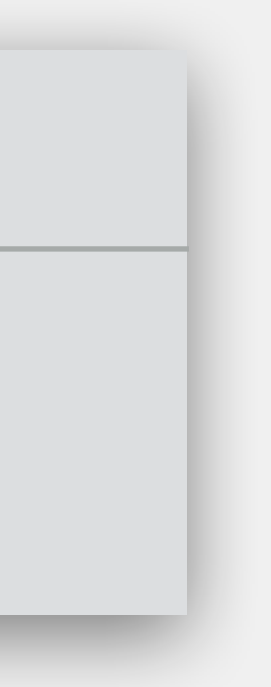

# Do While Loops

int value = 5;

- System.out.println(value); value++; > 6
- } while (value < 8);

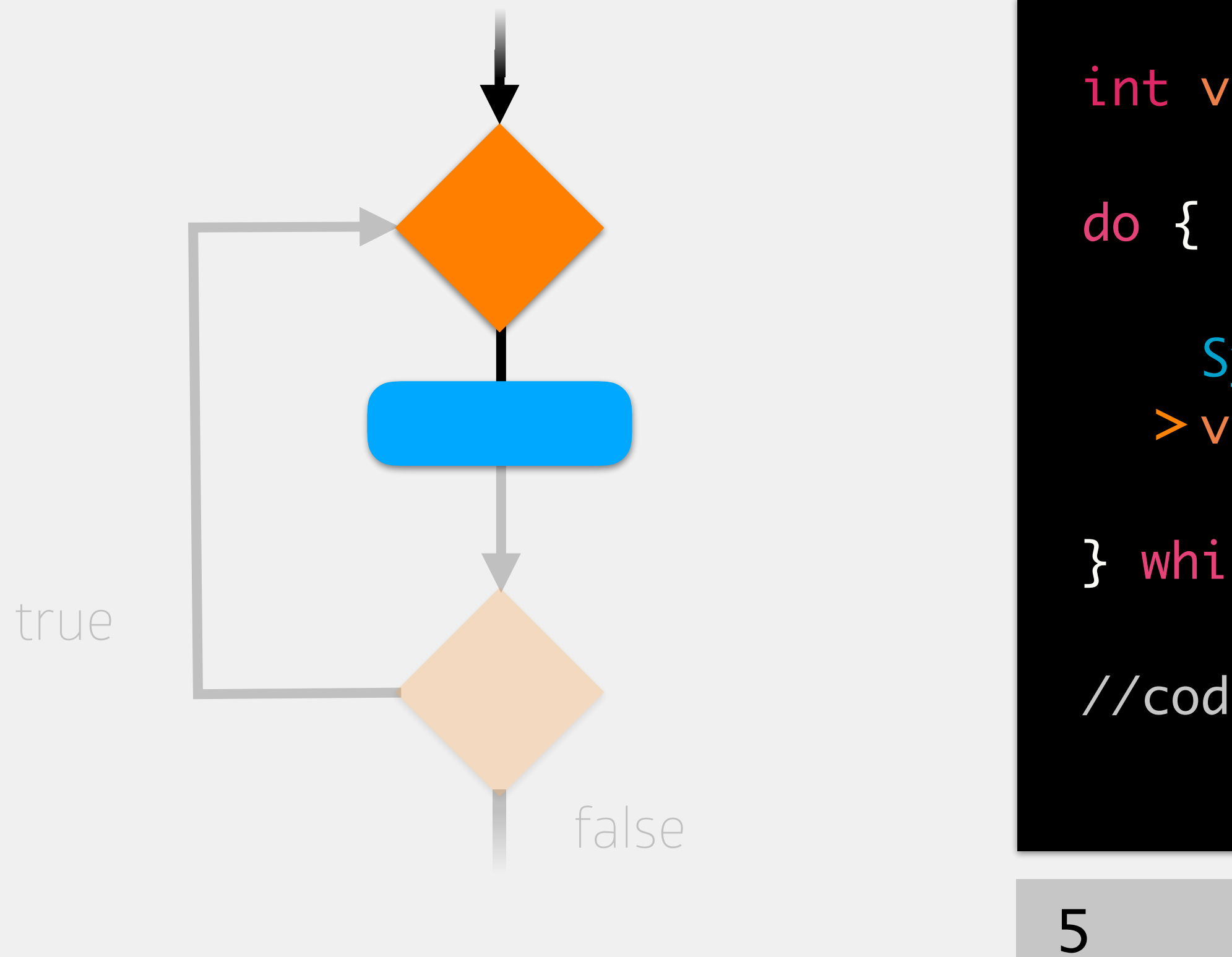

//code to execute after while loop

## memory

### value (int)

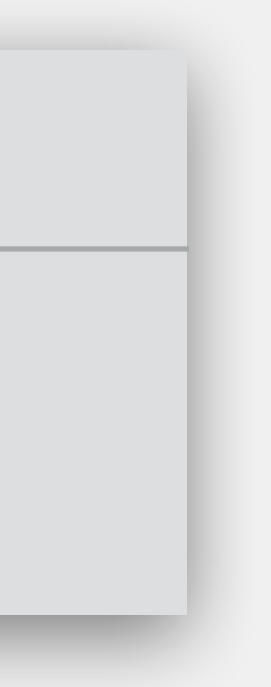

# Do While Loops

int value = 5;

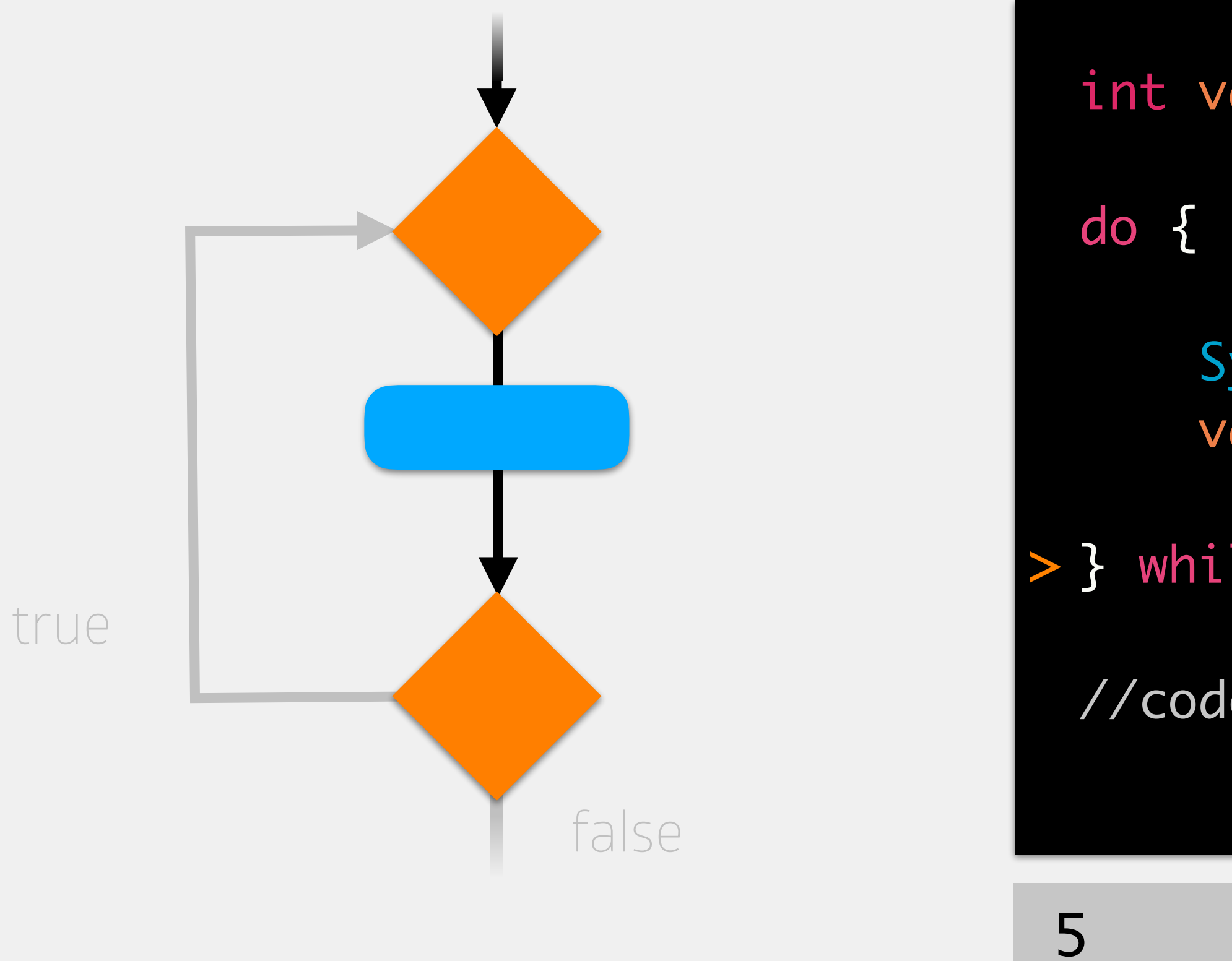

- System.out.println(value); value++; **is this true?**
- } while (value < 8); >

//code to execute after while loop

## memory

### value (int)

7

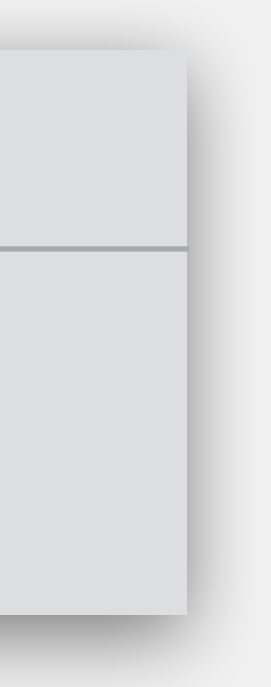

# Do While Loops

int value = 5;

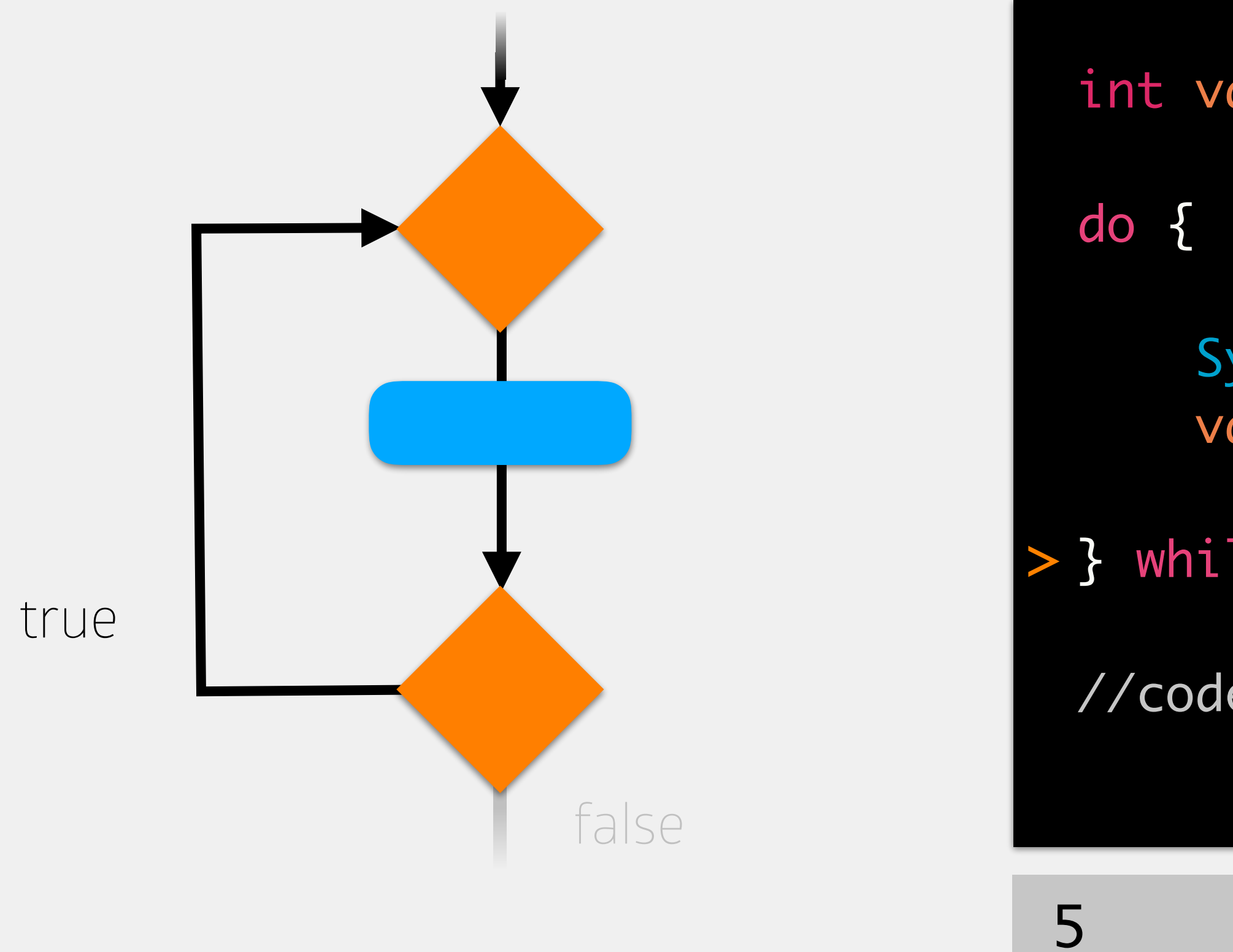

- System.out.println(value); value++;
- } while (value < 8); >

//code to execute after while loop

## memory

### value (int)

7

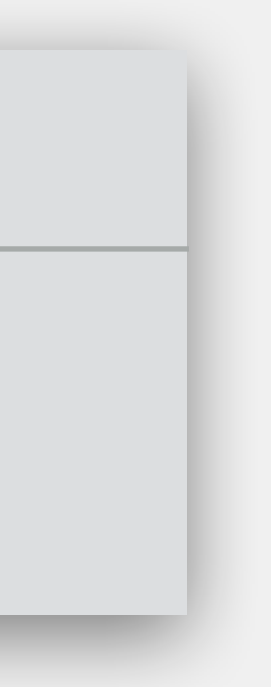

# Do While Loops

int value = 5;

- System.out.println(value); value++;
- } while (value < 8);

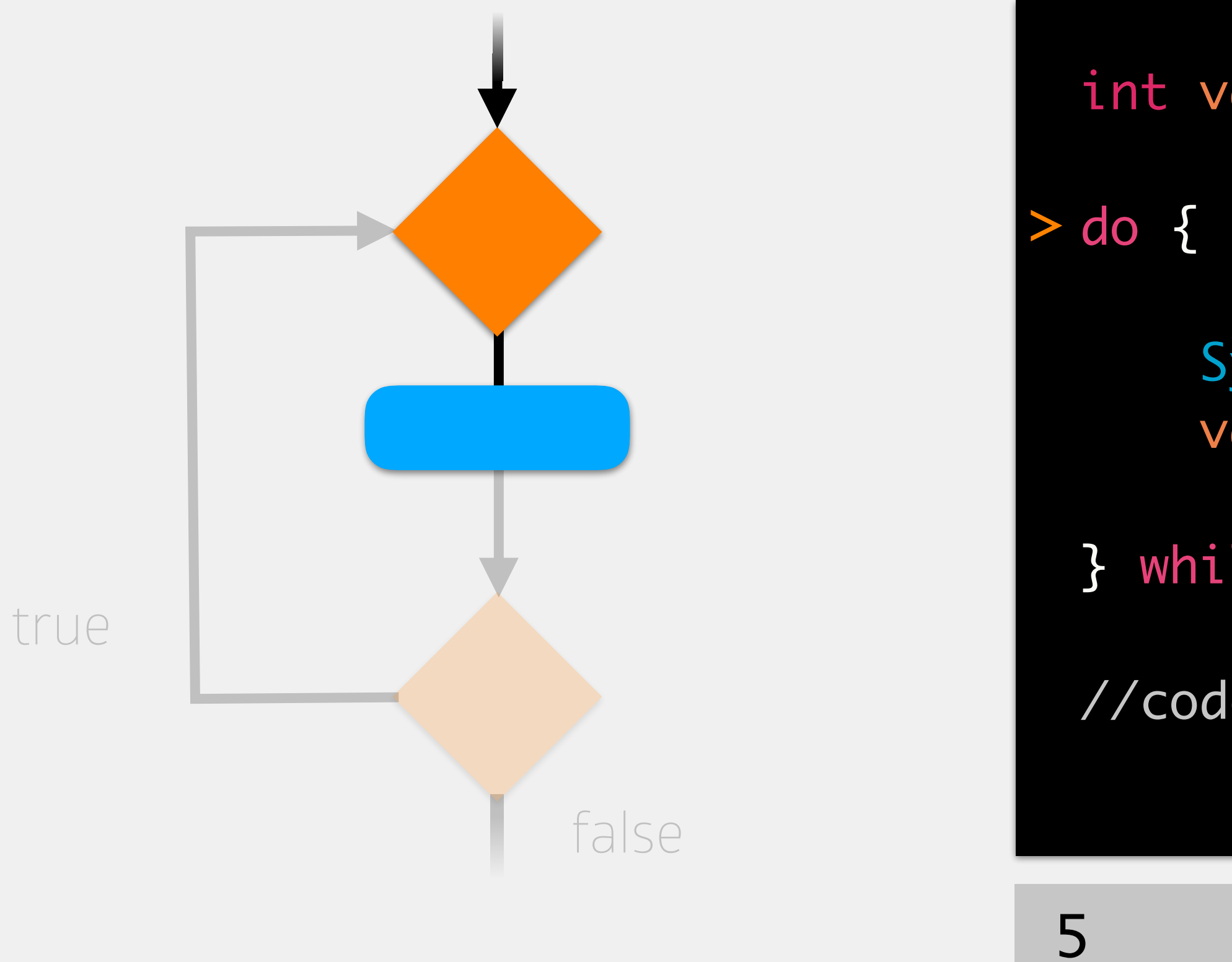

//code to execute after while loop

## memory

### value (int)

7

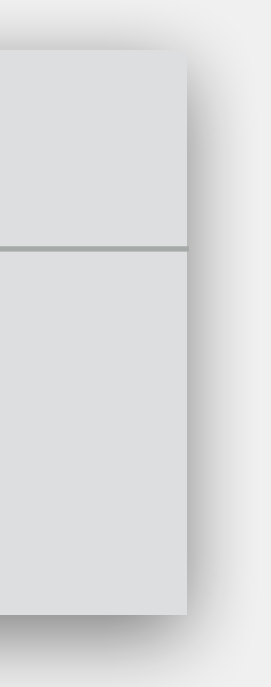

# Do While Loops

- > System.out.println(value); value++;
- } while (value < 8);

int value = 5;

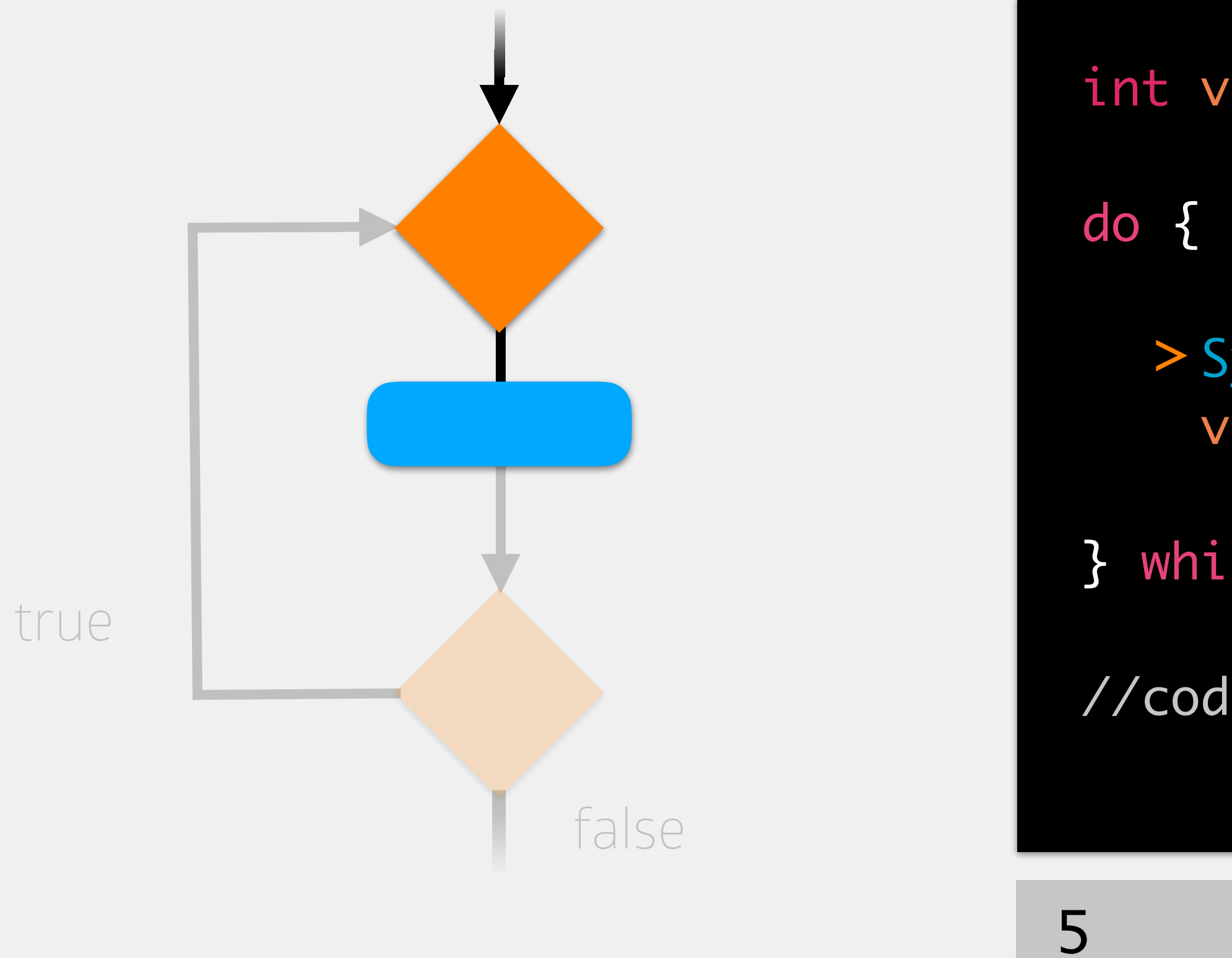

//code to execute after while loop

## memory

### value (int)

7

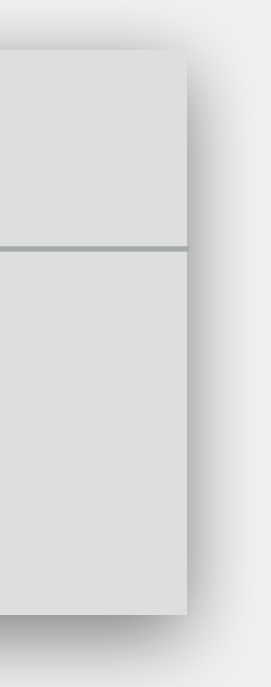

# Do While Loops

int value = 5;

- System.out.println(value);  $>$  value++;  $>$
- } while (value < 8);

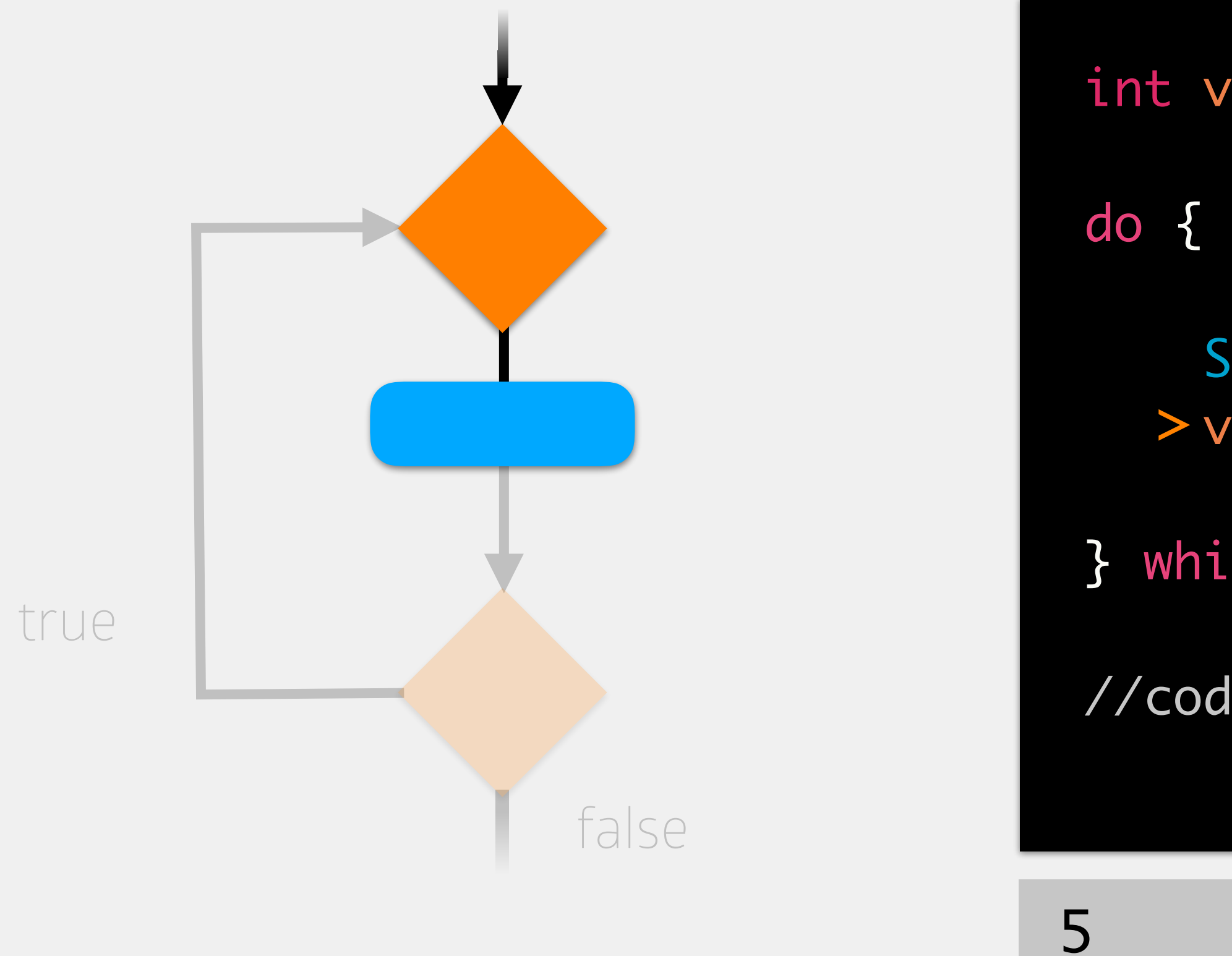

//code to execute after while loop

## memory

### value (int)

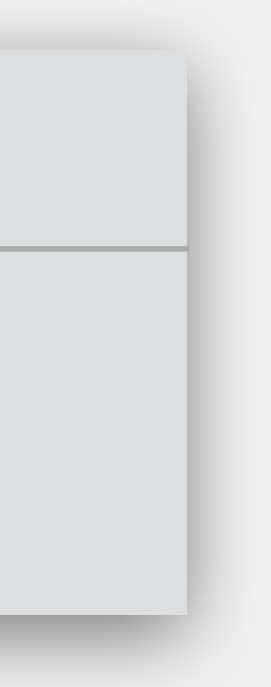

6

# Do While Loops

int value = 5;

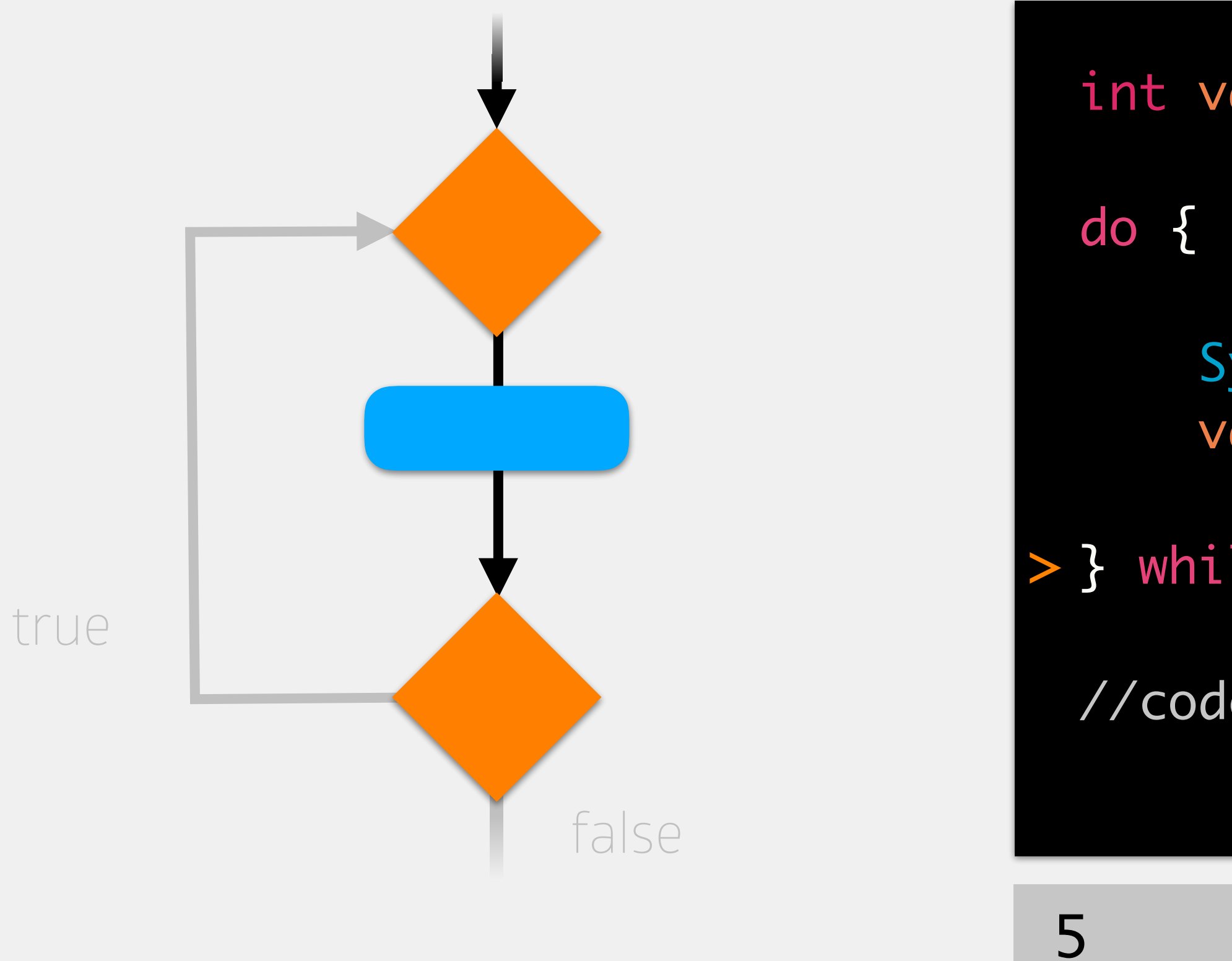

- System.out.println(value); value++; **is this true?**
- } while (value < 8); >

//code to execute after while loop

## memory

### value (int)

8

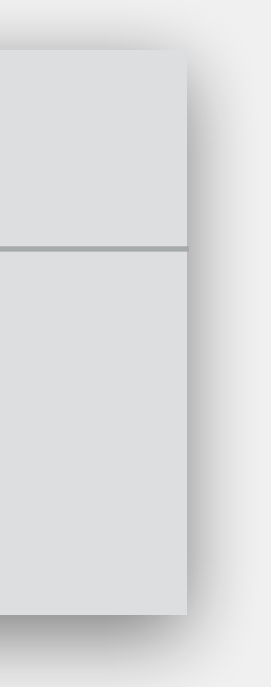

6

# Do While Loops

int value = 5;

- System.out.println(value); value++;
- } while (value < 8);

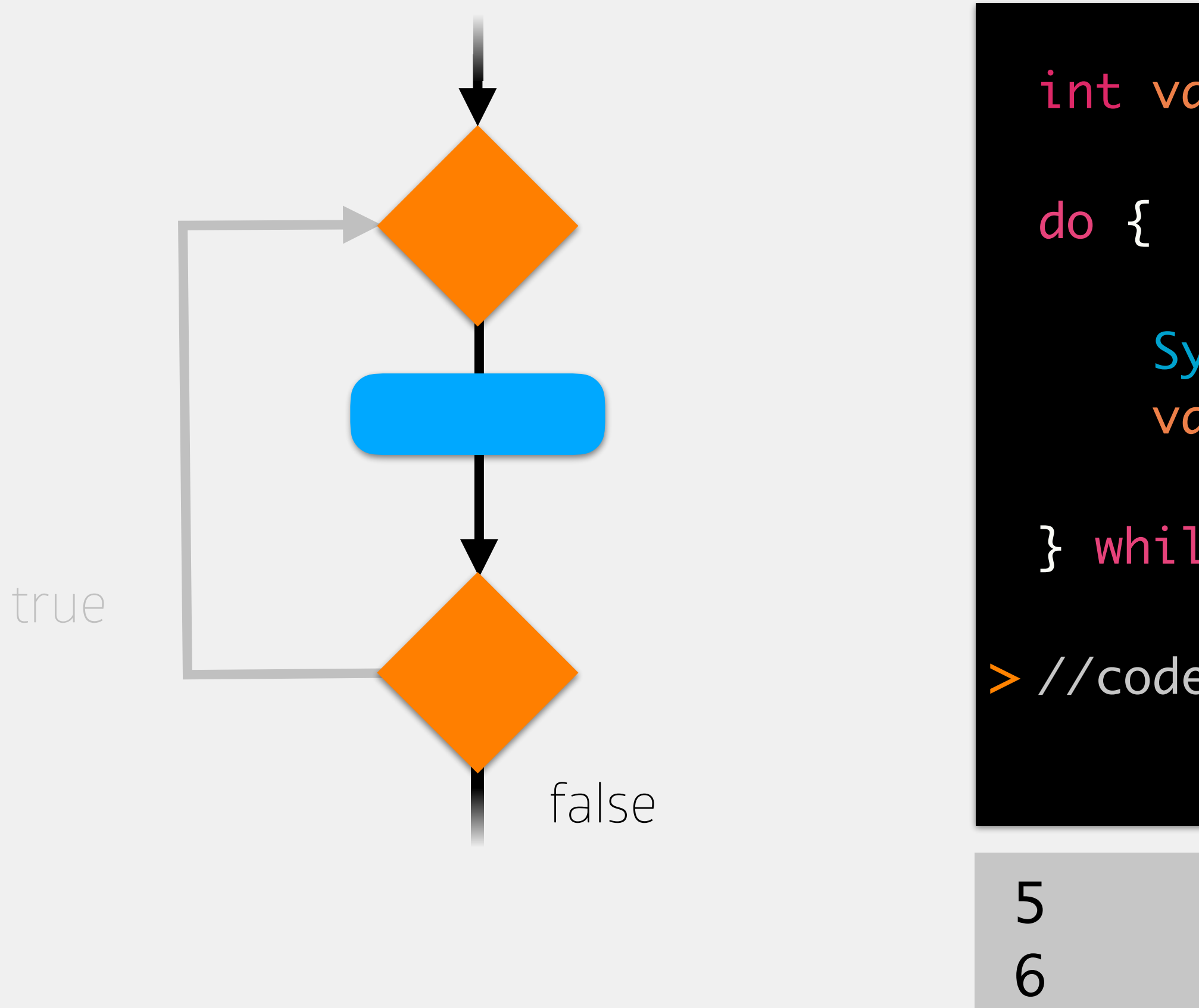

//code to execute after while loop >

## memory

### value (int)

8

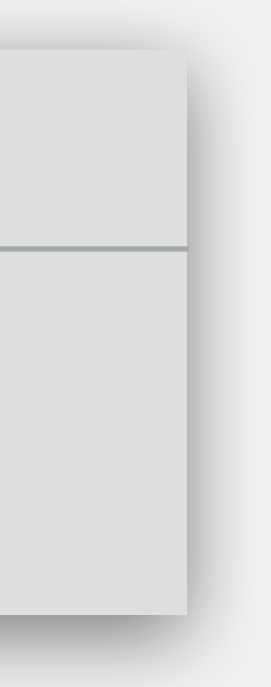

When we want to guarantee that our work is performed at least once Primary use is for checking validity of user input we always want to ask for input once only if the input is invalid do we want to ask again

# Why Do While Loops?

```
int input;
do {
    System.out.print("Enter a "
         + "number [1-10] ");
     input = scan.nextInt();
} while (input < 1 || input > 10);
//code to execute after while loop
```
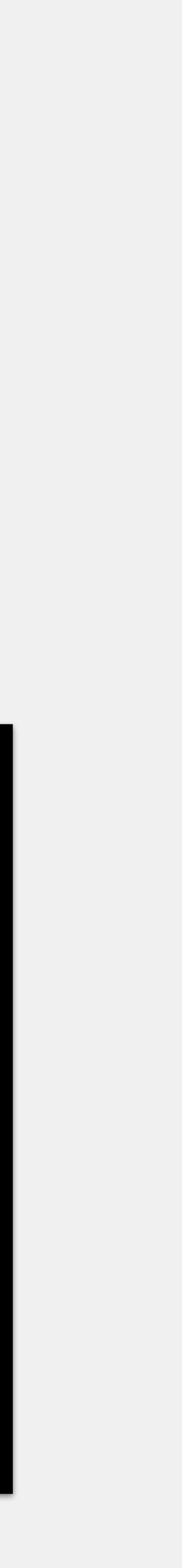